Ano $I - N$ <sup>9</sup> 8 **Maio 1982** Cr\$ 250,00

# A PRIMEIRA REVISTA BRASILEIRA DE MICROCOMPUTADORES

**MARRICO** 

### Teleprocessamento

# **O MICRO**

# NO MERCADO FINANCEIRO

### Microengenho: uma versão do Apple no Brasil

# A SISCO pretende abrir mercado com seu supermicro

**HINCHESH** 

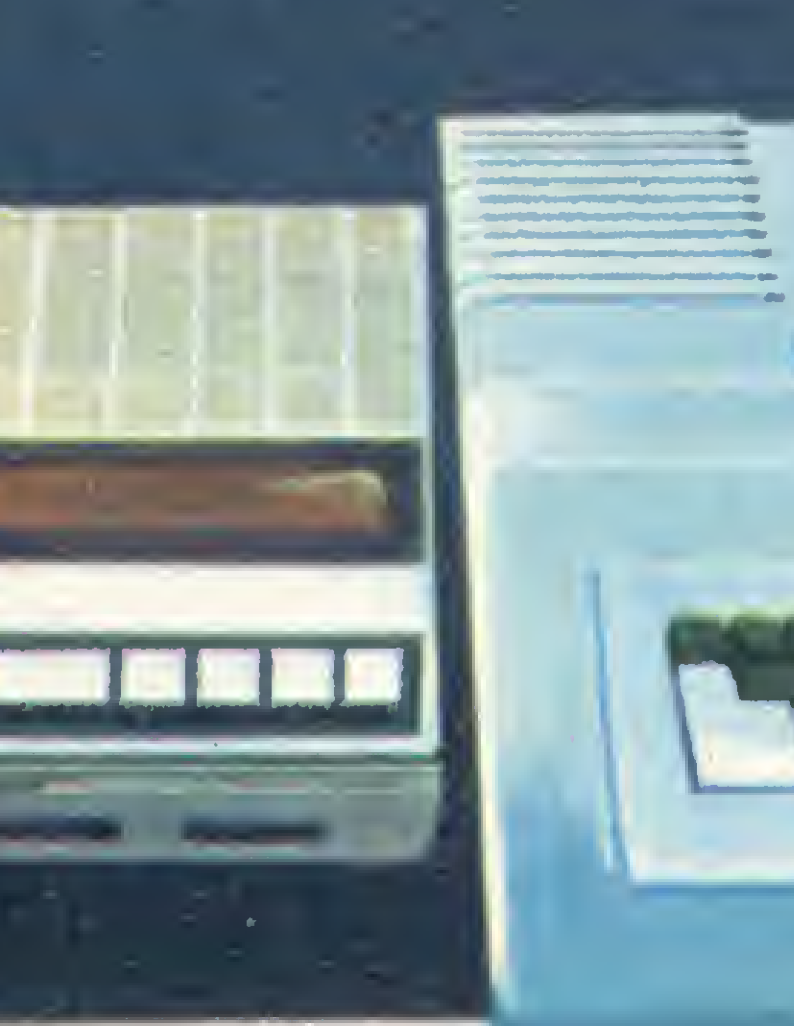

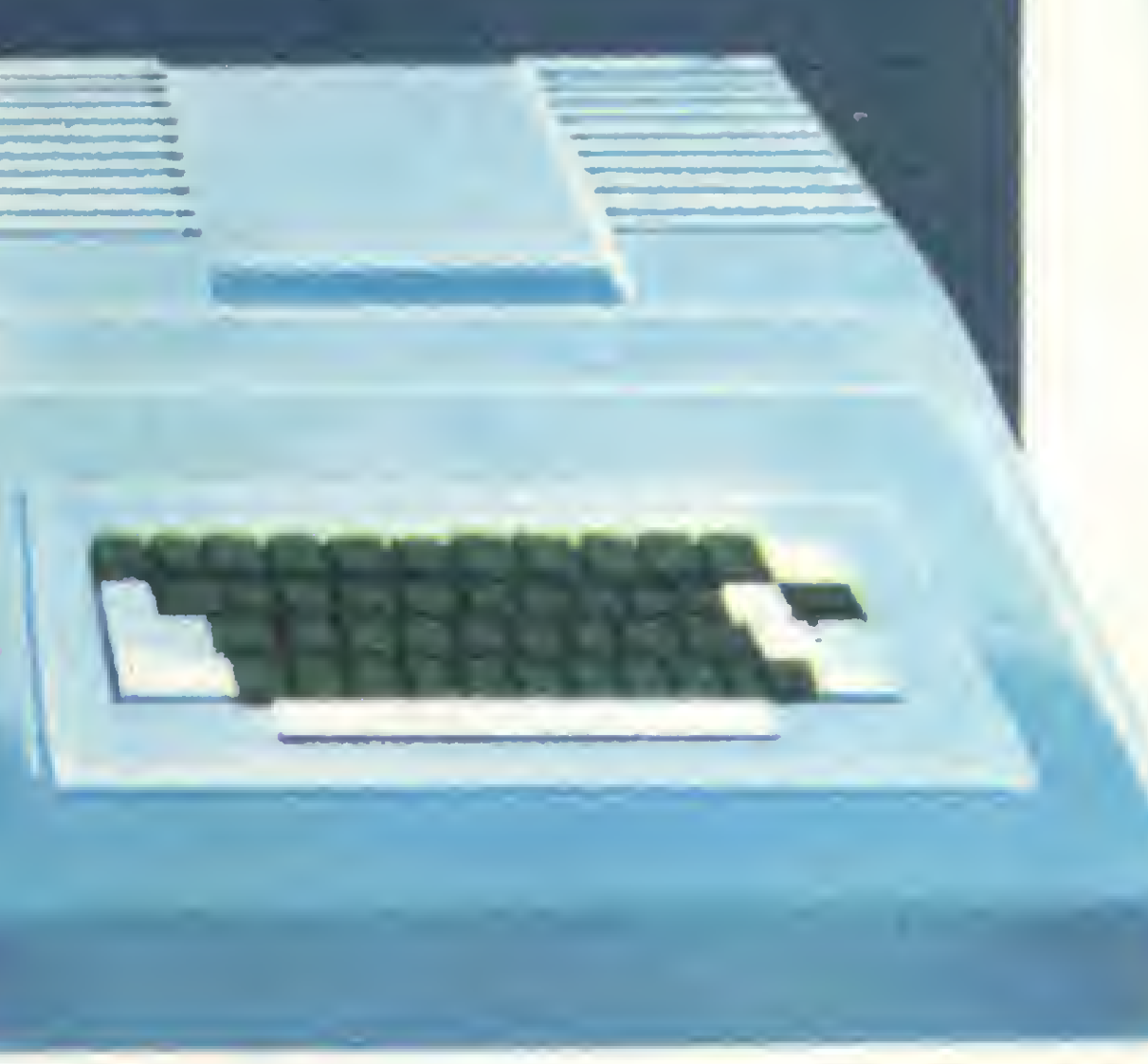

 $-1/4$ 

# PARA QUEM TEM O SISTEMA 700 **TODOS OS ANOS** SÃO PRODUTIVOS.

Se você não conhece o microcomputador Sistema 700 da Prológica, não perca tempo.

Aqueles problemas administrativos que você não está conseguindo resolver, como o controle de contas a receber, aquela infinidade de relatórios da folha de pagamento, o inventário do seu estoque e todas aquelas informações que você gostaria de ter e até agora não conseguiu, com o Sistema 700 da Prológica você consegue.

Aumente o índice de produtividade da sua empresa com o Sistema 700 da Prológica.

Isso porque o Sistema 700 pode memorizar quase 5 milhões de caracteres em unidades de disco de 5 1/4 e 8 polegadas e tem uma biblioteca de programas aplicativos completa.

Com ele você agiliza todo serviço administrativo da sua empresa,

- Dois interfaces RS 232 C
- Software para transmissão

sobrando muito mais tempo para você tomar decisões.

 $IIIIII$ 

**Materna 700** 

### PROLOGICA microcomputadores

Av. Eng<sup>o</sup> Luiz Carlos Berrini, 1168 Telex (011) 30366 - LOGI BR - S Paulo Tels 531-2763 - 531-2731 - 531-3549 531-8005 - 531-8007

SP(Capital) - 531-2763 - 531-2731 - 531-3549 - 531-8005 - 531-8007 - Mogi das Cruzes - 469-0194 - 469-6640 - São José dos Campos - 22-3968 - Piracicaba - 33-1470 - Ribeirão Preto - 634-4269 - 634-6979 - 265-2236 - Campinas - 52-4461 - São Joaquim da Barra - 728-2472 - São José do Rio Preto - 33-2766 - Franca - 722-5244 AM - Manaus - 234 1045 -CE - Fortaleza - 231-1295 - 226-0871 - ES - Vila Velha - 229-5506 - MS - Campo Grande - 383-1270 - Dourados - 421-4841 - MT - Cuiabá - 321-2307 - MA - São Luiz - 222-5335 -227-2800 MG Belo Horizonte - 201-7555 - 225-7729 - Coronel Fabriciano - 841-3403 - Uberlândia - 235-1577 - PB - João Pessoa - 221-6743 - PR - Curitiba - 232-8584 - Londrina 23-8059 - Ponta Grossa - 24-5157 - 24-0057 - PE - Recife - 221-0142 - 231-3661 - 222-0157 - RN - Natal - 222-4708 - RS Porto Alegre - 22-5061 - Gravatai - 88-1023 - 88-1024 - São Luiz Gonzaga - 352-1519 - 352-2802 - Cachoeira do Sul - 722-2997 - Pelotas - 22-9918 - 22-9919 - RJ - Rio de Janeiro (Centro) - 221-5141 - 221-5793 - 224-0156 - (Copacabana) -267-1093 - 267-1443 - SC - Florianópolis - 22-6757 - 23-0491 - Blumenau - 22-5070 - 22-6602 - Crisciúma - 33-1436 - AL - Maceió - 221-4851.

Outra vantagem: o Sistema 700 custa bem menos do que os outros microcomputadores e tem a segurança do suporte técnico fornecido pela Prológica, em todo o território nacional.

Este ano promete. Configuração básica LI CPU com 2 microprocessadores  $Z$  80 A de 4 MHZ Vídeo de 24 linhas de 80 colunas Memória principal de 64 KB Impressora matricial bidirecional de 100ou200CPSe 132 colunas Duas unidades de disco flexível de 5 1/4"

□ Linguagens: Cobol, Fortran, Basic

Expansões

- Mais duas unidades de disco flexível de 5 1/4"
- □ Até 2 módulos de memória com 2
	- MB cada, em discos flexíveis de 8"
- Conversor para disco flexível padrão IBM
- Impressora de maior velocidade

# Sumário

Editorial/Acelerando o processo

6 Teleprocessamento — artigo de Luiz Sérgio de Abreu Carvalho

MICROENGENHO: uma versão brasileira do Apple (Alexandre BASIC: Sétima Lição

T O Como administrar (bem) sua poupança na HP-41C — Novos equipamentos de utilidade **L** Programa de Hilton Felicio dos Santos MICRO SISTEMAS na 27ª UD

Profissionais discutem a indústria nacional de grafia computions desfile di  $14$  Profissionais discutem a indústria nacional de<br>micros — a opinião da APPD-RJ e dos fabricantes  $\sim$  S COMPUTIQUE: um desfile de  $f$  micros — a opinião da APPD-RJ e dos fabricantes  $\Box$ 

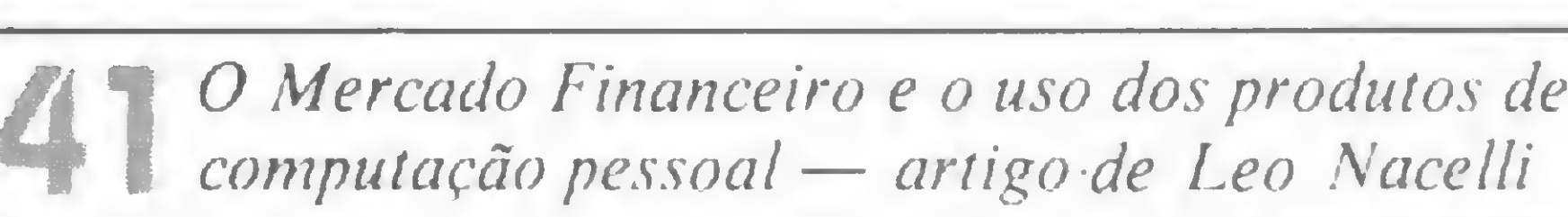

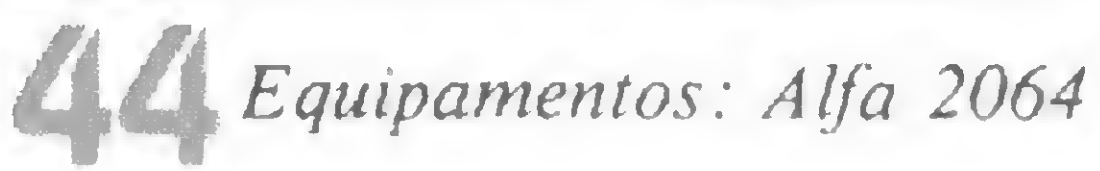

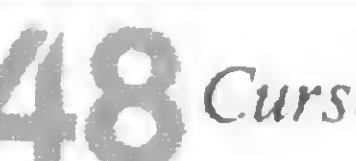

**60 micro no planejamento de vendas** Jôneson Carneiro de Azevedo programa de

O software levado a sério — reportagem sobre a Softscience, de Campinas

Calcule os juros e escolha o crediário com o TK-82C programa de Fausto Arinos de Almeida

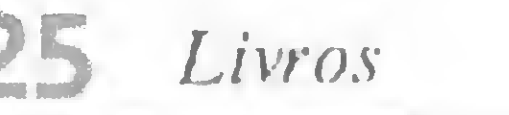

MICRO SISTEMAS Responde

Mensagem de Erro

Classificados e Clubes

Manutenção

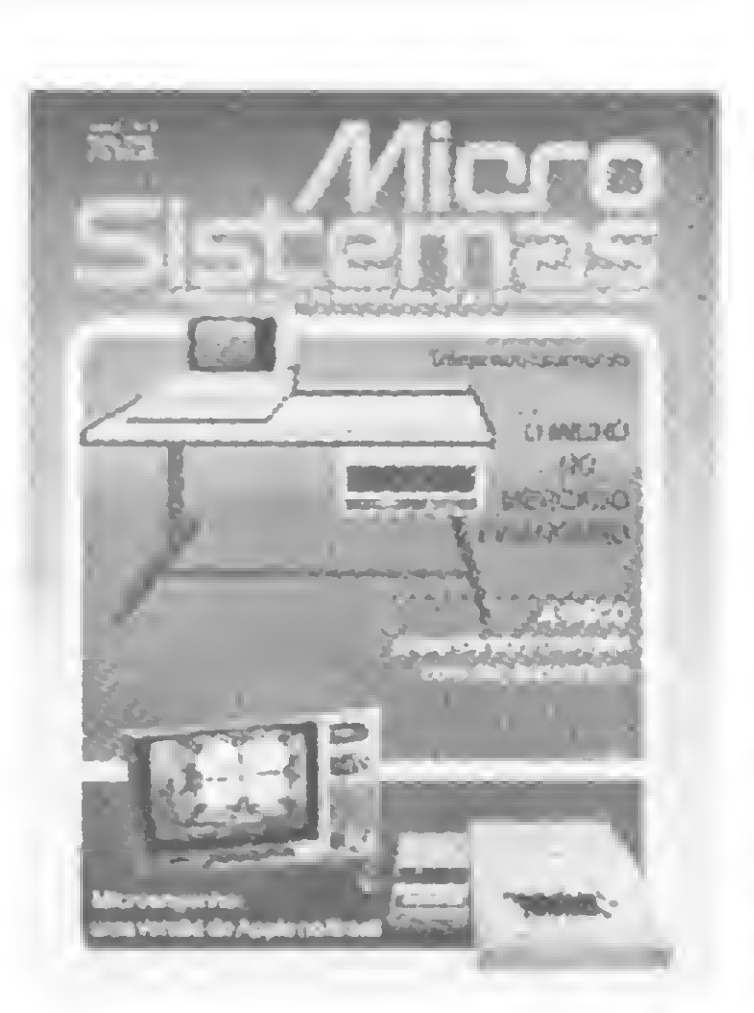

JF Ff Novos equipamentos de utilidade doméstica — S<sup>N</sup>OVOS equipamentos de utilidade domestica —<br>DIS MICRO SISTEMAS na 27<sup>ª</sup> UD de São Paulo

Calculadoras: as financeiras

<sup>A</sup> SISCO cria, com o micro, mercado para seu mini entrevista com o Dr. Cláudio Pecorari

MICRO-85, da Shumec

Arte Final<sup>\*</sup> Adeíldo Pires de Souza Fotografia: Carlào Limeira (RJ), Nelson Jurno (SP) //i istrações: Willy. Herádio. Agner Supervisão Gráfica: Lá/aro Santos

Marcus Vinícius da Cunha Valverde Av Alm Barroso  $n^{\circ}$  90 – grupo 1103 CEP 20031 - Tel  $(021)$  240-8297

56 COMPUTIQUE: um desfile de etiquetas famosas

# Seções

Feedback

Cursos

O microcomputador e a área financeira — artigo de Luiz Felipe Motta e Jorge Vannier **34 Xadrez** 

> DISTRIBUIÇÃO A. S. Motta - Imp. Ltda Tels: (02 1) 252 1226 e 263 1560 RJ e (01 1)  $228 - 5932 - SP$

Nd capa de Willy, o Supermicro da Sisco, fabricante entrevistado deste número, e o Microengenho. lançamento da Spectrum

Editor/Diretor Responsável:

Alda Surerus Campos

Secretários de Redação:

Av. Almirante Barroso nº 90 = grupo 1103 Centro - CEP 20031 - Rio de Janeiro - RJ Tel {021)240-8297

### Sucursal:

Av Nove de Julho n° 5569 — grupo 102 Itaim-Bibi — CEP 01407 — São Paulo — SP Tel: (011)

Edna Araripe (RJ) Paulo Henrique de Noronha (RJ) Stela Lachtermacher (SP)

### Colaboradores:

Arnaldo Milslein Mefano, Cláudio Nasajon Sas son, Fábio Cavalcanti da Cunha, Jôneson Carneiro de Azevedo. Luciano Nilo de Andrade. Luiz Antonio Pereira, Marcel Tarrisse da Fontoura, Maria da Glória Esperança, Orson Voerckel Gal vão. Paulo Saldanha

Diagramação: Silvio Sola

ADMINISTRAÇÃO: Lais Denise Mene/es Pedro Paulo Pinto Santos Wilrna Ferreira Cavalcante

PUBLICIDADE Rio de Janeiro

PRODUÇÃO GRAFICA AGGS - Indústrias Gráficas SA TIRAGEM 18000 ASSINA TURAS No país <sup>1</sup> ano — Cr\$ 2 500.00 2 anos Cr\$ 4 750.00 Os artigos assinados são de responsabilidade innca e exclusiva dos autores.

São Paulo:

CIRCULAÇÃO E ASSINATURAS Francisco Rufino de Siqueira Marcos dos Passos Neves

Daniel Guastaferro Neto Av. Nove de Julho nº 5569 CEP 01407 - Tel (011) grupo 102 MICRO SISTEMAS è uma publicação mensal da

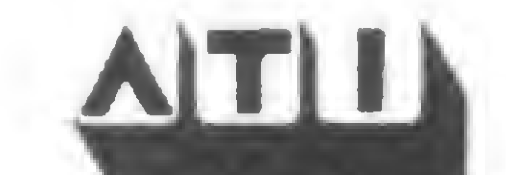

ATI — Análise. Teleprocessamento e Informática Editora Ltda. Diretor-Presidente: Ernesto Marques Camelo Diretores: Alda Surerus Campos. Roberto Rocha Souza Sobrinho. Álvaro Teixeira de Assumpcáo

ENDEREÇOS

### Sede:

# EDITORIAL

# $\frac{1}{2}$ Acelerando o processo

Atingir escala de produção compatível com os investimentos realizados na implantação das linhas de montagem e de toda a estrutura de comercialização e manutenção: este é o grande desafio que a indústria de microcomputadores irá enfrentar durante o biênio 82/83. Para algumas empresas do setor, desprovidas de suporte financeiro de grupos maiores, o prazo não muito longo de dois anos poderá se tornar insustentável, caso não garantam, desde já, a colocação de bom número de máquinas no mercado. Receber a encomenda de algumas centenas de equipamentos, em um único lote, é o sonho dos empresários da nossa jovem indústria de micros. E graças à iniciativa de algumas empresas de grande porte, esse sonho começa a se tornar realidade.

Partindo originalmente de uma orientação da TELEBRÂS, várias empresas do sistema, como a TELE-MIG, TELEBAHIA, TELERJ, TELEPAR, além da própria TELEBRÁS, estão incentivando e promovendo a compra de micros pelos seusfuncionários. Vale dizer que, neste caso, não é a empresa que está adquirindo equipamentos para o seu próprio uso, mas sim atuando como intermediária na negociação.

De maneira sucinta, o processo se desenvolve a partir da formação de uma comissão de empregados, composta por elementos das áreas administrativa, financeira, jurídica e de processamento de dados. Essa comissão inicia suas atividades realizando uma pré-seleção das empresas fornecedoras e definindo a configuração básica e preço médio do micro que será oferecido aos funcionários. Com base nesses dados é feita uma circular aos funcionários, oferecendo a oportunidade de compra de um micro em condições mais favoráveis de preço e de pagamento. Essa circular tem por objetivo principal levantar o número de interessados que poderão aderir ao contrato de compra do lote de micros. Feita a estimativa da quantidade de micros que serão comprados, realiza-se a convocação dos fabricantes para apresentação das respectivas propostas de fornecimento: Uma vez analisadas as propostas, particularmente no tocante ao desconto oferecido em função da quantidade prevista para o lote, é selecionada a empresa fornecedora. Desse ponto em diante são cumpridas as necessárias formalidades jurídicas, efetivando-se a assinatura do contrato coletivo de compra pelos funcionários que tiverem concretizado sua adesão ao processo.

As experiências já realizadas pelas empresas do grupo TELEBRÁS demonstraram maciça adesão dos funcionários, atingindo-se pedidos superiores às expectativas iniciais. Em função do volume obtido, maior poder de barganha foi alcançado, conseguindo-se descontos significativos (da ordem de até  $30\%$ ), além de outras vantagens adicionais. Para as empresas promotoras, a compra de micros pelos funcionários significa um passo de gigante na informatização dos vários escalões, representando boa economia em cursos introdutórios de processamento de dados. Talvez por isso as empresas têm se empenhado em obter, junto aos bancos onde realizam o depósito da folha de pagamento e do FGTS, linhas de crédito especiais para financiamento da compra dos micros. Graças a esta reciprocidade dos bancos, o financiamento dos micros tem chegado, em alguns casos, a prazos de pagamento de 36 meses, à taxas de juros de 1% ao mês, sem correção monetária.

Para se ter uma idéia do interesse despertado entre os funcionários em adquirir um micro, devemos destacar o caso da EMBRATEL, onde houve mais de duas mil adesões ao contrato. No caso específico da EMBRATEL, a promoção encontra raízes bem mais profundas, pois a empresa poderá, em curto prazo e com seus próprios funcionários, desenvolver experiências na montagem de uma rede de comunicação de dados utilizando os micros recémadquiridos. Usando como base de ensaio esse grupo, e lançando mão da equipe técnica, recursos computacionais e de comunicação de dados existentes na própria empresa, estará plantada a semente para umafutura rede de micros, a exemplo da "The Source" ou "CompuServe" existentes no exterior. Além disso, poderão ser desenvolvidos estudos na área do "correio-eletrônico", evolução natural nos anos 80 para o tradicional e secular serviço de Correios.

A validade da proposta aqui apresentada, que beneficia as empresas promotoras, as indústrias e os compradores, nos leva a conclamar outras empresas e instituições, como a PETROBRÂS, BANCO DO BRASIL e ELETROBRÂS a dar partida em iniciativas semelhantes. Passos largos como este contribuirão decisivamente, e de maneira bastante prática, para a consolidação da nossa Indústria Nacional de Informática.

2

# BITS

### <sup>I</sup> SEMINÁRIO BRASILEIRO DE PEQUENOS **COMPUTADORES**

Realizou-se em março último, no Parque Anhembi, em São Paulo, o <sup>I</sup> Seminário e a I Mostra Brasileira de Pequenos Computadores e Suas Aplicações. Estes eventos aconteceram paralelamente ao III Congresso Brasileiro de Pequena e Média Empresa, numa demonstração clara da direta ligação existente hoje entre estes equipamentos, mini e microcomputadores, e as empresas de pequeno e médio porte, suas maiores usuárias. A maioria de fabricantes de microcomputadores teve seu stand representado na mostra, que durou <sup>3</sup> dias. A Polymax apresentou aos empresários o seu processador de textos Poly 201 WP, descrito como uma das peças integrantes da nova revolução da automatização dos escritórios. A Olivetti provava, com a promoção do DE-1500 BR, que somente um excelente software pode transformar o hardware de um equipamento num sistema versátil, eficiente e seguro. Em seu stand, a Edisa anunciava o ED-281: "enfim um microcomputador descomplicado, econômico e versátil". A Prológica convidava os

visitantes a colocarem um computador em suas casas, apresentando o NE Z-8000. Ao lado deste estava o Sistema 700, também da Prológica e que, segundo o fabricante, foi criado com o objetivo de dismistificar o uso de equipamentos de processamento de dados, até então accessíveis somente a grandes empresas e com elevados custos. A Cobra Computadores e Sistemas Brasileiros S/A demonstrava o C-305 e o Sistema Processamento da Palavra, desenvolvido para utilização junto ao micro C-300. No stand da Dismac estavam o D-8000 e os novos modelos D-8001 e D-8002, compostos pelo D-8000 e acrescidos respectivamente de unidade impressora e o segundo de duas unidades de discos flexíveis de 5 1/4 polegadas. O S-800, lançamento da Sharp exposto nesta mostra, é composto, além da unidade central de processamento, por uma unidade de entrada de dados, com visor, e uma impressora serial. A SID mostrava em seu stand toda sua linha de equipamentos. Também participaram da mostra a Scopus, Labo e Sisco, com seus respectivos microcomputadores. O <sup>I</sup> Seminário Brasileiro de Pequenos Computadores e Suas Aplicações foi aberto com palestra do diretor da Labo Eletrônica, Carlos Caldas da Silva, que falou sobre a utilização de micros e minicomputadores no mercado brasileiro. Ele ressaltou como expectativas dos usuários, produtos e serviços de nível internacional, a preços competitivos, o desenvolvimento de sistemas destinados a segmentos específicos como sistema bancário etc ... — <sup>e</sup> <sup>o</sup> tratamento igual ou melhor ao recebido pelas multinacionais. O diretor da Polymax Sistemas e Periféricos Ltda., Romeo Danesi, fez palestra sobre a automatização de escritórios, que segundo ele, se viabiliza diante da interligação de três elementos: comunicação, periférica e inteligência. E explica: "Pensamos que o OFFICE AUTOMATION, é a ligação dessas três possibilidades técnicas da eletrônica digital em máquinas cada vez mais flexíveis, mais baratas e de certa forma cada vez m mais portáteis e conseqüentemente mais accessíveis ao usuário final". Falando sobre a reserva de mercado, indústria nacional e o usuario, o superintendente da Cobra, Antonio Carlos de Loyola Reis, ressaltou que os micro e minicomputadores abrem hoje, aos pequenos e médios empresários, uma nova perspectiva de nacionalização da gestão se suas empresas, e muitas destas já utilizam corriqueiros computadores. Segundo ele, o mito morreu: "A era da informática sai agora dos livros de futurologistas para se tornar uma realidade".

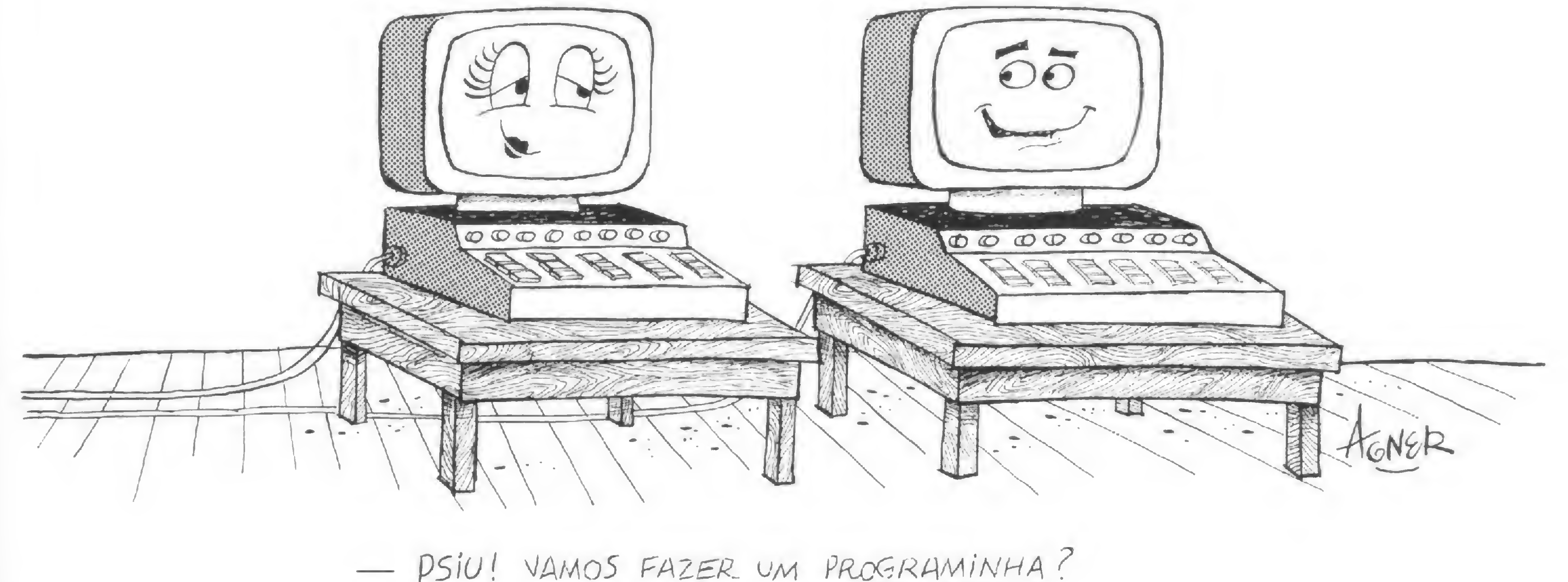

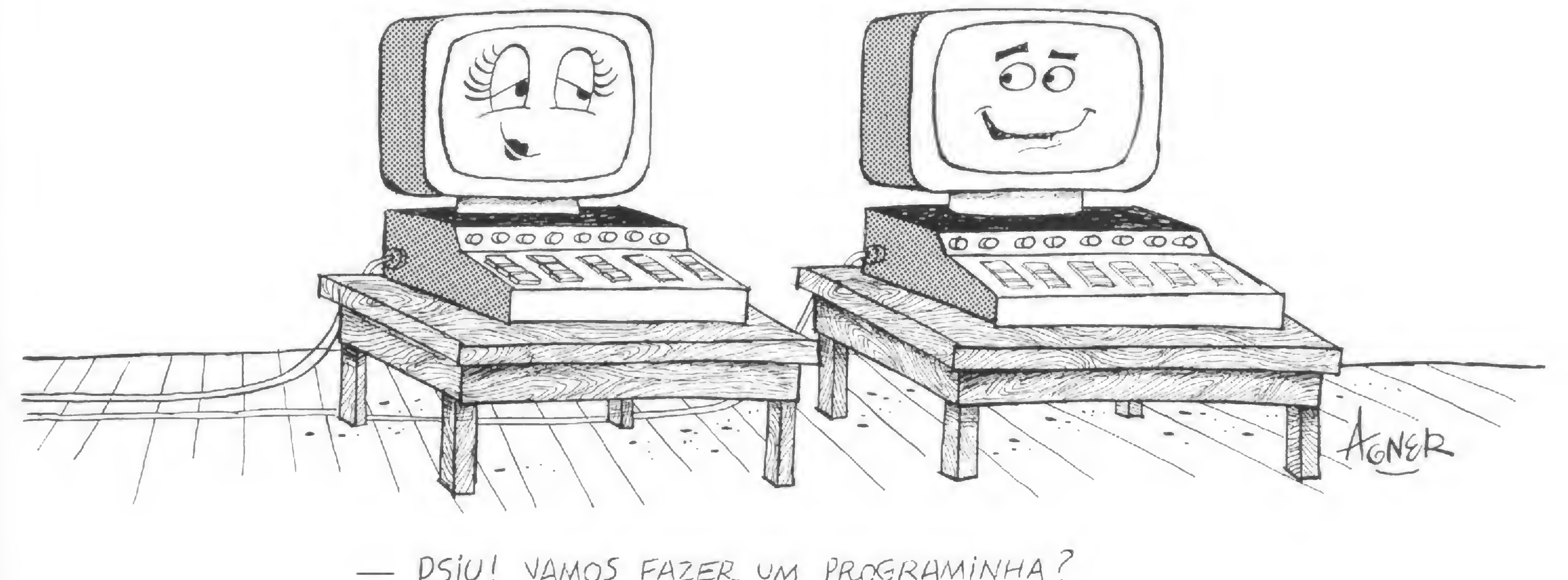

# **FEEDBACH**

0 sorteado deste mês. que receberá, gratuitamente. uma assinatura de um ano de MICRO SISTEMAS, é Wilson Antonio Weinschutz, de Curitiba, Paraná.

### **SUGESTÕES**

Está tudo registrado, inclusive o ótimo título sugerido.

Gostaria de sugerir a elaboração de uma seção chamada "Chips", através da qual noticiassem tudo aquilo que acontece de mais recente no mundo dos microprocessadores. Esta é minha pequena contribuição como leitor assíduo de MICRO SISTEMAS.

Manoel Benedito da Silva São Paulo-SP

Quero parabenizar-lhes pela ótima qualidade do trabalho apresentado nesta revista. Vocês- fazem ótimas matérias sobre micros e programas mas, ao meu ver, está faltando uma seção dedicada ao aspecto técnico dos micros Vocês poderiam, por exemplo, iniciar desmontando uma simples calculadora (TI 30, SHARP EL 8133 etc ). explicando detalhadamente cada com ponente e, depois, montá la de novo. Teria que ser em linguagem bem acessível para permitir a compreensão de todos

Agradecemos as sugestões, Jean Philippe. Temos notado que, realmente, a área de calculadoras é de interesse da maioria de nossos leitores. Faremos o possível para incrementá-ía cada vez mais.

Jean-Philippe Leroy Rio de Janeiro-RJ

Gostaria de sugerir à MICRO SISTE-MAS uma diferenciação do Basic Sim plificado, do Basic Standard e do Basic Científico.

### MUCHAS GRACIAS

Gostaria de sugerir que a Seção

Quanto ao BASIC, é nossa intenção dedicar, após o término de nosso curso. um espaço só sobre diferenças entre dialetos do BASIC e esclarecimento de dúvidas dos leitores.

PROMOÇÕES

Livros trouxesse mais informações, tais como preços dos livros (ainda que aproximados), onde é possível encon trá-los, etc. Estou particularmente interessado no livro comentado no n9 3 da revista "Practical Hardware Details for 8080, 8085, Z-80 and 6.800 Microprocessador Systems''

Minha filha é estudante de Processamento de Dados e ficou muito interessada na revista MICRO SISTEMAS. Gostaria de saber se além dela existem outras publicações neste ramo, ou se há alguma previsão a este respeito Penso, também, que seria de interesse promocional para a revista promover um desconto aos estudantes de. pelo menos, 50% no seu preço, como é feito no exterior.

Delane José de Souza Acesita-MG

Além de diversas publicações estrangeiras, no Brasil, o 'Micro Mundo', suplemento do jornal DataNews, também trata do assunto microcomputadores. Quanto ao desconto para estudantes, MICRO SISTEMAS promove condições especiais de assinatura para estudantes quando visita as universi- .. dades.

Gostamos muito da sua sugestão, Delane. e já a dirigimos ao responsável pela Seção para avaliar a possibilidade, que é quase certa. O livro "Practical Hardware Details for 8080. 8085. Z-80 and 6.800 Microprocessador Systems" você pode encomendar a Prenti ce Hall Inc., Eng/ewood Chffs, New Jer sey, 07632. USA.

> Ruben Dario Moreira Montevideo — Uruguai

Gostaria de dar uma sugestão a um amigo leitor, que teve sua carta publicada na MICRO SISTEMAS nº 4. Gil Vivente Piersanti. do Rio de Janeiro leia a revista "Nova Eletrônica", a partir do n9 55. de setembro de 1981, na qual foi introduzido o assunto infor mática.

> Achei MICRO SISTEMAS uma revista bastante oportuna, conquanto ela aparece na hora de um crescimento maior das atividades de Informática no País Sou um curioso de Eletrônica. Música, Processamento de Dados, etc e gostaria de misturar estes interesses e fazer alguma coisa dentro de Música, por exemplo

Marco Aurélio Freitas Méier — RJ

Prof. A. Bahaskara Rao Adusumilli Brasília-DF

Deseo transmitirles mis sinceras felicitaciones por su edicion de la revista MICRO SISTEMAS, la cual he leido en una oportunidad que viaje a Brazil. Tengo el interes en comunicarles que deseo recibir la revista durante el tiempo que se siga editando. Actualmente soy programador, trabajo con RPG y BASIC, con equipos TRS-80, IBM 34 <sup>y</sup> NCR 7500 (Desde ya espero respuesta a la brevidad posible.)

Maravilha, Ruben. Aproveite para mostrar nossa revista a todos os seus amigos interessados em micros, aí em Montevideo

<sup>É</sup> com satisfação que registramos, juntamente com a popularização dos microcomputadores em nosso país. o surgimento de uma revista especifica, que é MICRO SISTEMAS Esperamos que ela continue na linha editorial de tornar cada vez mais popular o uso de micros

Wilson Antonio Wemschutz Curitiba PR

### Muito obrigada pela força. Wilson.

Luís Eduardo da Silva Taguatinga — DF

Agradecemos muito o estímulo, e.

com relação às suas expectativas, asseguramos-lhe que todas as atividades que estiverem envolvidas com informática estão sempre em nossa mira.

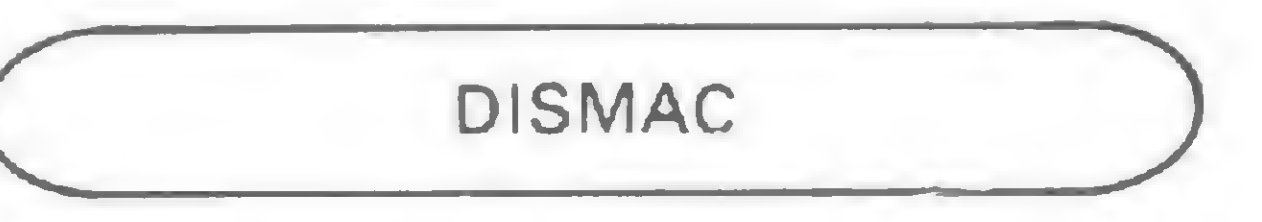

Gostaria de registrar, através desta revista, o excelente atendimento e

4

assistência que me foi dado pela Com putique. na pessoa do Sr. Tercio Gal vào. na ocasião da compra de um DIS-MAC D-8000. mesmo morando em outro estado.

Por outro lado, o objetivo desta é tentar conseguir, por intermédio de vocês, algumas informações sobre este micro que comprei, já que cheguei á conclusão de que pela Dismac não vou conseguir nada, pois já escrevi duas cartas e ainda não obtive resposta Minhas principais dúvidas são

2 - Gostaria de saber como programar o D-8000 em ASSEMBLER e se neste caso há algum programa editor no mercado.

<sup>1</sup> — Possuo alguns programas em cas sete para o TRS-80. que necessitam de algumas modificações para que possam ser executados no D-8000 Mas como são em linguagem de máquina e eu não sei como acessá lo, fico sem poder fazê las. OBS O programa tem que ser carregado através do comando SYSTEM, iniciando sua execução automaticamente e se autodestruindo no final

3 — Quando estarão disponíveis os acessórios prometidos pelo fabricante?

ta o usuário para a utilização desta linguagem.

Precauções especiais deverão ser tomadas com as fitas gravadas em outros equipamentos compatíveis com o D-8000. 0 nível de gravação destas fitas não está, na maioria dos casos, dentro dos parâmetros de leitura de nosso Sistema. Para minimizar este problema è necessário carregar estes programas desde o gravador auxiliar, para os modelos do D 8000 que têm o gravador de fita incorporado. Nos modelos do D-8000 que têm o gravador tora da caixa, o carregamento será norma!, porém em ambos os casos, deverão ser feitos carregamentos tentativos, ajustando o controle de volume a 75% de seu intervalo máximo, ± 2,5%. Este método dará certo, salvo se a fita magnética estiver danificada, o que tornará impossível sua leitura.

Quero registrar que é lamentável a Dismac lançar um equipamento do porte e preço do D-8000, sem ao menos fornecer um manual de opera cão e programação decente. Penso que o fabricante, ao copiar o PMC-80 (americano), deveria também copiar o seu material didático.

Aproveito a oportunidade para suge rir que a MICRO SISTEMAS publique esquemas lógicos de circuitos para serem aplicados aos micros nacionais (expansão de memória, interfaces para periféricos, por exemplo), assim como reportagens sobre as software houses de nosso país e dos produtos oferecidos pelas mesmas. Cito como exemplo as reportagens da revista BYTE.

Os diferentes modelos do D-8000 contêm os periféricos solicitados pelo usuário. Estes modelos estão disponiveis para a venda em nossa rede de distribuidores.

José de Souza Martins da Cunha

Horác/o E. Malcurve/li Diretor da Divisão de Sistemas da Dismac''

**CURSOS** 

### Recife PE

Apreciamos muito suas sugestões e esperamos que você continue nos enriquecendo, escrevendo sempre para a revista. Quanto às dúvidas em relação ao D-8000, enviamos à Dismac, que nos respondeu com a seguinte carta:

"O modelo D-8000 é comercializado com linguagem BASIC. A documentação que acompanha o produto orien-

Em primeiro lugar gostaria de parabenizá-los pela brilhante iniciativa de editar uma revista sobre microcomputadores A MICRO SISTEMAS veio. sem dúvida, preencher um espaço enorme que havia nesta área de informação. Espero que, em matéria de cursos, vocês não fiquem somente no de lin guagem BASIC, pois eles tornam a revista, além de informativa, também instrutiva, o que atrai grande número de iniciantes

Não se preocupe. Arlindo. Já estamos programando outros cursos de linguagem. e até de programação de calculadoras.

### TI-59 e HP-41C

Temos como principal atividade profissional, no nosso escritório, projetos de Engenharia Civil, tais como cálculo estrutural, de concreto armado, estruturas metálicas, fundações e consultoria.

Gostaríamos de receber informações a respeito das duas calculadoras no campo da programação, e da possível aquisição destes programas.

### Tatsuo Kajino Bauru — SP

0 editor ASSEMBLER para progra

— Bibi, listamos: Clube de Programação PPX. da Texas: Av. Brigadeiro Fana Lima, 2003!29 andar — Conj. 2014 — Pinheiros — São Pau/o-SP. Clube de Programação PPC. de Hewlett Packard: Alameda Rio Negro. 750 — Alphaville — Baruen-SP Sociedade Mineira de Engenheiros, na Rua Timbiras. 1514

mar nessa linguagem, poderá ser obti do em lo/as especializadas, tais como Computique, Robotics e outras.

Acreditamos que a documentação que acompanha o equipamento é suficiente para sua utilização. Porém, acei tamos as críticas do usuário, as quais agradecemos já que são mais um incentivo para o nosso aprimoramento.

Arlmdo Costa Filho Barretos SP

Como é de conhecimento de todos, estamos ingressando na era de micro computadores e de aperfeiçoamento dos cálculos, através do moderno sistema ora em introdução Para isto temos uma calculadora TI-59 programável com impressora, e uma HP-41C, completa (com o conjunto para cartões, impressora).

Com referência a programas na área de Engenharia Civil. fizemos um levantamento do material que a loja, Computique de São Paulo possui, conforme discriminamos abaixo, bem como procuramos outras fontes para nortear a sua opção:

- Cálculo de la/es, vigas, fundações e dimensionamento, num total de 140 programas para a calculadora TI-59;
- Pórticos e estruturas espaciais, com 13 programas para a TI-59;
- Cálculos de edificações, um roteiro para o cálculo completo de um edifício, através de operações automá ricas TI-59 e HP 41;
- Pacotes com mais de 50 programas para cálculo estrutural, para a HP 67197, mas compatível com a HP-41.
- 

Além da computique de São Paulo, que fica na Rua Dr. Renato Paes de Barros. 34 — Te/.: 852-8697 — /taim

— Belo Horizonte-MG.

MICRO SISTEMAS, maio/82

5

# Teleprocessamento

Luiz Sérgio de Abreu Carvalho

om o aparecimento das redes de dados oferecendo uma gama variada de serviços — que se estendem aos usuários de microcomputadores — passa a ser importante para estes o conhecimento do processo de comunicação de dados. Isto já é uma realidade nos Estados Unidos e Europa, onde os micros apareceram em meados da década de 70 e, em futuro próximo, deverá também ser no Brasil, pois temos micros completando o primeiro aniversário. Em termos gerais, os tipos de serviço que o usuário procura são os que proporcionam acesso a informações em locais distantes ou uma capacidade extra de processamento. Em ambos os casos, acessando equipamentos de maior porte ou dedicados a tarefas especificas. Neste artigo vamos mostrar alguns conceitos básicos de teleprocessamento, além de fazer algumas considerações de sua utilização (inclusive no exterior), procurando orientar aqueles não familiarizados com o assunto. O primeiro conceito que se deve ter em mente é o de comunicação de dados que, resumindo, seria a técnica de transferência confiável de informações de um ponto remoto a outro. Mas a comunicação de dados engloba, além dos elementos que fazem a transmissão, todos os sistemas e procedimentos necessários a estabelecer uma transmissão e recepção de dados de forma lógica e ordenada. O teleprocessamento é uma forma de processamento de dados que se utiliza da técnica de comunicação de dados.

alguns casos de transmissões entre computadores à velocidades muito altas (muito rápidas), são feitas serialmente, ou seja, os bits de um caráter são transmitidos um a um nas linhas de comunicação. Portanto, a transmissão pode ser serial ou paralela.

O modo de transmissão pode ser sincrono ou assincrono. A transmissão assíncrona é também chamada de "start-stop". Neste caso, um caráter é enviado com um bit após o outro, porém com um bit chamado "Start" antes e um ou mais bits "Stop" depois.

Essa transmissão está representada na figura 1, mostrando que o estado normal da linha é indicado pelo nível lógico "1", denotando que não há dados na linha; o aparecimento do bit de "Start" faz com que a linha vá a nivel lógico "0". A partir daí, os bits são reconhecidos até o aparecimento dos bits "Stop". A quantidade de bits de dados depende do código em que se esteja transmitindo. Os códigos mais usados em comunicação de dados são o ASCII (American Standard Code for Information Interchange), com representação de <sup>7</sup> bits mais <sup>1</sup> de paridade; o BCD (Binary-Coded Decimal), com representação de 6 bits (ainda tem extensões para 7 e 8 bits, usadas em alguns casos) e o Baudot (5 bits por caráter). Os códigos mais usados em comunicação de dados são com ASCII (American Standard Code for Information Interchange), com representação de 7 bits mais 1 de paridade o BCD (Binary-Coded Decimal), com representação de 6 bits (a

### A Transferência de Dados

Para saber como se processa a comunicação de dados é preciso entender como os dados são passados de um ponto ao outro. Ai, são envolvidas características de transmissão, modems, interfaces, linhas de comunicação e protocolos, que serão abordados a seguir.

Como se sabe, as transferências de dados dentro do computador (CPU-memória, CPU-interface etc.) são feitas em paralelo, isto é, os bits de um caráter são transmitidos de uma só vez. Neste caso, é preciso tantas linhas ou fios para quantos bits tiver o caráter a ser transferido. Por outro lado, as transmissões a longa distância, exceto para

6

### O Modo de Transmissão

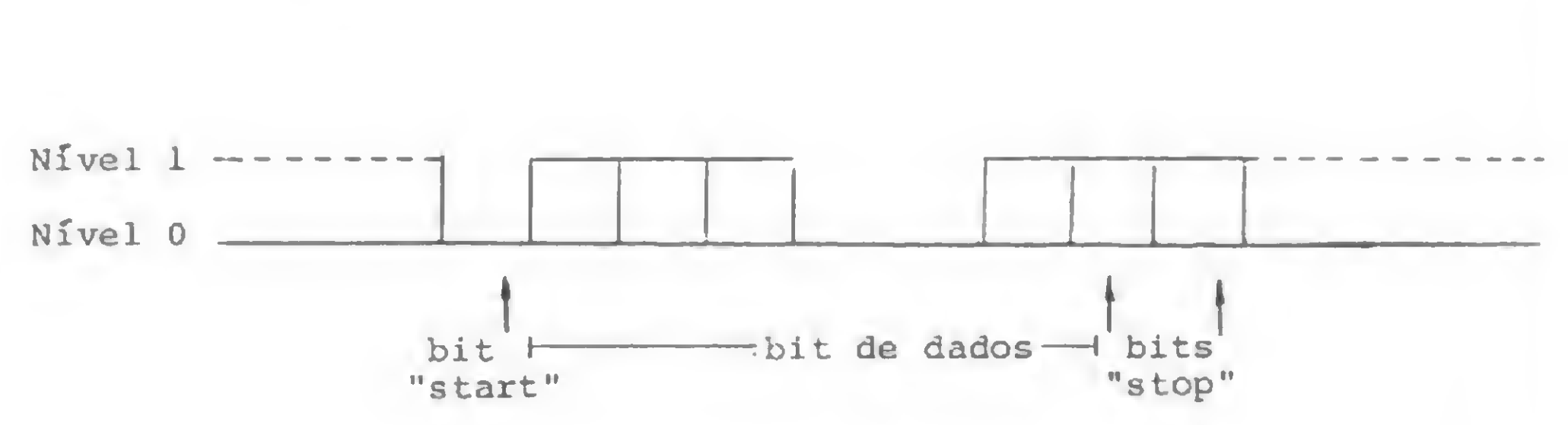

### Fig. <sup>1</sup> — Representação do modo assíncrono

O modo de transmissão síncrono é caracterizado pela necessidade de um ritmo constante totalmente definido, dado pelo sinal de um relógio de sincronismo. Com isso, a MICRO SISTEMAS, maio/82

transmissão è feita sem a necessidade dos bits "Start" e "Stop" pois, uma vez estabelecido o sincronismo, os bits são transmitidos um a um em intervalos de tempo precisos. O sincronismo é iniciado com a transmissão de caracteres de sincronismo na linha.

Como você deve ter notado, quanto mais caracteres quisermos transmitir de uma vez no modo assíncrono, mais bits de "Start" e "Stop" precisaremos ter, aumentando o tempo necessário para se transmitir os dados úteis.

Por isso, as transmissões feitas com computadores pessoais são, comumente, seriais e assíncronas.

O modo assíncrono é mais eficientemente utilizado quando se usa entrada por teclado para transmissão, pois os tempos de digitação são geralmente altos. O modo síncrono é mais empregado em comunicação entre duas máquinas, e os custos para implementá-lo são mais altos do que para o modo assíncrono.

### Os Tipos de Linha de Transmissão

A linha de transmissão é classificada em três tipos: simplex, semi-duplex, e duplex. Fia é simplex quando os dados só podem ser transmitidos num único sentido; é semi-duplex (chamada também de "half-duplex") quando as transmissões podem ser feitas em ambos os sentidos, porém alternadamente no tempo, e é duplex (também conhecida como "full-duplex") quando as transmissões são feitas em ambos os sentidos simultaneamente. Em comunicação de dados, só são usadas as linhas semiduplex e duplex porque, mesmo que não haja necessidade de resposta de um computador para um terminal, por exemplo, é preciso se transmitir informações de controle da transmissão.

de dos equipamentos e das próprias linhas de comunicação utilizadas. Na figura 2 vemos a representação de uma ligação utilizando modem. Também são muito populares os acopladores acústicos, usados nas redes públicas de telefonia, mas isto veremos depois.

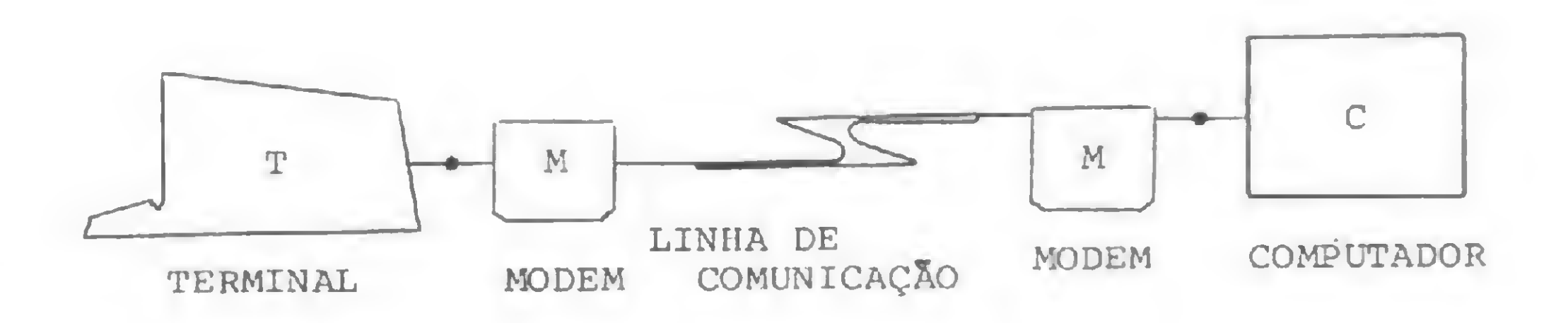

 $Fig. 2 - Equipamentos ligados por modems$ 

### A Velocidade de Transmissão

Normalmente, as transmissões semi-duplex são feitas a 2 fios e as duplex são feitas a 4 fios, dois para um sentido e dois para outro. Ela também pode ser feita a <sup>2</sup> fios, com o aproveitamento de duas faixas de freqüência no mesmo canal. Quando falarmos em linhas de comunicação, voltaremos ao assunto.

Apenas como lembrete, vale notar que para cada opção de transmissão síncrona ou assíncrona, semiduplex ou duplex e serial ou paralela, existem equipamentos adequados e que foram projetados para este fim. Eventualmente pode-se encontrar no mercado alguns que possuem mais de uma opção, bastando comutar uma chave.

### Modem

Agora vamos falar do modem. Seu nome é o resultado da contração da palavra modulador com a palavra demodulador. Ele é utilizado para proceder a conversão do sinal digital, gerado pelo terminal ou computador, para um sinal analógico, que é aquele transmitido pelas linhas de comunicação. Isto se chama modulação. De forma análoga, ele também realiza a conversão no sentido contrário, isto é, do sinal analógico para o sinal digital, o que é chamado de demodulação. É possível se fazer transmissões sem o uso de modems. Como regra geral, baixas velocidades a distâncias curtas prescindem de modulação/demodulação. Velocidades muito baixas ainda podem ser transmitidas a grandes distâncias sem modem, assim como altas velocidades a pequenas distâncias. Tudo isto ainda depende da qualida-MICRO SISTEMAS, maio/82

Já que estamos falando em velocidades, vamos ver alguma coisa sobre elas. Os dados são transmitidos de um ponto a outro segundo velocidades conhecidas e predeterminadas. Estas velocidades são medidas em BPS (bits por segundo). Existem velocidades de transmissão desde bem pequenas, tipicamente as de 50 BPS, que são usadas em telex, até grandes velocidades como as de 48 K BPS ou 64 K BPS. Hoje em dia, ainda são possíveis maiores velocidades; é tudo uma questão de custo/beneficio, pois, quanto mais veloz o modem mais caro ele è. As velocidades mais frequentes em termos de microcomputadores são: 150, 300, 600, 1200, 2400 e 4800 BPS, principalmente as mais baixas, no que toca aos computadores pessoais. Existe um dispositivo físico importante entre o terminal ou computador e o modem. É a interface serial RS-232C, considerado padrão definido pela Associação de Indústrias Eletrônicas dos EUA (EIA-Eletronic Industries Association), que também tem o nome de V-24, padronizado pelo Comitê Consultivo Internacional em Telegrafia e Telefonia (CCITT-Comité Consultatif International Telégraphique et Teléphonique). Esta interface serve para definir as características elétricas dos circuitos de transmissão e recepção de dados, além de uma série de informações e sinais de estado. A interface é um conector com 25 pinos, dos quais muitos ainda não são utilizados.

### Linhas Privadas e Comutadas

Falemos agora das linhas de comunicação. Os dados, saindo do terminal ou computador, passando pela interface RS-232C e pelo modem, até chegar ao modem na outra ponta, passam nas linhas de comunicação. Estas são função exclusiva das facilidades e serviços oferecidos pelas empresas concessionárias dos serviços de comunicação de dados, a menos, é claro, as ligações feitas dentro do próprio local (chamadas "in-house") e de alguns poucos casos especiais. De um modo geral, as linhas para comunicação de dados se dividem em privadas e comutadas. As linhas que vão do modem do usuário à estação são semelhantes às que são usadas pelos nossos telefones (elas são condicionadas para obter melhor qualidade). São cabos de pares, em que são usados <sup>1</sup> ou 2 pares (2 ou 4 fios), dependendo da aplicação e características dos equipamentos utilizados. A partir da estação de um extremo da linha, os caminhos podem ser vários. No caso de linhas comutadas, ela entra numa central de comutação e pode, de acordo com

7

a necessidade do Usuário, comutar para qualquer outro assinante ligado àquela rede. Essa facilidade interessa bastante para aqueles que têm pequenos volumes de dados a transmitir ou receber, além da necessidade de se manter conectado por pouco tempo. As transmissões são feitas via rede telefônica normal, sendo seu uso permitido no Brasil desde o ano passado. Em outros países isto já acontece há muito tempo. A ligação via rede telefônica pode ser feita com uso de modem ou de acoplador acustico. Quando se usa modem, o usuário disca com seu telefone para, digamos, um computador de maior porte, este transmite uma resposta automática, que é ouvida pelo próprio usuário, e então este vira uma chave da posição "voz" para a posição "dados", fazendo com que o modem se conecte à linha. Na figura 3 você pode observar a representação deste esquema,que é o empregado no Brasil atualmente (a EMBRATEL presta um serviço chamado CDD — Comunicação de Dados à Distância que usa esse esquema). Existem modems que já contêm dispositivos de discagem, inclusive com chamadas repetidas, porém isto não é permitido em nosso pais.

 $Fig. 3 - O$  uso da chave, o telefone e o modem para a rede telefônica comutada

O uso da rede telefônica é recomendado para transmissões a baixas velocidades (tipicamente até 1200 BPS), normalmente assíncronas, e que podem, dependendo da rede, comportar velocidades maiores e transmissões sincronas. Ê uma facilidade particularmente interessante para aqueles possuidores de computadores de uso pessoal, como veremos mais tarde.

O acoplador acústico também tem seu uso permitido no Brasil, porém seu usuário não tem assistência técnica da concessionária. Ele substitui o modem, mas o que transmite pela linha são sinais de audio (tons). A vantagem é que a pessoa pode usar qualquer telefone para se comunicar. Faz-se a discagem com o telefone, similarmente ao processo com o modem, e, após a resposta automática, coloca-se o fone no acoplador, iniciando-se a transmissão. Na figura 4 pode-se observar o esquema usando acoplador acústico.

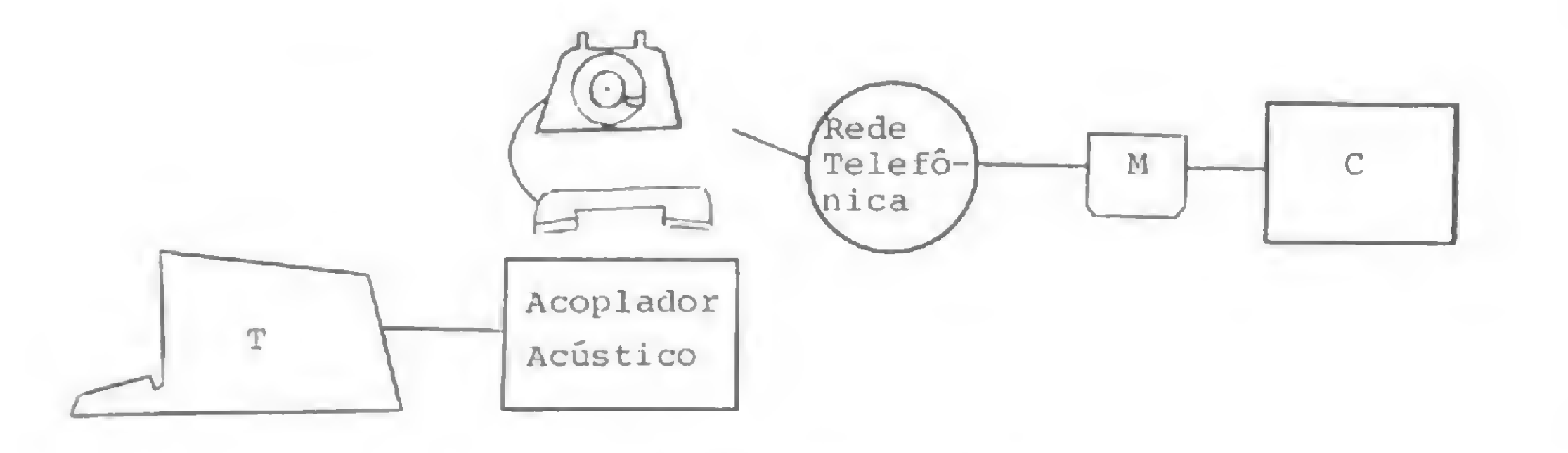

No caso de linhas privadas, a ligação é feita diretamente de ponta a ponta e fica permanentemente (24 hs por dia) conectada. O modem do terminal é ligado, por exemplo, ao modem do computador, e o usuário paga uma tarifa mensal independente do volume de dados, tempo de uso efetivo e, em alguns casos, velocidade. As ligações permanentes podem também ser feitas através de circuitos especializados para dados. No Brasil, isto acontece com o serviço Transdata, que é um serviço digital e que inclui o modem, com tarifa diferenciada por velocidade (menores velocidades, menores tarifas). Este foi o primeiro serviço digital para dados na América Latina.

Fig. 4 —O uso do acoplador acústico

Existem vários tipos de protocolos oferecidos pelos fabricantes, normalmente fazendo parte do seu "software".

<sup>~</sup> Existem outras formas de linhas comutadas, utilizando tecnologias especiais para telex e dados, como a rede de

8

Esta é uma área em que há forte tendência de se estabelecer padrões, e o que se procura com isso é compatibilizar os vários sistemas existentes, viabilizando a formação das grandes redes de computadores.

telex, rede de comutação de pacotes, rede de comutação de mensagens e rede de comutação de circuitos.

No Brasil, possuímos e é bastante difundida a Rede Nacional de Telex (RNTx), que pode ser usada para dados com o uso de equipamentos especiais. Está prevista para o primeiro semestre de 1983 a implantação, da Rede Nacional de Comutação de Pacotes, que será uma rede especializada para dados e que virá a ser, também, de interesse para usuários de microcomputadores. No entanto, ela poderá ser comentada oportunamente.

De qualquer forma, pelo menos por enquanto, todas as linhas de acesso aos usuários são ainda feitas através de cabos de par, semelhantes aos telefônicos.

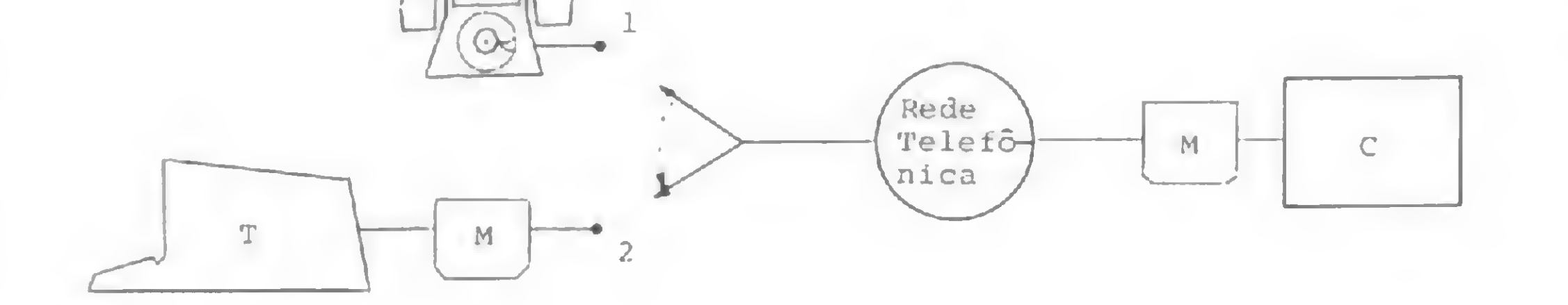

### A Lógica da Troca de Informações

Resta-nos abordar o conceito de protocolo, que é tão importante no processo de comunicação de dados quanto os elementos e procedimentos físicos de transmissão. Para que dois equipamentos de dados possam se comunicar entre si, é preciso que haja uma coordenação lógica da troca de informações, de forma que quando um envia uma mensagem, o outro recebe, verifica a inexistência de erros e responde que recebeu e entendeu a mensagem. Isto é feito pelo protocolo, que é um conjunto de regras e procedimentos predefinidos que, dentre outras funções, inicializa, controla, verifica erros e termina a comunicação entre os equipamentos.

### O Micro no Teleprocessamento

Abordamos, agora, o uso de microcomputadores em teleprocessamento.

Ê bastante vasta a área de atuação desses equipamen tos como, por exemplo, a utilização na arquitetura de redes públicas ou privadas, como equipamentos de comutação e em redes de processamento distribuído, como terminais de dados ou mesmo controlando aplicações tradicionais como administração, controle de estoque etc. No entanto, o interesse deste artigo é mostrar como um microcomputador de uso pessoal pode tomar vantagem do uso de serviços de redes de dados.

No Brasil ainda não surgiu, pelo menos ao que nos consta, uma rede de serviços especiais ligados para microcomputadores. Entretanto, com o exemplo que

darei, você poderá ter uma noção de como isso funciona.

Nos Estados Unidos, a área de redes para computadores pessoais é a MicroNET, que pertence à empresa CompuServe Inc., em associação com a Radio Shack, e a The Source, da empresa Source Telecomputing Corp., que é a mais antiga.

Ambas as redes se baseiam no uso de linhas telefônicas, foram implementadas em 1979 e seus serviços são dirigidos para usuários individuais, típicos de computadores pessoais. Os sistemas que devem ser rodados nos micros para que possam se interligar às redes são vendidos em cadeias de lojas (software, documentação e formulários de registro).

- 
- · notícias variadas (no formato de revista, a chama-da "Sourceworld").

Os serviços oferecidos pela The Source são, entre outros:

- uso de linguagens como BASIC, COBOL,RPG II, PL/I, FORTRAN, ASSEMBLER;
- informações da agência de notícias UPI;
- informações sobre finanças;
- correio eletrônico (permitindo troca de mensagens);
- compras através de catálogo eletrônico;
- informações sobre vòo;
- jogos;
- pacotes financeiros e

Os serviços que a MicroNET dispõe, são:

Concluindo, esperamos ter iniciado o leitor na área de comunicação de dados, fornecendo noções básicas e familiarizando-o com os termos afins.

- linguagens AID, APL, BASIC, BL1SS 10, PASCAL, SNOBOL, FORTRAN;
- correio eletrônico;
- jogos;
- pacotes financeiros;
- informações da Bolsa de Valores e
- notícias variadas (jornal eletrônico).

I.uis Sérgio Araújo de Abreu ( arvalho é Engenheiro de Telecomunicações formado pela PUC-RJ em 1971. Iniciou seu contato com a área de comunicação de dados em 1972, como analista, e desde então tem trabalhado nela. Atualmente trabalha em planejamento de serviços de comunicação de dados na EMBRATEL.

Os custos dos serviços englobam a taxa para fazer a ligação inicial e uma taxa por tempo de utilização.

As redes também permitem o armazenamento de dados do usuário em arquivos próprios. O espaço disponível é limitado na The Source, porém é grátis, enquanto na MicroNET é ilimitado e cobrado à parte.

Essas redes, através de suas empresas controladoras, vêm procurando expandir seus negócios, seja oferecendo serviços de outras redes através delas, seja gerando e implementando tecnologias de novas aplicações, como o video texto (um serviço parecido com o que foi visto, porém com tecnologia própria, onde as informações são armazenadas e recuperadas em páginas, que são colocadas numa tela).

No Brasil, o uso oficial da rede telefônica para dados, aliado à próxima implantação da rede de comutação de pacotes, virá a favorecer o aparecimento de aplicações de teleprocessamento com microcomputadores de uso pessoal, inclusive com alguns serviços do tipo que vimos, porém, no início, talvez mais orientados para a obtenção de informações (serviços chamados de "acesso a banco de dados").

### Os micros da Polymax cobrem todas as áreas da empresa.

POLY 201 DP - Para processamento de dados, comerciais ou científicos. Linguagens: Cobol, Fortran IV, Basic, PL/I, Assembler.

POLY 201 WP- O mais moderno processador de textos do mercado, - onde a Polymax é pioneira -, para malas diretas, contratos, relatórios, tratamento de arquivos, etc.

Vários programas disponíveis, além do exclusivo Sistema de Teleprocessamento Polymax - SISTELP, para transmissão de dados

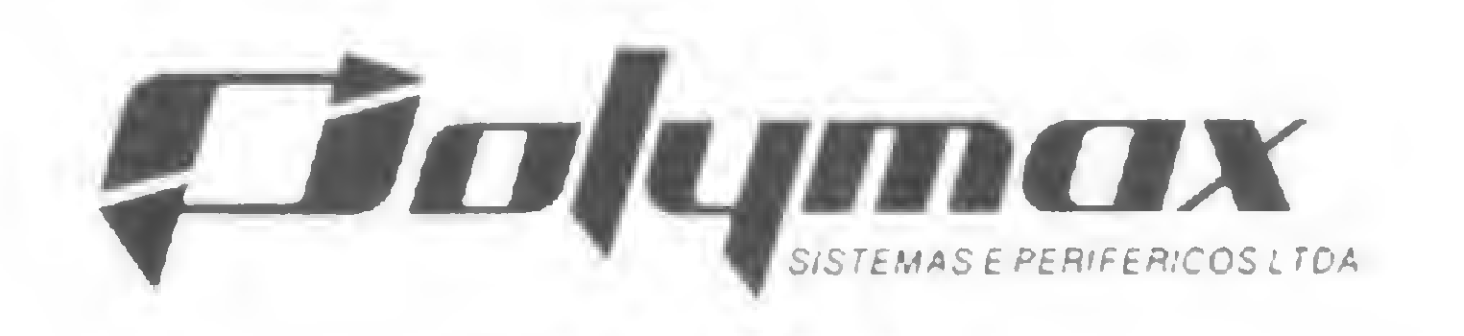

Direção de Marketing Av. Brig. Luiz Antonio, 2344 - 8.° andar - CEP 01 402 Tels.: PABX (01 1) 283-3722 - Direto (01 1) 283-1 41 7 - São Paulo-SP OCEN

 $\begin{pmatrix} 1 \\ 2 \end{pmatrix}$ 

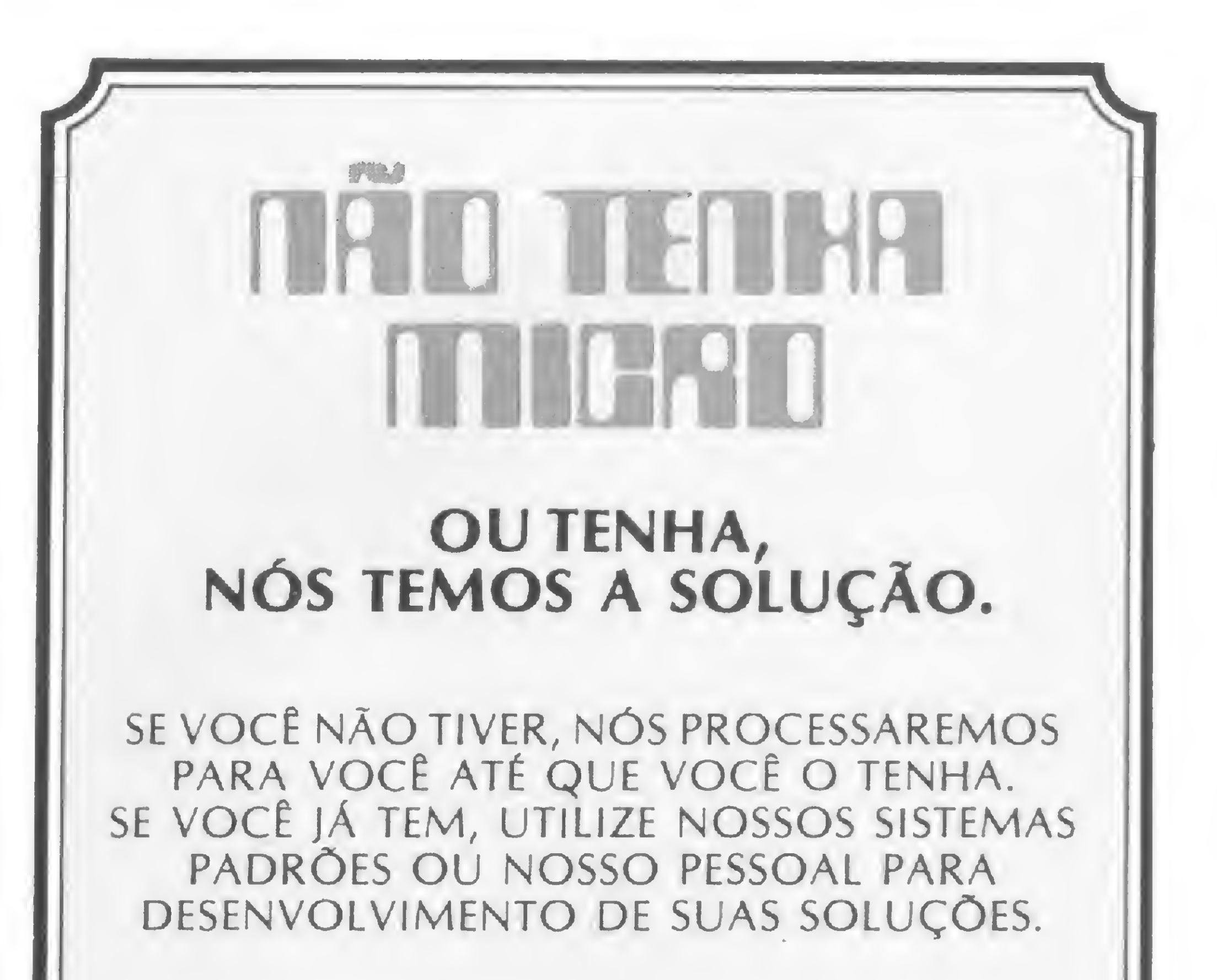

DESENVOLVIMENTO TREINAMENTO MANUTENÇÃO

3 SINCO - SERVIÇOS DE INFORMÁTICA E COMPUTAÇÃO LTDA.

RUA CARAVELAS, 138 - VILA MARIANA - S.P. - CEP 04012 TELEFONES: 571-0683 - 549-4010 - 544-0474

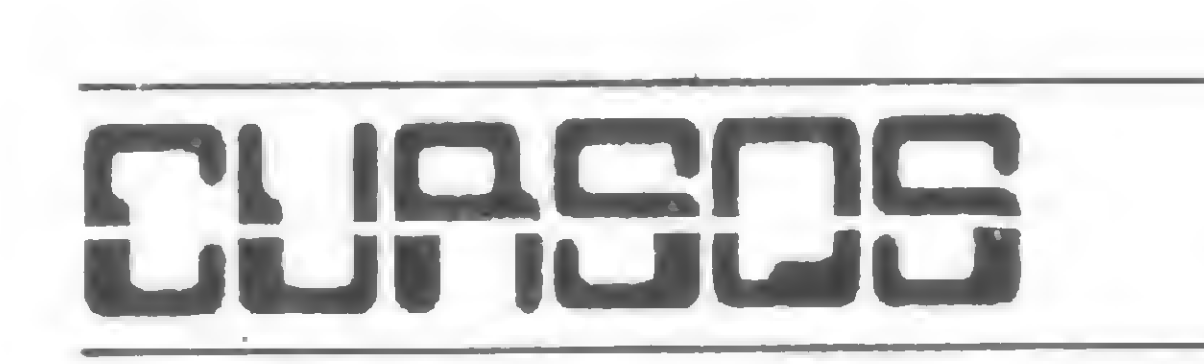

• A COMPUTIQUE/RJ continua com sua programação de cursos, agora para o mês de maio/82.

Sào os seguintes os cursos e suas datas:

- 3/5 Basic Básico
- 3/5 Sistemas
- 10/5 Basic Avançado
- 17/5 Basic Básico
- $24/5 HP-41$
- 24/5 Sistemas

• A Sistemas, Computação e Informação. oferecerá para o mês de maio/82.

A síntese do conteúdo de cada curso está no n9 7 de MICRO SISTEMAS O interessado terá a oportunidade de lidar com equipamentos tipo HP-85, Prológica. Dismac. totalizando mais de dez microcomputadores. Os cursos durarão uma semana, ao preço de Cr\$ 16 mil e serão ministrados das 18:00 às 22:00 h A COMPUTIQUE fornecerá o material necessário (livros, manuais, apostilas, etc.). Seu endereço é Av. N. Sa. Copaca bana. 1417-ljs 303/304. Tcls.: 267-1443 c 267-1093. Rio de Janeiro • Segue a programação de seminários da C0MPUCENTER para 1982. Para o mês de maio/82, da série Gerência-Pessoal Segurança, teremos dos dias 12 a 14, em São Paulo, o seminário "Processamento da palavra: 0 que é, para que serve" Dos dias 20 a 21, no Rio de Janeiro, o seminário "Como Motivar os Profissionais de Processamento de Dados" Informações para a Caixa Postal 51674-01000, Sào Paulo, ou pelos tele fones (011) 255-9662 e 230-4494 (SP)

• Continua a programação dos Cursos de Extensão para 82, da Área de Com putação, do Departamento de Ciência da Computação da Universidade Federal de Minas Gerais (UFMG). Os interessados encontrarão os seguintes cursos. "Projeto de Sistemas Digitais" — 18/5 a 20/12, das 19:00 às 22:00 h, ao preçc de Cr\$ 178 mil; "Introdução à Ciência da Computação (Módulo I)" - 18/5 a 22/6, das 19:00 às 22:00 h, ao preço de Cr\$ 66 mil Informações complementa-

os seguintes seminários: "Software Physics e Gerência de Capacidade" - 10 a 14/5, Rio de Janeiro; "Análise e Projeto Estruturados de Sistemas-Work-shop" — 17 a 21/5, São Paulo; "Projeto de Rede de Teleprocessamento" - 11 a 14/5, Rio de Janeiro, "Banco de Dados. Análise Estruturada de Dados e Projeto" — 26 a 28/5, São Paulo; "A Micromformática do microprocessador ao microcomputador" — 26 a 28/5, São Paulo; "Treinamento Gerencial em Processa mento de Dados" —3a 4/5, São Paulo. Informações nos seguintes endereços

— Rio de Janeiro: <sup>R</sup> Jardim Botânico, 635 — 109 andar. Tel. (021) 294 9292,

São Paulo: Av. Paulista, 2001 grupo 1020. Tels. (011) 289-0079 e 289-3174

• A Texas Instruments/SP, planeja para a primeira semana de maio, dois cursos para as calculadoras TI-58 e TI-59 No mesmo sistema dos anteriores (vide MICRO SISTEMAS n9 4), básico e avançado, os cursos podem ser esclarecidos a respeito de horários, turmas, preço e início das aulas no I0B pelo telefo ne (01 1) 278 3629. São Paulo

res pelos telefones (031) 441 8077 (r 170/158) e 441-3933, Belo Horizonte/MG.

• O IBAM — Instituto Brasileiro de Administração Municipal promoverá para o mês de maio/82, quatro sominá rios de informática. Serão estes os temas e seus respectivos conferencistas "Especificações de Sistemas de Tempo Real" — Wilson de Pádua Paula Filhe (São Paulo. 5. 6. 7 de maio); "Engenha ria de Sistemas de Software" — Arndt Von Staa (Rio, 12, 13, 14 de maio); "Organização de Bancos de Dados" -Antonio Luz Furtado (São Paulo, 19, 20, 21 de maio). "Tecnologia de Redes Locais" - José Fábio Marinho de Araújo (Rio, 2 7, 28 de maio)

Informações pelo telefone (021) <sup>266</sup> <sup>6622</sup> - Secretaria RD - RJ <sup>O</sup> IBAM fica no Largo do IBAM, nº 1 -Botafogo, Rio de Janeiro

• A J HEGER e Cia de São Paulo planeja para o mês de maio/82 um "Curso Avançado da 41C e 41 CV", ao preço de Cr\$ 20 mil, para a primeira quinzena de maio. Para a segunda quin /ena do mês haverá o Curso da HP 38 (matemática financeira), ao preço de CrS 25 mil. 0 horário, do 19 .00 às 22 00 h, é válido para ambos os cursos Maiores informações com a própria loja que fica na Avenida Moaci, 155 — Moema, São Paulo. O telefone da J. Heger é (011) 531-7324

• Para informar ao leitor sohre os cursos que estão sendo oferecidos, a revista recolhe informações em diversas instituições ou as recebe pelo correio. Portanto, não nos responsabilizamos por quaisquer alterações posteriormente efetuadas por estas instituições nos programas ou preços.

### Recordista de vendas

Texto e foto de Carlào Limeira

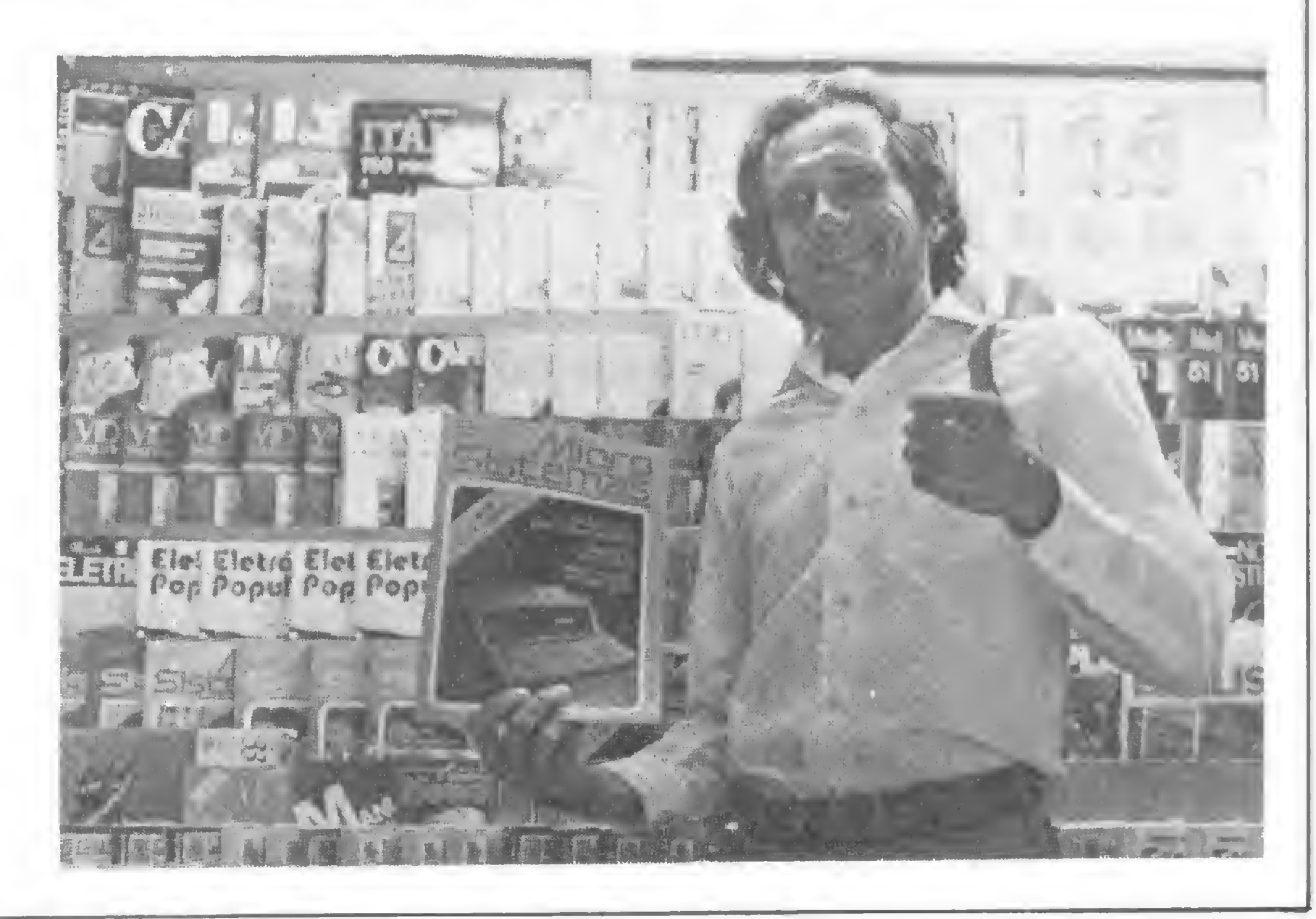

Sinésio Alves de Almeida e Francesco Trotta são os sócios da banca de jornais recordista de vendas da MICRO SISTEMAS: uma média de 220 exemplares por edição. A banca fica na Av. Presidente Vargas, no Rio, em frente ao edifício da EMBRA-TEL, e a maioria das pessoas que procuram a revista são os funcionários do Setor de Telecomunicações desta Empresa. Sinésio e Francesco, no entanto, têm uma reclamação a fazer: "Chegam poucos exemplares para as bancas. Esgota muito rápido!" E issofoi constatado. Durante a nossa conversa, um exemplar do n9 4, já todo rabiscado, foi vendido. E Sinésio (na foto) exclamou: "Olha aí: esse é o último exem plar, cheio de contas, e mesmo assim o pess: a! leva1"

# MICROENGENHO: uma versão brasileira do Apple

Como sabemos, alguns microcomputadores lançados no Brasil têm seus modelos apoiados em equipamentos estrangeiros, a maioria americanos, que já se firmaram no mercado externo. Agora chega até nós a versão brasileira do APPLE, um dos mais famosos micros fabricado nos Estados Unidos e um dos mais vendidos em todo o mundo. Trata-se do Microengenho, produzido pela Spectrum-Equipamentos Eletrônicos, e que tem lançamento previsto para junho próximo. Além da vantagem de ter seu modelo baseado em um equipamento estrangeiro conhecido e de qualidade comprovada, Microengenho entra no mercado com sucesso praticamente garantido por ser também o primeiro microcomputador brasileiro com vídeo à cores, adaptável a qualquer modelo de televisão colorida com sistema PAL de transmissão. As 16 cores oferecidas podem compor também toda uma linha de gráficos que Microengenho é capaz de traçar. Com isto, a Spectrum pretende atingir os profissionais que trabalham com gráficos, deles dependendo para os seus negócios. "Neste ponto as cores ajudam muito", ressalta Célio I. Ykeda, diretor da Spectrum. "Um gráfico a cores é geralmente bem mais fácil de ser lido."

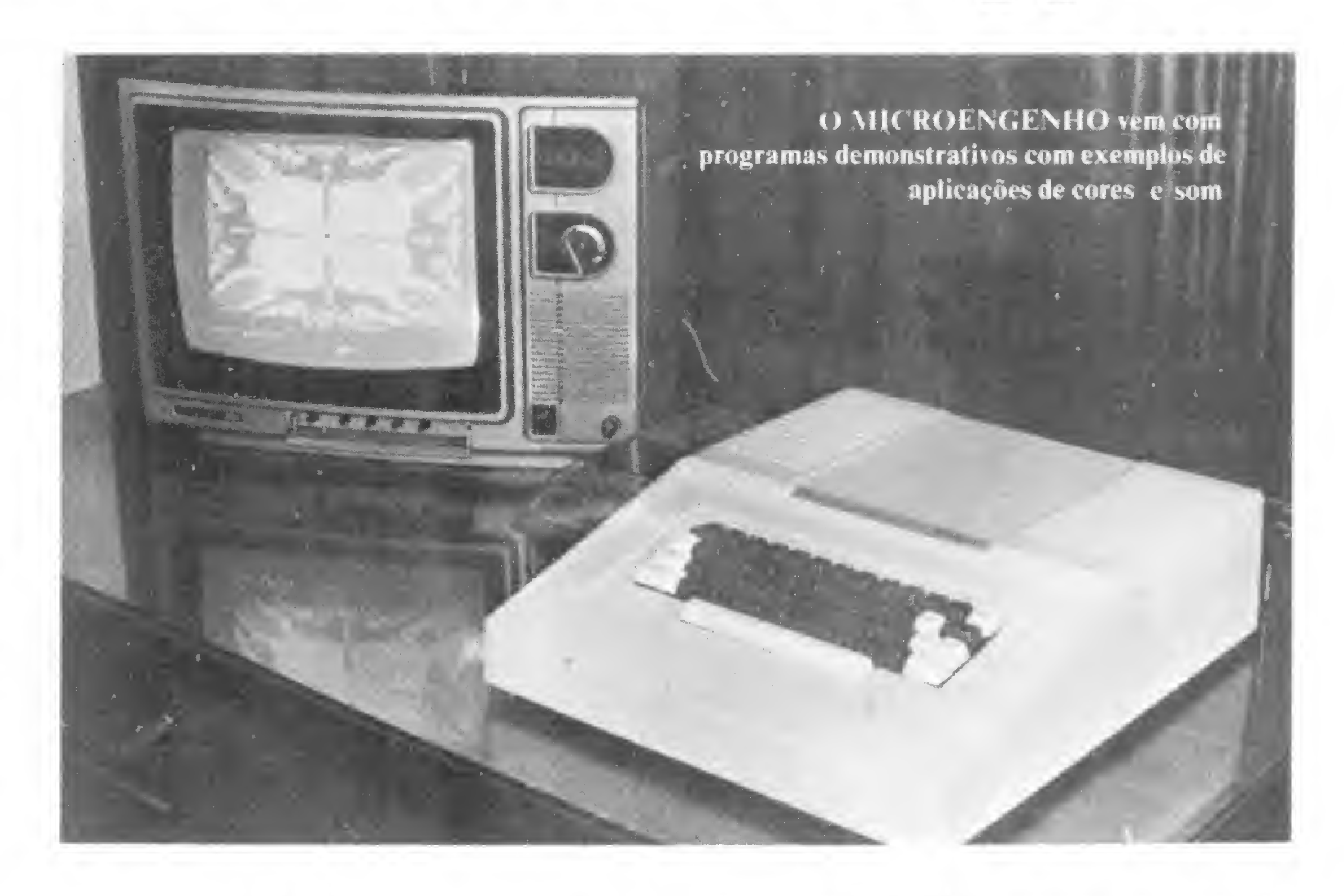

A configuração mínima do Microengenho é composta pelo microprocessador 6502, compatível ao Apple, teclado alfanumérico, 16 kbytes de memória RAM, 12 kbytes de EPROM, saida para vídeo, interface para ligação até dois gravadores cassetes comuns e interface RS 232, para impressoras existentes no mercado. Como uma segunda opção, Microengenho será oferecido também com 48 kbytes de memória e uma unidade de disquete. A expansão de memória não será vendida separadamente. A pessoa interessada deverá ir até a Spectrum, ou a algum revendedor, para trocar MICRO SISTEMAS, maio/82

de 16 para 48 K. O usuário com alguma experiência poderá fazer esta alteração sozinho, retirando o antigo e encaixando o novo módulo de memória no iugar certo.

### CARACTERÍSTICAS

Os disquetes serão do modelo comum com 5 e 1/4 polegadas, flexíveis, com face e densidade simples. Com estes, Ermelindo José Fregni, gerente da Spectrum, explica que pretendem atingir uma faixa de mais de noventa por cento do mercado, que utiliza microcomputador para aplicação profissional e que necessita de discos para armazenamento de dados, pois o cassete não é suficiente. O preço da unidade de disquetes ainda não foi fixado, mas a configuração mínima do Microengenho deverá custar por volta dè Cr\$ 370 mil. Também ainda não está totalmente definida a estratégia de venda, mas o novo equipamento poderá ser encontrado em grandes magazines, além das lojas especializadas.

A Spectrum pretende lançar no segundo semestre dois modelos de impressora especialmente fabricadas para o Microengenho: uma pequena, para gráficos, e uma outra de tamanho médio. Também no segundo semestre, o Microengenho contará com um controlador para jogos do tipo fliperama, que poderá ser adaptado diretamente ao equipamento.

### SOFTWARE

O software para o Microengenho está sendo desenvolvido por softwarehouses credenciadas pela Spectrum. Já estão sendo concluídos programas para cadastro, folha de pagamento e contas a pagar e receber. Microengenho utiliza a linguagem BASIC e, segundo Ermelindo Fregni, a Spectrum pretende lançar pacotes completos de programas para cada área profissional. O microcomputador será vendido juntamente com um pacote de programas demonstrativos com exemplos de aplicações e de utilização das cores e de som (o equipamento possui altofalante embutido na caixa junto ao teclado). Acompanha também um manual de operações com algumas instruções sobre BASIC. "Para o futuro", conclui Ermelindo, "pretendemos atingir as donas de casa que poderão ter um Microengenho junto a seus eletrodomésticos, fazendo menus e controlando o orçamento doméstico".

11

# Como administrar (bem) sua poupança na HP-41 C

Hilton Felício dos Santos

planejamento dos saques de uma caderneta de poupança apresenta algumas alternativas interessantes que podem ser examinadas com sua HP-41C. Designando por (P) o valor inicial de uma poupança (sem carência), por (p) o valor constante de retiradas

mensais e por (i) a taxa trimestral de correção monetária acrescida de juros, pode-se, por exemplo, determinar qual a taxa (i) que permitirá o saque mensal (p), sem

alteração do principal (P).

Diz a regulamentação vigente das cadernetas de poupança que "as contas que forem objeto de pelo menos uma retirada no trimestre anterior ao dia de crédito dos rendimentos (que é o primeiro dia de cada trimestre civil) possuirão correção monetária calculada sobre o menor saldo verificado entre o primeiro dia útil e o último dia do trimestre. Sobre a soma do saldo da poupança acrescido da correção monetária, como acima estipulado, incidem os juros de 1,467<sup>o</sup>, ao trimestre".

 $(P_1)$  - poupança  $(P_0)$  diminuída dos saques após o 19 e o 29 mês, acrescida da taxa de correção monetária, mais juros trimestrais e diminuída, finalmente, do saque (no segundo dia, digamos)do <sup>39</sup> mês.

A aproximação do nosso modelo consiste em considerar a soma da taxa de correção mais juros, ao invés de agregar primeiro a correção ao saldo da poupança (apôs os dois primeiros saques) e. sobre esta soma, considerar os juros trimestrais de 1.467 $\degree$ <sub>o</sub> – como estipula o regulamento.

Para que se tenha (P) constante, como desejado, as condições da regulamentação são atendidas, aproximadamente, pela equação:

$$
(P - 2p)(1 + i) - p = P \t\t(1)
$$

Esta equação pode ser facilmente visualizada no esquema 1.

e paraP:  $P = p (3 + 2i)$ 

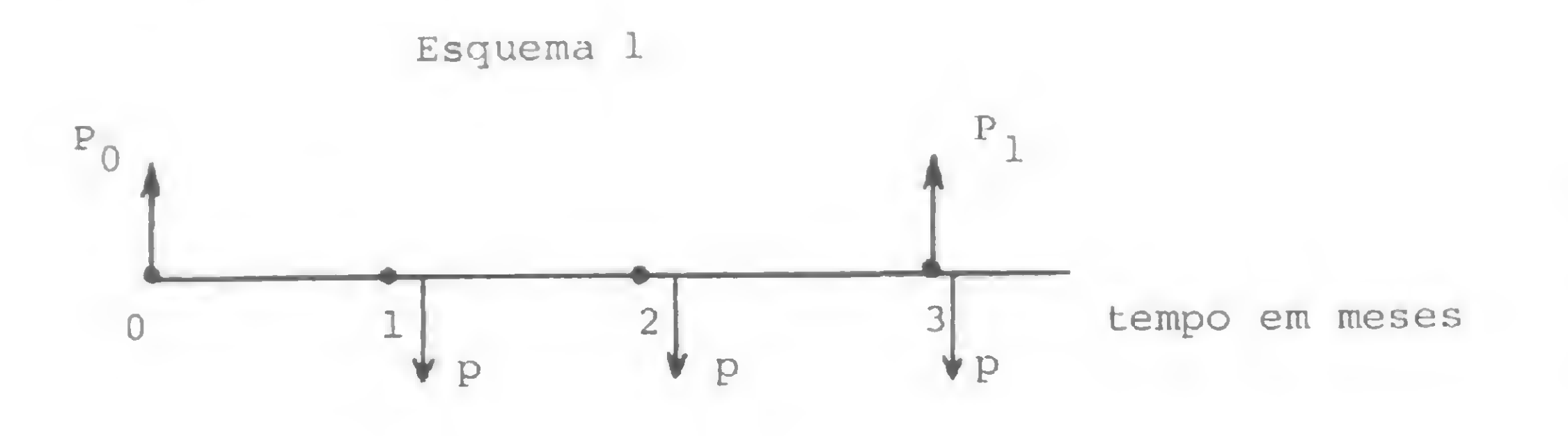

 $(P_0)$ - poupança (sem carência) no início do trimestre;

- o valor do saque mensal p (que poderia ser a prestação de amortização de um imóvel por exemplo):

£, no entanto, uma aproximação tolerável, face a im precisão natural às previsões de correção monetária. Nota-se, arredondando os valores, que, para P = 100:

### FORMA CORRETA FORMA APROXIMADA

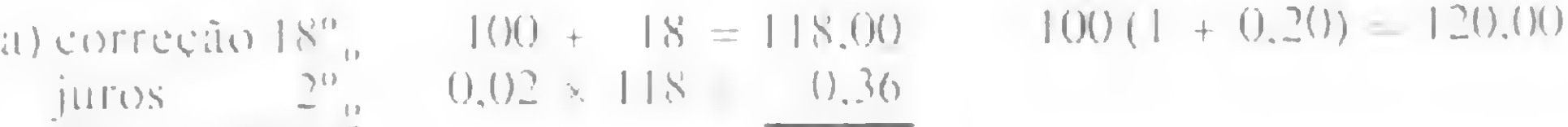

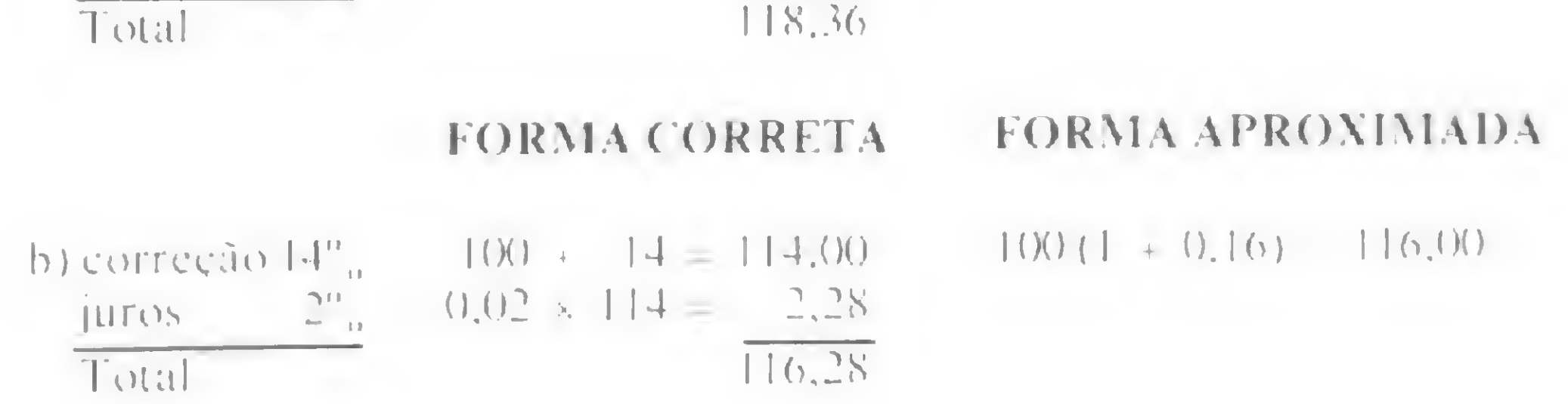

Resolvendo a equação (I) para i. obtém-se:

$$
i = \frac{3p}{P - 2p} \tag{2}
$$

e para p:

$$
p = \frac{Pi}{3 + 2i}
$$
 (3)

(4)

As expressões (2), (3) e (4) permitem conhecer <sup>i</sup> (dados P e p); p (dados P e i) ou P (dados p e i). subordinadas todas as três expressões á condição imposta inicialmente (1), qual seja, a de que a poupança P mantenha-se constante apesar das retiradas mensais p.

Como decorrência, segue-se que para retiradas p' < p. a poupança crescerá trimestralmente e para retirada p'>p, a poupança após (t) trimestres se anulará (ou passará a ser negativa, o que não tem significado prático). Levando tudo isso em consideração, parece ser de interesse estabelecer um programa que:

### • Apresente como dados:

- o tempo em meses de interesse para a análise:

- a taxa média trimestral de correção monetária mais juros durante o período: sugerem-se três estimativas (otimista, média e pessimista), cada qual correspondendo a um processamento.

### INSTRUÇÕES PARA O USUÁRIO

![](_page_14_Picture_2029.jpeg)

- Com a poupança de Cr\$ 103.750,00, é possível sacar mensalmente a quantia desejada, chegando-se ao

processamento, respondendo os quesitos alfanumé-<br>ricos que orientam a aplicação do programa.

![](_page_14_Picture_18.jpeg)

### • Possibilite explicitar:

<sup>I</sup> - qual o valor que deve ser atribuído à poupança (P) para que ela se mantenha'constante ao longo do período de interesse, apesar dos saques mensais (p):

fim do ano com os mesmos Cr\$ 103.750,00 iniciais. Neste ponto chama-se a atenção do leitor para o poder aquisitivo deste valor, já então corroído pela inflação: para uma inflação de 18°, ao trimestre, por exemplo, os Cr\$ 103.750,00 equivalerão a CrS 46.907,00 como é fácil constatar. Por outro lado, foi possível sacar CrS 60.000,00 ao longo dos 12 meses (cuja aplicação poderia eventualmente atender um maior interesse individual).

2 - Admitindo que o leitor queira investir apenas Cr\$ 80.000,00, o processamento indica a seguinte evolução da poupança (apesar do saque mensal de CrS <sup>5</sup>.000,00):

II - sendo este valor superior à disponibilidade da poupança individual, como diminuirá a poupança que for disponível, trimestralmente, como decorrência dos saques mensais (p);

III - sendo a disponibilidade da poupança individual superior à necessária (em I), como aumentará a quantia poupada, trimestralmente, apesar de saques mensais (p).

Fim do 1<sup>9</sup> trimestre ...Cr\$ 122.600,00 Fim do <sup>29</sup> trimestre .. .CrS 125.616,00 Fim do <sup>39</sup> trimestre .. .CrS 129.115,00 Fim do <sup>49</sup> trimestre .. .CrS 133.173,00

### Um exemplo de aplicação

Focaliza-se o exemplo de um período de interesse de <sup>12</sup> meses com uma taxa de correção monetária mais juros de 16<sup>%</sup> (média trimestral estimada) e um saque (ou prestação) mensal de Cr\$ 5.000,00.

Verifica-se que:

Hilton Felicio dos Santos é Engenheiro Civil, formado pela Universidade Kederal de Minas Gerais em 1964, com diversos cursos na Califórnia e Japão. Tem como hobby a elaboração de programas para a HP-41C e, atualmente, trabalha na SABE.SP - Companhia de Saneamento Básico do Estado de São Paulo, como superintendente.

### MICRO SISTEMAS, maio/82

Fim do l9 trimestre ... .CrS 76.200.00 Fim do 29 trimestre ....Cr\$ 71.792.00 Fim do 3? trimestre . . . .CrS 66.679.00 Fim do 49 trimestre . .. .CrS 60.747,00

<sup>3</sup> - Sc, por outro lado, <sup>o</sup> leitor quiser investir Cr\$ 120.000,00. sua poupança (apesar do saque mensal de CrS 5.000,00) aumentaria:

- <sup>4</sup> Ao fim de cada listagem, é oferecido ao leitor a possibilidade de testar outra hipótese de taxa de remuneração (correção mais juros), sempre para o mesmo saque mensal inicialmente estipulado.
- <sup>5</sup> Se for feita nova opção de taxa, imediatamente o programa apresenta o valor da poupança inicial necessário para permitir o saque mensal desejado. çonforme já explicado no item (1).
- 6 No caso, para uma expectativa de taxa mais otimista (18%), a poupança "constante" necessária seria de Cr\$ 93.333,00.
- Para novo saque mensal, deve-se voltar ao início do

![](_page_14_Picture_2030.jpeg)

13

# Profissionais discutem a indústria nacional de micros

Texto: Maria da Glória Esperança

Quais os rumos da indústria nacional de microcomputadores? Que reflexos têm e terão no mercado de trabalho? Qual a posição dos profissionais? O que pensam os fabricantes? Estas e outras questões vêm sendo debatidas por um grupo de profissionais da área, no Rio de Janeiro, como forma de preparação para o III Seminário de Política Nacional de Informática. MICRO SISTEMAS amplia este debate.

AAssociação dos Profissionais de Processamento de Dados, **APPD-Nacional**, que congrega cerca de 15 mil associados e tem representação em <sup>13</sup> estados, prepara-se para enfrentar o novo quadro que a recente indústria de microinformática coloca para os profissionais da área.

Desde o final do ano passado, o Departamento Técnico-Científico (DTC) da APPD do Rio de Janeiro reúne-se para a discussão e elaboração de um documento que, além de servir para o posicionamento de sua diretoria, será uma diretriz para um debate aprofundado entre profissionais, tanto no III Seminário de Politica Nacional de Informática, a ser realizado em princípios de maio, no Clube de Engenharia do Rio de Janeiro, como no III CNPPD — Congresso Nacional dos Profissionais de Processamento de Dados, que deverá acontecer em junho, também no Rio.

"Depois da Feira e do Congresso da SUCESU em São Paulo". explica

tins, Vice-Diretor do DTC, complementa as idéias de Valéria: "O que há de mais dinâmico, de mais recente na indústria de computação? Não são os minis, são os micros. E nós precisávamos nos aprofundar sobre esta nova realidade que coloca muitas questões ao mesmo tempo e provoca um impacto na sociedade. Precisamos acompanhar esta evolução e refletir esses problemas, como canal de expressão que somos das ansieda-

A criação de uma indústria nacional de software que possa absorver as necessidades da crescente indústria de equipamentos, que permita substituir o uso de "pacotes" importados, que dê oportunidade de trabalho aos profissionais brasileiros, minimize a dependência de fabricantes estrangeiros e possibilite soluções técnicas próprias, é uma das principais questões que os profissionais da APPD colocam. Uma medida básica já está sendo apontada: a criação de um Certificado de Produto Nacional para o software desenvolvido no país, outorgado pela SEI e oferecendo garantias ao fabricante e ao comprador deste software nacional. Uma saida? Talvez. Uma proposta para discussão entre a comunidade de informática? Certamente!

Valéria Lima, Diretora do DTC da APPD-RJ, "nós resolvemos fazer uma avaliação da grande comercialização dos micros. E surgiram polêmicas no meio profissional: as indústrias nacionais estavam importando software básico, até mesmo impressora e coisas do tipo. Achamos necessário discutir estas questões que se refletem no mercado a nível profissional. Discutimos a problemática do software e dos micros de 16 bits, que representam uma mudança tecnológica. Não queremos ser supreendidos".

Glicio Roberto do Amaral Mar-

des e inquietações dos profissionais do setor".

E discussão já é uma prática incorporada ao dia-a-dia da APPD-RJ. "Entre outros aspectos que discutimos está a questão da indústria de micros", destaca Glício, "como um produto que nasceu dentro de um segmento da indústria nacional (e aqui cabe uma ressalva: empresa nacional, para mim, não é de capital nacional, mas que tem produtos nacionais, projetados aqui) que viveu sob a reserva de mercado, à diferença da indústria dos minis, que foi criada com a reserva — ou mesmo a provocou — e precisava, portanto, nascer grande, poucas empresas e sem muita competição entre si".

Como ponto de partida das discussões, um primeiro documento ja circula entre os que comparecem ás discussões do Departamento Técnico Científico, contendo algumas considerações sobre a "Nascente Indústria de Micros no Brasil".

Por tratar-se de um texto para discussão, MICRO SISTEMAS enviou

"Já a indústria de micros", continua Glicio, "nasceu numa competição muito intensa, porque, sob a reserva de mercado, as fábricas têm maior liberdade para serem criadas e competirem. Sào mais competitivas, mas têm menos consciência da necessidade do apoio do governo. Vêem a reserva como uma intervenção que cerceia suas atividades. A concorrente delas não é a multinacional, é a outra empresa de micro ou de mini. Por isso, na área de software, por exemplo, ela importa. Quer ter o mínimo de restrições e importar qualquer tipo de software que torne seu produto compatível e, consequentemente, mais competitivo, pois adapta-se a vários aplicati-

vos atraentes aos diversos usuários. E o que é mais grave: não incrementa o desenvolvimento de um Sistema Operacional nacional".

> A seguir, transcrevemos o documento de discussão da APPD-RJ e as respostas dos cinco fabricantes.

Todos estes aspectos estão a exigir dos profissionais da área um maior questionamento e clareza e o ponto alto desta discussão se dará, certamente, durante o Seminário que a APPD-RJ promove agora em maio.

 $3 -$ Não há nessa fase a preocupação de se garantir um domínio tecnológico sobre o que se está oferecendo.

5 — Por baixo desse sistema operacional é trazido um conjunto enorme de aplicativos, desenhados para este sistema.

a) Não se garante o dominio tecnológico de sistemas operacionais;

uma cópia do documento para todos os fabricantes de microcomputadores brasileiros pedindo-lhes um posicionamento. Responderam a Edisa, a Polymax, a Prológica,a Microdigital e a Sisco. Pronunciaram-se ainda a Labo, que não recebeu o documento a tempo de respondê-lo para esta edição e a Hewlett-Packard, que interpretou que o documento não lhe dizia respeito.

MICRO SISTEMAS informa aos demais fabricantes, que não tiveram tempo de nos enviar seus posicionamentos, que um espaço para suas respostas continua aberto.

### Considerações sobre

# a Nascente Indústria de Micros no Brasil

<sup>1</sup> — O surgimento da indústria de microcomputadores no Brasil está se dando sem definições e balizamentos pelo Governo. Parece que todos foram tomados de surpresa, inclusive a própria SEI que apenas observa os rumos dos acontecimentos.

> c) Exigir uma gradativa nacionalização e apropriação tecnológica do software que se dará em etapas. Nas etapas iniciais, exige-se que os manuais sejam desenvolvidos pela empresa, depois que os programas auxiliares do sistema sejam nacionalizados — editores e utilitários; mais tarde, que os drivers sejam desenvolvidos aqui, etc., até uma completa nacionalização do software que se daria em 2 ou 3 anos;

> d) Impedir que novos "releases" de sistemas operacionais sejam oferecidos no mercado por essas indústrias;

2 — Os produtos são desenvolvidos de forma a se colocarem no mercado, rapidamente e com os menores custos possíveis.

> e) Fortalecer e consolidar a reserva de mercado para a indústria de Micros e Minis no Brasil;

> f) Impedir a proliferação de instalações de novas empresas em Manaus que usam as vantagens da Zona Franca.

MICRO SISTEMAS, maio/82 15

4 — Especificamente, nada se fez em software. Tomou-se emprestado um sistema operacional muito comum nos EUA e se instalou nos micros. Este sistema —  $CP/M$  — permite essa portabilidade, que é uma das razões de sucesso desse software americano.

6 — Por este enfoque do problema, identificamos duas questões graves:

b) O mercado de desenvolvimento de software é restrito à faixa de programas aplicativos.

<sup>7</sup> — Por outro lado, a explosão da indústria de micros possui um fator que consideramos de extrema importância: trivializar a utilização de microcomputadores nacionais, am pliando o mercado para esse produto e criando um potencial de desenvolvimento de software no Brasil.

<sup>8</sup> — Este aspecto positivo dessa indústria poderá compensar a questão, levantada no item "6-B", ou seja, quanto mais equipamentos vendidos no mercado interno, maior número de pessoas serão requisitadas para desenvolver, programar, documentar e suportar programas nacionais.

9 — A questão que permanece como desafio é a do domínio tecnológico, especialmente na área de software.

Para superar este problema, sera necessária a intervenção do Governo no sentido de estabelecer regras que visem:

a) Acabar a pirataria de software; b) Premiar as empresas que efetivamente desenvolvem tecnologia em computação;

### EDISA

<sup>A</sup> proposta para discussão da questão de software para micros elaborada pela APPD-RJ é um excelente documento e atingiu sua finalidade. Só teríamos dois reparos a fazer. 0 primeiro, de menor substância, é quanto a letra "d" do item 9: não ganhamos nada em ficar no "release" original, a idéia é contrária ao espirito de contratos da legislação (que é boa) do INPI, e há problemas práticos de padronização (quem compra depois, compra o "release" velho?). Mas isso não é tão fundamental.

O segundo reparo é preconizar (apenas) a intervenção do governo para estabelecer regras. Cremos que também a SUCESU. a ABICOMP. a ASSESPRO e a SBC. todas com assento no Conselho da SEI. devem ser instadas a participar e estabelecer regras. <sup>E</sup> é nessa ocasião, em que interesses contraditórios se chocam, que o debate mais frutifica e permite que fique bem claro quem está seriamente empenhado em fazer no Brasil uma indústria (na acepção ampla da palavra) de Informática com um mínimo de independência e continuidade no futuro, e quem está simplesmente querendo aproveitar a reserva de mercado para ganhar dinheiro fácil.

Temos a informar que a MICRODIGITAL comercializa o Computador Pessoal TK 82C e ainda não se encontra na fase que foi debatida pela APPD Podemos adiantar que nosso departamento de software com põe-se de vários elementos de nível universitário e todos os programas da marca Microsoft comercializados pela MICRODIGITAL são elaborados pelos mesmos.

Recomendamos que seja elaborado um estudo para auxiliar profissionais a se desenvolverem na velocidade que requer esta área.

George Kovari — Diretor MICRODIGITAL — Eletrónica Ltda.

<sup>É</sup> nessa hora que os profissionais de todos os níveis precisam distinguir os "industriais" que oferecem (com um cinismo de fazer inveja!) como "desenvolvimento próprio" uma versão pirateada do CP/M, daqueles que legalmente adquirem não só o CP/M atualizado mas sobretudo o suporte para o usuário comprador. Finalmente, parece claro que o cerne da questão de software para micros não é o sistema operacio nal mas sim o aplicativo, este sim capaz de gerar mais empregos e desenvolvimento na indústria de software. <sup>E</sup> se existir algum meio de controlá-lo. muito provavelmente seu caminho passa pelo registro do software básico junto com o hardware do fabricante original (onde andará o prometido decreto da SEI7). Afinal, uma longa caminhada começa com os primeiros passos...

A POLYMAX Sistemas e Periféricos Ltda. constitui-se em uma das primeiras empresas nacionais a comercializar microcomputadores no Brasil. Desde então, teve definida uma linha de produtos voltados para o processamento de dados.

Ricardo Saur — Diretor Vice-Presidente Edisa — Eletrônica Digital S.A

### MICRODIGITAL

Optamos, a partir do quanto assimilado, pela adequação e implementação, o que nos levou a um sistema operacional próprio, compatível com o sistema operacional mais utilizado nos Esfados Unidos, além de desenvolver-se os drivers e interfaces necessános ao bom desempenho de nosso sistema.

Temos sempre e contmuadamente direcionado nosso desenvolvimento exigindo que o produto final de nosso trabalho apresente níveis qualitativos que nos permitam competir também internacionalmente.

Quanto à forma de ação do Empresariado no setor

Romeo Danesi — Vice-Presidência Executiva de Marketing POLYMAX Sistemas e Periféricos Ltda.

de micros é uma decisão que cabe a cada empresa Acreditamos que a reunião da APPD será de grande validade para os empresários e para os profissionais 0 que podemos dizer é que os profissionais desta área têm que se preparar o melhor possível porque se algum dia os empresários decidirem aplicar a política de desenvolvimento nacional, não haverá profissionais em número e quantidade profissional para assumir esta nova carga

1 — A SEI não está alheia ao processo. O que realmente presenciamos é um processo de livre miciati va num mercado reservado às empresas nacionais. Esse processo é extremamente saudável, pois somente a concorrência pode gerar produtos melho res. baixos custos, enfim, uma busca constante de maior eficiência e que se traduz em beneficio para o usuário final.

O próprio mercado agirá na seleção das empresas fornecedoras de equipamentos.

Aquelas que detêm a tecnologia, como é o caso da PROLÓGICA, conseguirão evoluir lançando produtos cada vez melhores e com menores custos.

### POLYMAX

No período inicial de seu surgimento foi onde se pôde adquirir um know-how de software (Sistema Operacional) e hardware (CPU e periféricos).

<sup>A</sup> estratégia utilizada foi a de. por um período, analisar <sup>o</sup> mercado internacional, mais especificamente os Estados Unidos, após o que. através da permanência nos Estados Unidos de profissionais por nós contratados, tivemos possibilidade de assimilar os conceitos em que se estruturam tanto o hardware quanto <sup>o</sup> software voltado a microcomputadores.

> Entendemos que as entidades que congregam profissionais da área, como as APPD's, devem canalizar seus esforços no sentido de apresentar às entidades oficiais e ao setor soluções concretas que definam os meios através dos quais possa haver um efetivo desenvolvimento, manipulação e comercialização dos softwares no mercado nacional, sem, entretanto, "reinventarmos a roda ".

(...) Nosso "back-ground". acumulado durante Ioda essa fase. nos credencia a preservar, manter e assistir corretamente lodo nosso já considerável par que instalado, bem como assegurar ao futuro usuário uma continuidade de manutenção e desenvolvimento de novos produtos.

> (...) O investimento no homem é a grande solução Sabemos ser uma das principais preocupações da APPD É uma das principais preocupações da SISCO <sup>É</sup> necessário criar uma cultura informática na Nação que só ocorrerá quando tivermos popularizado o uso de computadores.

> Assim, teremos mercado de trabalho e o aplauso, e campanhas em favor do hardware e software nacionais parecerão mais sinceros e eficazes. É necessário menos política com "p" minúsculo e

> J. R. Faria Lima — Diretor Geral de Marketing  $\Box$ <br>SISCO Sistemas e Computadores S.A SISCO Sistemas e Computadores S.A.

![](_page_17_Picture_44.jpeg)

Quanto à excessiva proliferação das indústrias de informática, particularmente na área de microcom putadores, à primeira vista pode-se pensar em consequências positivas, como aperfeiçoamentos e diminuição de custos motivados pela concorrência. Entretanto. analisando-se a dimensão do mercado nacional, chega se à conclusão de que a proliferação gera dúvi das e confusões no usuário e. caso alguma mdusiria tenha graves problemas de sobrevivência, a sua situação refletir-se-á sobre as demais na forma de descrença na reserva de mercado.

### PROLÓGICA

Julgamos a realidade da indústria nacional de micros bem diferente do enfoque dado pela APPD pelas seguintes razões:

Dentro desse quadro, a PROLÓGICA não espera nenhum prêmio por parte do governo pelo que já desenvolveu em termos de tecnologia, pois já está recebendo a recompensa pelos seus esforços com o sucesso na venda de seus equipamentos.

0 que a PROLÓGICA espera do governo é somente a manutenção da reserva de mercado às indústrias nacionais e a supressão da área da SUFRAMA para indústrias fabricantes de computadores e periféricos

2 — No tocante ao software, concordamos com a necessidade, estratégica de desenvolvermos Sistemas Operacionais inteiramente nacionais.

Porém, em termos de mercado de trabalho, acreditamos já lermos atingido nossos objetivos, visto que a quase totalidade dos profissionais estará sempre voltada ao desenvolvimento do software aplicativo e. nesse aspecto, a indústria nacional tem contribuído, e muito, para a ampliação desse mercado de trabalho.

Clõvis de Carvalho — Diretor de Marketing PROLÓGICA — Indústria e Comércio de Microcomputadores Lida.

### **SISCO**

O desenvolvimento da informática em nosso país requer reflexões e soluções para as inúmeras ques tões suscitadas.

<sup>A</sup> alternativa tática encontrada pelo governo para eliminar o atraso em que nos encontrávamos foi o estimulo ao surgimento e consolidação do segmento de hardware (integradores, montadores e fornecedores de periféricos). Isso não significava qualquer esclarecimento do setor de software, que até para os leigos, fica claro, ser juntamente com TP e microprocessadores, o futuro da informática

Foi o primeiro passo.

0 domínio da tecnologia de hardware alcança indi ces altamente satisfatórios nas empresas nacionais, graças às ações empresariais e às iniciativas dasdiversas empresas que surgiram em função do apoio governamental criando a reserva de mercado para determinado segmento de equipamentos. (Aliás, pouco ou nada além disso foi realmente oferecido.)

Apoiamos toda iniciativa que venha de encontro aos interesses nacionais no que se refere ao nosso desenvolvimento técnico de software.

<sup>A</sup> atitude de esperar do governo solução para tudo é que deve ser eliminada. Afinal, se lei resolvesse problemas, o Brasil |á não os teria há muito tempo. Temos 115 mil normas jurídicas e nossa fúria legislativa é grande 0 treinamento, o aperfeiçoamento dos nossos talentos é uma das mais importantes responsabilidades de todos aqueles que deseiam ver o Brasil com autonomia no setor.

Nossas universidades, órgãos governamentais e cenlros de pesquisas devem ser dotados de sistemas de fabricação nacional.

mais ação

MICRO SISTEMAS, maio/82

16

![](_page_18_Picture_0.jpeg)

# **NAS SUAS MÃOS**

Se você possui bons programas para microcomputadores, e não sabe como colocá-los no mercado, nós temos a resposta.

Para fazer um bom programa são necessários talento, experiência e tempo. Para vender esses programas são necessários uma marca que garanta a qualidade do produto e um eficiente sistema de marketing. Você tem as primeiras qualificações e a PROMICRO as demais.

### COMO FUNCIONA:

Você manda para a PROMICRO uma descrição do seu programa. com suas características gerais. <sup>A</sup> equipe da PROMICRO fará uma primeira avaliaçio. verificando as possibilidades ae comercialização, em função do mercado existente. Com a aceitaçio. a PROMICRO remete para você uma cópia do contrato aue garante como sua a propriedade do "software". Você remete entio para a PROMICRO a fita cassete ou o disquete, contendo o programa. Alóm disso você manda também o rascunho da documentação. Nesse ponto termina o seu trabalho e

Pacotes para aplicações comerciais. Programas para a área **A PROMICRO está interessada em "software"** para todos os técnica e científica. Jogos. Programas educacionais. Utilitários. modelos de micros até os "hobby-computers". Programas para Apple e TRS-80 também serão aceitos, desde que você se responsabilize pela autoria.

começa o nosso. <sup>O</sup> seu programa vai ser testado por completo, sua documentação vai ser revista e o coniunlo receberá um acabamento final. Através de processo industrial serão feitas dezenas de cópias e o seu programa será lançado no mercado, para venda em lojas, livrarias e pelo reembolso postal. PARA CADA COPIA VENDIDA VOCÊ RECEBERA UM PERCENTUAL. QUE SERÁ PAGO PELOS SEUS DIREITOS DE AUTOR. Ao longo do tempo centenas ou até milhares de cópias serão vendidas, e você estará lucrando todo o tempo.

# ESCREVA JA PARA A PROMICRO-

Mande pelo Correio uma descrição do seu programa, dizendo o que ele faz e como faz. Especifique o tamanho do Bama, a linguagem utilizada, se está disponível em cassete e/ou disquete e para quais equipamentos. Relate também as vantagens que ele oferece para o usuário. Exemplos dos relatórios e/ou das telas serão úteis também.

### AREAS DE INTERESSE EQUIPAMENTOS

![](_page_18_Picture_10.jpeg)

![](_page_18_Picture_13.jpeg)

# LEMBRE-SE: 0 FUTURO ESTA NAS SUAS MA0S

PROMICRO é uma divisão da ATI — Análise. Teleprocessamento e Informática Editora Ltda.

BITS

### EMBRATEL: 2170 MICROS PARA FUNCIONÁRIOS

Encorajada pela negociação que a Telebrás realizou recentemente, a Embratel está subsidiando a compra de 2170 unidades do CP-500, da Prológica, para seus funcionários, visando criar uma comunidade de informática de âmbito nacional.

acha-se em implantação um nó internacional que permitirá, aos usuários, a partir de meados de 1982, o acesso a redes e bancos de dados do exterior.

Os compradores tiveram quatro opções do CP-500 a escolher, de acordo com suas necessidades, que são: o modelo básico (com cassete e 16 K de memória); o modelo básico acrescido de expansão de memória para 48 K; o modelo de 48 K acoplado a uma unidade de disquete e o modelo básico acrescido de expansão de memória e duas unidades de disquete. Todos virão com modem para, futuramente, utilizarem a Rede de Pacote da Embratel. O preço fixo, acertado entre as duas empresas, vai depender da configuração escolhida e, deste modo, as prestações podem ser de cerca de Cr\$ 10 mil a Cr\$ 20 mil, pagas em 36 vezes, a juros de  $1\%$  ao mês, sem correção monetária. As entregas começarão a ser feitas em junho deste ano. \_ . Ainda sobre a Embratel, será implantado comercialmente — com data prevista para o segundo semestre de 1983 — o primeiro serviço de comutação de pacotes, em âmbito nacional, especifico para comunicação de dados. Através dele, poderão ser estabelecidas ligações entre dois quaisquer equipamentos (computadores ou terminais de dados), com grande rapidez, inclusive na entrega de dados aos destinatários. A Rede de Pacotes trará uma série de vantagens aos usuários, como a possibilidade de formação de grupos fechados, chamadas a cobrar, barramento seletivo de chamadas e tarifas cobradas de acordo com o volume de dados transmitidos e não quanto à duração da ligação ou distância entre os correspondentes. No âmbito internacional, a Embratel vem expandindo sua atuação, tendo já iniciado, em agosto do ano passado, a operação do Serviço Internacional de Comunicações de Dados Aeroviários AIRDATA. E

O TRS-80 Model 16 já está à venda nos Estados Unidos pelo preço de <sup>5</sup> mil dólares em sua configuração mínima, com apenas um drive.

### TRS-80 COM 16 BITS

A Radio Shack, fabricante dos populares micros TRS-80, lançou mais um modelo no principio deste ano que, além de trazer algumas inovações revolucionárias, já está sendo encarado pela imprensa especializada americana como uma resposta à altura para a recente entrada no mercado dos micros da International Business Machines, IBM.

Trata-se do TRS-80 Model 16, o primeiro micro da Radio Shack a utilizar um microprocessador de 16 bits, o Motorola 68000. Com 128 K expandiveis à 512 K RAM de memória, este novo TRS vem com dois drives embutidos — um opcional para disquetes de dupla face e dupla densidade, o que pode fazer com que seu usuário tenha até <sup>1</sup> megabyte de memória de dados e programas em ação. Sua grande novidade — que logo deve ser "copiada" por seus concorrentes — está na utilização de um segundo microprocessador de oito bits, o Z80, em atuação conjunta com o 68000. Como processador auxiliar, o Z80 controla todas as operações de entrada e saída dos drives, deixando o 68000 com um tempo de processamento mais rápido. Agora, sendo acionado, a partir de um simples comando como processador principal, o Z80 torna o Model 16 o primeiro micro compatível tanto com 16 bits como com 8 bits, além de torná-lo completamente compativel com todo o software do Model II, de 8 bits.

Para os que possuem o Model II, a Radio Shack abriu uma porta através de um pequeno aparelho, posto à venda por US 1.499,00, que deixa o Model II totalmente compatível em termos de software com seu novo irmão o Model 16.

### A POLÍTICA DA TELEINFORMÁTICA

\*

O coronel Joubert de Oliveira Brízida, secretário executivo da SEI-Secretaria Especial de Informática  $-$  foi o convidado especial do almoço de confraternização promovido pela SUCESU — SP, em março último. Na ocasião, o coronel Joubert de Oliveira proferiu palestra, assistida por mais de 250 profissionais da área de informática, sobre o tema "Bases para uma política nacional de teleinformática".

Como principais objetivos desta política, ele ressaltou os seguintes: assegurar o amplo acesso dos brasileiros ao conhecimento universal; concentrar e fixar o máximo de recursos de informações (software, computadores, centrais de computação, banco de dados e técnicos) em território nacional; dominar a tecnologia e as decisões nas atividades econômicas e orientar a administração, difusão e uso das informações, através da teleinformática, de modo a que este processo contribua para o aperfeiçoamento da cultura e da democracia brasileira. O coronel Joubert de Oliveira disse ainda que a política brasileira de teleinformática deve promover a descentralização do processo administrativo, aproximando as decisões dos problemas que as provocaram. "Desta forma", explicou ele, "as pequenas empresas e o público deverão interligar-se ao processo de informatização pelo incentivo a serviços que coloquem à sua disposição, via redes públicas de telecomunicações, computadores e bases de dados. A explosão do mercado de microcomputadores pessoais deverá se combinar ao esforço pela criação de redes destes equipamentos, o que resultará no estímulo à produção e intercâmbio de software e à expansão da informática"

Também estiveram presentes ao almoço da SUCESU-SP, o presidente da SUCESU NACIONAL, Paulo César Busnardo, e os presidente e vicepresidente da SUCESU-SP, Salvador Perroti e Wladyr Antonio Furegatti.

![](_page_20_Picture_0.jpeg)

O Cel. Joubert Brizida (o terceiro da dir. para a esq.) ouve as explicações do sr. Miguel Stábile, pres. da SUCESU-RJ, sobre as instalações do Riocentro para a II Feira.

VEM Al A II FEIRA INTERNACIONAL DE

### INFORMÁTICA

A II Feira Internacional de Informática e o XV Congresso Nacional de Informática serão realizados este ano no pavilhão do Riocentro, no Rio de Janeiro, entre os dias 18 e 24 de outubro. O tema deste ano será A Sociedade Informatizada: Expansão das Fronteiras do Homem e a promoção é da SUCESU, com o apoio oficial da Secretaria Especial de Informática.

Durante o Congresso, serão apresentados trabalhos e palestras de conferencistas de renome nacional e internacional, com base na temática proposta e abrangendo também os mais diversos segmentos da área de informática. Para apreciar o andamento dos trabalhos de montagem e infra-estrutura do XV CNI, o Cel. Joubert de Oliveira Brizida, Secretário-Executivo da SEI, visitou as instalações do Riocentro onde, em companhia do Subsecretário da SEI, sr. Múcio Dória, mostrou-se muito satisfeito com as perspectivas do encontro. Salientou o Cel. Brizida que a SEI tem grande interesse em despertar a sociedade brasileira para a importância da informatização e que a II Feira e o XV CNI devem contribuir plenamente às expectativas da Secretaria. MICRO SISTEMAS participará ativamente deste evento, em especial através da pessoa do sr. Ernesto Marques Camelo, Diretor-Presidente da ATI-Editora, que aceitou o

convite para atuar como Coordenador da Área de Microcomputadores do XV Congresso e da II Feira, que deverá ter, entre outras atividades, "Passe um dia com o computador", uma programação prática com micros, aberta ao público leigo e baseada na experiência do Computer Camp, de São Paulo.

A SUCESU-PR, entidade que congrega os usuários de computadores e equipamentos subsidiários do Paraná, estará promovendo, de 3 a 6 de maio, o 4? Congresso Regional de Informática e a 1<sup>ª</sup> Feira Nacional de Informática, no Centro de Exposições de Curitiba, no Parque Barigui.

Além da programação social, o Congresso apresentará diversas conferências, palestras técnicas, seminários e também programações especiais para estudantes de informática e para os do 29 Grau, universitários e leigos. Será realizado, também, um sorteio de um computador de uso pessoal entre os participantes da solenidade de abertura. Como centro de convergência dos principais produtos existentes no país, a Feira, que contará com cerca de 60 empresas expostas em 2.000 metros quadrados de stands, será uma vitrina do que há de mais recente no campo da informática. Serão apresentados na Feira os microcomputadores, inclusive os de uso pessoal, suas aplicações domésticas e de entretenimento, os pionei-

ros minicomputadores e suas evoluções, os médios nacionais e outras novidades da área de terminais, periféricos e equipamentos de telecomunicação.

### PARANÁ: 4o CONGRESSO REGIONAL DA SUCESU

No Rio de Janeiro, a Clap inaugura, na primeira quinzena de maio, sua loja "com ar condicionado, carpete e um atendimento bem melhor do que é dado hoje", informa Ricardo Gabriel Marques, analista que integra a equipe da empresa. Segundo ele, a loja, além de ter equipe de demonstradores, composta por um analista e dois estagiários, terá uma equipe de manutenção de alguns dos equipamentos vendidos e desenvolverá pacotes de aplicações gerais ou sistemas específicos, de acordo com a necessidade dos clientes. "Nossa intenção é diminuir a distância que existe entre o usuário e o fabricante. Queremos vender a idéia do micro." Além da linha normal dos produtos da Clap, calculadoras e máquinas de escrever, a loja, localizada na Avenida Rio Branco nº 12, venderá os equipamentos da Scopus, Dismac e o HP-85, assim como livros e revistas sobre microcomputação. Na sobreloja, a Clap reservou espaço para um show-room, um setor de desenvolvimento de software e área para cursos.

### MAIS LOJAS DE MICROCOMPUTADORES

Cumprindo as previsões contidas no primeiro editorial de MICRO SISTEMAS, começamos a ver a área dos microcomputadores explodir. Dentro deste processo de desenvolvimento, a filosofia de comercialização direta via lojas especializadas, até agora somente materializadas pelas Computiques do Rio e São Paulo, começa a ganhar novos adeptos.

Em São Paulo, uma casa da Aveni-

da Angélica está em obras já há algum tempo. Ali, será inaugurada a Computerland, que leva o mesmo nome da conhecida cadeia de lojas norte-americana. Segundo informações, ainda nebulosas (o projeto vem sendo guardado à sete chaves), a loja tem vinculos com o grupo que publica conhecido jornal da área de informática.

![](_page_21_Picture_3.jpeg)

A 38C, da Hewlett Packard, tem 20 memórias e comporta até 99 passos de programação. Junto com ela, o usuário tem direito a vários livros da própria Hewlett Packard, com orientações e programas aplicativos para a

área financeira.

principais funções<br>lo e os comandos possue seu teclaux programas. passos de assui tambem financeiras em seu teclado e os comandos

1386419865 **EMMINI RIS TEXAS INSTRUMENTS**  $\frac{1}{\sqrt{4}}$   $\frac{1}{\sqrt{3}}$ TCLA  $\sqrt{x^2}$  $\sqrt{\ln x}$ ICPT  $\sqrt{2nd}$ **TPMT**  $\sqrt{2}$  $\frac{1}{\frac{1}{\left(\frac{1}{2},1\right)}}$ **CONST**  $\sqrt{2+}$  $\overline{|\mathbf{v}\mathbf{x}|}$ COHA  $\begin{picture}(120,15) \put(150,15){\line(1,0){155}} \put(150,15){\line(1,0){155}} \put(150,15){\line(1,0){155}} \put(150,15){\line(1,0){155}} \put(150,15){\line(1,0){155}} \put(150,15){\line(1,0){155}} \put(150,15){\line(1,0){155}} \put(150,15){\line(1,0){155}} \put(150,15){\line(1,0){155}} \put(150,15){\line(1,0){15$  $\sqrt{v_{\circ}}$ [A/S] **AST** STO n, and M, 6 I'KE **M** SUM A é uma poderosa calculadora Tinan.<br>A é uma poderosa calculadoras, com-

![](_page_21_Picture_1.jpeg)

A TI BA-II é um modelo de calculadora financeira bem simples e prático, da Texas Instruments. Ela não é programável, mas possui as principais funções para cálculos básicor em finanças.

# Calculadoras Financeiras

Três fabricantes de calculadoras financeiras, a Dismac, a Hewlett Packard e a Texas Instruments, têm modelos especificamente voltados para a área de finanças e negócios. A Dismac tem uma calculadora de mesa, a 122 PPV, que é programável e já vem com uma pequena impressora, mas que a fábrica resolveu não mais fabricar a partir do mês passado, embora ela ainda possa ser encontrada no estoque de diversas

lojas. A Texas tem dois modelos: a TI BA-II, não programável, mas com as funções financeiras básicas em seu teclado, e a TI MBA, programável. A Hewlett Packard tem o modelo HP-38C, também programável, com as principais funções financeiras em seu teclado e 99 passos de programação.

Além destas, várias calculadoras podem "passar" por calculadoras financeiras, graças à sua poderosa configuração. São as chamadas calculadoras programáveis "avançadas". <sup>Ê</sup> o caso da TI-57 e das HPs 33C e 34C, que podem ser programadas para realizar cálculos específicos de finanças, como também da HP-41C/CV e das TIs 58C e 59 que, além de contarem com módulos de programas específicos para a área de finanças, têm uma ampla gama de utilidades em diversas outras áreas, grande capacidade de memória e podem ser usadas com impressoras. Na página ao lado, apresentamos um breve quadro comparativo com as principais características destas calculadoras.

![](_page_21_Picture_11.jpeg)

# QUADRO COMPARATIVO DE CALCULADORAS FINANCEIRAS/PROGRAMÁVEIS

 $\ddot{\phantom{a}}$ 

![](_page_22_Picture_148.jpeg)

\*\*\* A Dismac decidiu interromper sua fabricação em abril deste<br>ano. Ainda pode ser encontrada em algumas lojas. \*\*\*

Calcular uma variável a partir de quatro dentre as seguintes: nº<br>. períodos; taxa de juros; valor da prestação; valor presente;

\*\* Estes preços foram recolhidos à época do fechamento desta<br>edição, junto à lojas e fabricantes, estando sujeitos, portanto, à<br>alterações posteriores.

![](_page_22_Picture_149.jpeg)

MICRO SISTEMAS, maio/82

21

de períodos; taxa de juros; valor<br>valor futuro.

兴

# A SISCO cria, com o micro, mercado para seu mini

Texto: Alda Campos Fotos: Nelson Jurno

Fabricante de minicomputadores e um dos empreendimentos de um grupo que controla a Hidroservice, o Hotel Maksoud Plaza e edita a revista 'Visão', a SISCO lançou na <sup>I</sup> Feira de Informática em São Paulo, no ano passado, seu microcomputador. Inicialmente batizado de M-81, o "supermicro" (SM) da SISCO passou a chamar-se MB 8000 SM, de forma a tornar evidente que o micro é inteiramente compatível com o mini MB 8000. O supermicro tem 64 K de memória central e opera com até duas unidades de disco rígido, alcançando uma capacidade de 20 megabytes, e impressora de até 900 LPM. Pode ser controlado pelos sistemas operacionais

aplicativos do mini poderão ser utilizados.

BLIS/COBOL, a versão de maior

procura, apesar de ser a mais cara; DOS/8000 não mapeado, que trabalha com FORTRAN, BASIC e ASSEMBLER e IDOS/8000, com ASSEMBLER e BASIC.

A SISCO já tem sistemas implantados çom seu equipamento em empresas transportadoras, supermercados, como o Makro e Casas Sendas, e hotéis, aproveitando assim a experiência do grupo quando houve a implantação do sistema no Maksoud. Embora nenhum desses sistemas opere com o supermicro, a empresa garante poder adaptálos sem problemas pois, por essas e outras, é que o SM é considerado o primeiro degrau para uma passagem natu-

Fala em nome da SISCO Dr. Cláudio Pecorari, Gerente de Comercialização da empresa.

![](_page_23_Picture_10.jpeg)

C. PECORARI — Não que nós não sejamos concorrentes. O que ocorre é que como a solução micro é uma máquina para cada solução, nós achamos que deveríamos ter um micro que fosse uma máquina para várias soluções. E a tendência é que os micros menores migrem para uma configuração semelhante ao SM. Já está acontecendo.

ral ao uso do mini MB 8000. <sup>I</sup> odos os

Embora não tenham nenhum micro instalado, trinta equipamentos já foram vendidos, através da própria empresa, que é quem cuida da comercialização. Quanto à manutenção, a SISCO garante estar bem apoiada, contando com filiais, que têm estruturas de manutenção inteiramente autônomas, no Rio, Belo Horizonte, Curitiba, Salvador, Porto Alegre e São Paulo.

MICRO SISTEMAS — O micro de vocês é bem caracterizado no sentido de procurar uma faixa de mercado que demande uma capacidade maior do que a média dos outros micros do tipo gerencial. Vocês, então, não se consideram concorrentes em potencial dos demais fabricantes?

![](_page_24_Picture_0.jpeg)

I)r. Cláudio Pecorari: o divisor dc águas entre minis e micros fica a cargo de cada um

o que se vê no mercado é que o fabricante lança uma configuração minima e, a partir dai, ele expande. Acontece que vocês parecem estar procurando o processo inverso: já lançam o produto com uma configuração maior. Vocês pretendem involuir, isto é, simplificar e baratear o Supermicro colocando, por exemplo, unidades de disquete em lugar de disco rígido?

MICRO SISTEMAS — Realmente

C. PECORARI — Não. Nosso objetivo é sempre atuar numa faixa intermediária, entre o usuário do micro convencional e o mini.

MICRO SISTEMAS — Mas o preço de vocês ainda é muito alto. Só se poderá baratear através da passiva espera por uma escala de produção maior?

C. PECORARI — Nós não consideramos nosso equipamento caro, principalmente considerando-se o que existe no mercado atualmente. Você pega um micro na faixa de quatro milhões de cruzeiros. Um equipamento com uma estrutura de arquivos em disquete. Se você tiver necessidade de um volume maior de processamento de dados, por exemplo, se tiver necessidade de dois terminais, fatalmente vai ter que possuir dois micros. Então, seu custo já estaria em torno de oito milhões.

MICRO SISTEMAS — E essa política da empresa, de ter começado com uma configuração mais sofisticada e não ter visado o mercado que demanda algo mais simples, é decorrente de que? Do fato de vocês procurarem criar um mercado para o MB 8000?

 $MICRO$  SISTEMAS — E qual a origem do projeto do micro?

MICRO SISTEMAS — E quanto à evolução? O equipamento de vocês está previsto para discos de 10 mega, mas pode receber discos com mais MICRO SISTEMAS, maio/82

capacidade. Além disto, em termos de expansão, estão previstas mais coisas, como um aumento no número de terminais?

C. PECORARI – O M-81 (denominação inicial do MB 8000 SM) surgiu no ano passado, no congresso da SUCESU, visando atender a esta faixa de consumidor, situado entre o micro convencional e o mini. Esta faixa do mercado estava praticamente sem alternativa, e se o cliente precisasse de uma configuração um pouco maior, era obrigado a optar por dois micros. Sob este enfoque, na medida em que ele precisa de dois micros, já se tem justificativa para um equipamento deste porte.

C. PECORARI — Nossos terminais já são razoáveis para atuar na faixa de micros. Acredito que estamos numa faixa aonde os outros micros tendem a chegar. Então, a possibilidade de expansão, a princípio, é um pouco restrita.

> C. PECORARI — Não. Nosso objetivo inicial é consolidar a fatia de micros em cima dos clientes potenciais para o SM.

MICRO SISTEMAS — Recentemente foi levantada na revista a discussão em cima do sistema operacional, pelo fato da maioria dos fabricantes ter optado pelo CP/M e pouca gente ter realmente se esforçado para desenvolver um software básico próprio. Qual a posição da SISCO em relação à situação?

C. PECORARI — Em princípio tam bém. A tendência, e existem alguns casos no mercado, é o usuário de micro migrar para um mini. E considerando-se a compatibilidade, a nivel de linguagem e hardware, a migração de um micro SM para um mini MB 8000 é praticamente natural. Não existem problemas de conversão nem alteração de hardware.

> C. PECORARI — Como nosso equipamento tem compatibilidade total com o software utilizado no MB 8000, e como já temos um domínio completo desse software, não achamos interessante desenvolver um novo software ou tentar buscá-lo fora. A gente já tinha uma solução dentro de casa.

"A tendência é o usuário de micro migrar para um mini"'

> $MICRO$  SISTEMAS — Qual a politica de software de vocês? Como é o relacionamento com as softwarehouses?

> C. PECORARI — Nós temos um trabalho bastante estreito junto às software-houses e, através delas, 'nós hoje já temos algumas alternativas de software, desenvolvidas para o MB 8000, que são plenamente utilizadas no SM.

MICRO SISTEMAS — Um micro com 64 K, nove terminais e discos que podem alcançar até 20 mega pode ser comparado à configuração básica da maioria dos minis que se apresentam no mercado. O próprio nome de vocês ja diz: é o "supermicro''. Então por que lançar mão da classificação micro?

C. PECORARI — Porque numa configuração básica, ele concorre perfeitamente com o micro. Se você pegar os micros que estão recebendo discos rígidos hoje, a grande maioria deles atua com quatro terminais, discos de 10 mega, alguns casos com fitas, e são considerados micros. Então, esse divisor de águas fica um pouco a critério de cada um.

MICRO SISTEMAS — A SISCO pretende entrar no segmento dos micros pessoais a partir da estrutura de fabricação, know-how e potencialidades financeiras da empresa, já que essa área não está muito dominada por grandes empresas ainda?

MICRO SISTEMAS — Isto não limitaria vocês em termos dos aplicativos?

C. PECORARI — Não, porque hoje nós já temos aplicativos da SISCO que são utilizados no MB 8000. Então, como nosso objetivo é tentar criar um mercado potencial para o MB 8000, nós achamos que isto não seria problemático.

23

### A SISCO CRIA, COM O MICRO, MERCADO PARA SEU MINI

![](_page_25_Picture_1.jpeg)

MICRO SISTEMAS — Ainda com relação a esse ponto, tem surgido uma grande polêmica entre os profissionais de Processamento de Dados, a partir da tendência dos fabricantes de "importar" o software de base. Eles alegam que isto limita o mercado de trabalho, deixando para o profissional somente o setor de aplicativos. O que o Sr. pensa disto? C. PECORARI — O que ocorreu ini-

"Nosso objetivo é sempre atuar numa faixa intermediária, entre o usuário do micro convencional e do mini"

cialmente foi uma primeira opção de se buscar o hardware e tentar nacionalizá-lo. Conseqüentemente, a alternativa era ter um software pronto, para poder consolidar esse hardware, em princípio a preocupação maior dos fabricantes. Porém, hoje, não seria tão marcante essa posição inicial das indústrias, pois já se nota um esforço maior das empresas de desenvolver um software básico. A SISCO mesmo tem originado alternativas de software básico, desenvolvidas aqui. Uma variação de uma idéia buscada fora, mas com desenvolvimento nosso.

MICRO SISTEMAS — Esta idéia, o software básico do MB 8000, foi buscada aonde?

"O que temos que conseguir é uma consciência da necessidade de utilização do equipamento"

C. PECORARI — Foi em função da experiência de uma software-house americana que trabalha com esse software em vários equipamentos. Basicamente, o que se teve foi uma idéia inicial, uma adaptação à realidade brasileira e algumas implementações.

24

MICRO SISTEMAS — Quais foram essas adaptações?

C. PECORARI — Existiam algumas características de software que eram, pelo menos no inicio, um pouco sofisticadas para a nossa absorção. O que a gente tentou encontrar foi uma filosofia de software que fosse adequada ao hardware que a gente estava comercializando na época. Nossas instalações iniciais foram pequenas, e a partir daí, houve necessidade de evolução. As adaptações foram todas feitas a partir da realidade nacional; basicamente para suportar os periféricos nacionais.

processamento de dados, e este interesse repentino se deve também aos micros pessoais. Existe possibilidade de escalas maiores à prazos não muito longos.

MICRO SISTEMAS — E acompanhando essa evolução, o preço final relativo tem baixado?

MICRO SISTEMAS — E quando você transfere essa tecnologia, traz o know-how e convive com aquilo durante algüm tempo, não se chega ao mesmo domínio? Qual a diferença desse processo para o caso da SIS-CO, ou seja, uma idéia original de fora que foi estudada e adaptada? C. PECORARI — O problema básico é que existe uma idéia e uma evolução em cima dessa idéia. Para fazer com que essa idéia venha a ser um produto vendável, é um esforço muito maior do que pegar um equipamento pronto e começar a produzir a partir de um modelo. Eu acho que isso reflete inclusive no posicionamento inicial do mercado. Quem opta por uma transferência tecnológica, tem a possibilidade de colocar o produto no mercado num prazo muito mais curto. O que não aconteceu conosco. Tivemos que trabalhar muito em cima do nosso produto até ele estar pronto e ser comercializado. Por outro lado, hoje nós temos o SM, que é uma variação da tecnologia do MB, que foi feito em função de nossa experiência prévia. Isto é<br>uma vantagem.

MICRO SISTEMAS — Outro tema freqüentemente discutido é nossa situação de mercado fechado. Certas pessoas alegam que a abertura de nosso mercado daria aos fabricantes nacionais um enfoque diferente, fazendo com que eles se preocupassem menos em ganhar mais e mais em serem competitivos. Isto diminuiria o preço do produto final, em benefício do usuário. O Sr. concorda com isto ou acha que uma abertura, ao contrário, traria um prejuízo grande a essas empresas, por não conseguirem elas acompanhar o ritmo do concorrente estrangeiro?

C. PECORARI — Eu acredito que o objetivo final, que é a autonomia da indústria nacional, pudesse ser um pouco retardado com essa abertura. Penso que a reserva de mercado é válida até que as empresas atinjam um determinado nível de maturidade e competitividade de forma a poder enfrentar o concorrente de fora. Agora, o problema básico para se diminuir o custo é ter uma escala; é criar condições de mercado, em termos de Brasil, de economia, que te permitam uma escala maior. Hoje, isto ainda não existe. O que temos que conseguir é uma consciência da necessidade de utilização do equipamento. Hoje, já se pode notar isto, como o prova o número de visitantes da última feira de Informática. Há um interesse muito maior do usuário leigo em relação ao,

C. PECORARI — A gente tem que fazer pelo menos uma conciliação com relação à inflação e custo de mão-de-obra. Basicamente o que se faz é uma atualização de valores.

MICRO SISTEMAS — A SISCO, dentre os fabricantes de minis, foi o único que não adotou processo de transferência tecnológica formal. Ela optou por uma implementação tecnológica. Qual a vantagem desta opção?

C. PECORARI — Basicamente foi um domínio major sobre a tecnologia que nós utilizamos; a possibilidade de se fazer algumas variações em cima dessa tecnologia, dado o maior conhecimento. Também a liberação de pagamento de quaisquer tipos de royalties ou coisa parecida. Em suma, foi o maior domínio e a consolidação do produto.

# LIURDS

Fundamentos da arquitetura e organização CIOS microprocessadores  $2^{\circ}$  adaptio  $\begin{array}{c} \begin{array}{c} \text{ } \\ \text{ } \\ \text{ } \\ \end{array} & \begin{array}{c} \text{ } \\ \text{ } \\ \text{ } \\ \end{array} \end{array}$ NICHONIAN SHAIRED

JOÃO ANTONIO ZUEEO, EUNDAMENTOS DA **ARQUITETURA E** ORGANIZAÇÃO DOS MICROPROCESSADORES". Editora Edgard Blucher Lida., CrS <sup>&</sup>gt; 680.00  $marco/82)$ 

Quem quiser conhecer a essência dos rnicroprocessa dores não deve perder este livro do Proí Zufto A partir do estudo da implementação da lógica digital através de elementos discretos, são descritos blocos especializados, tais como: somadores, multiplicadores, registradores, memórias, interfaces etc Com isso, o livro inicia, com muita habilidade, o leigo na lógica digitai

Na primeira parte, encontramos explicações sobre sis temas numéricos, circuitos básicos, álgebra booleana. tabelas de combinação lógica, diagramas de Karnaugh, diagramas de estado e outros aspectos de hardware qua se nunca conhecidos Depois, são discutidas as memórias. somadores e multiplexores. No segundo capítulo, é dissecada a unidade de controle, a "eminência parda" dos microprocessadores e, por isso mesmo, muito pouco conhecida Já no terceiro capítulo vamos encontrar o 'filé mignon" do livro, onde o autor mostra como os diversos blocos até então descritos são combinados de forma a constituir um microprocessador monolítico

<sup>E</sup> é aí que se encontra o mérito do livro O Prof. Zutfo não perde de vista o fato de que o micro não passa da mimaturização de circuitos lógicos básicos, interligados de forma conveniente, que obedecem a microprogramas ativados por intermédio das instruções da máquina

Nos capítulos finais vamos encontrar, ainda, um seg mento dedicado à discussão dos elementos periféricos necessários a um micro, e outro no qual se discute a

implementação de microprocessadores por intermédio de segmentos de bit (Bit Slick Processors)

A maneira pela qual o autor descreve a parte de dentro do microprocessador é tão perfeita que, após a leitura do livro, qualquer pessoa seria capaz de montar o seu pró prio processador a partir de elementos discretos

- Para uma desmonstração venha nos visitar sem compromisso, ou informe-se dos horários de nossas palestras gratuitas.

Participe do clube de computação CESPRO Somos representantes de assinaturas da Revista Micro Sistemas

 $\mathbf{L}^{\text{L}}$ 

Rua República Árabe da Síria, 15 Sala 207 Jardim Guanabara - Ilha do Governador - Próximo às SENDAS

Tels. 396-9710 e 393-8052

Devido à grande quantidade de siglas traduzidas do inglês para o português, o entendimento poderá, as vezes, tornar-se difícil para o leitor. Bom seria se surgisse no mercado um dicionário explicitando todas as tradu ções que se fazem dos termos em inglês

### OS MICROS ESTÃO AÍ! APRENDA A PROGRAMÁ-LOS.

![](_page_26_Picture_4.jpeg)

Se você deseja aprender a programar microcomputadores, esta é a sua grande chance! Ou melhor: estas são suas duas grandes chances.

 $\lambda$  . And the contract of the contract of the contract of the contract of the contract of the contract of the contract of the contract of the contract of the contract of the contract of the contract of the contract of th

Sim, porque em primeiro lugar, a SULLIVAN Microcomputadores, especializada em cursos profissionalizantes desde 1973, tem o que há de melhor e mais atualizado para fazer de você, em pouco tempo, um profissional totalmente capacitado a operar microcomputadores. Segundo porque, durante os meses de março e abril, o Sullivan está oferecendo BOLSAS INTEGRAIS para o curso de Introdução aos Microcomputadores, cobrando apenas a Taxa de Material no ato da inscrição.

Mas não se esqueça. Seja rápido pois nem sempre aparece uma boa chance assim.

E quase nunca uma boa chance vale por duas. Veja outros dos nossos cursos, por freqüência ou correspondência:

- Básico de Eletrônica Digital
- Básico para Micro-Computadores
- Micro-processador 8080 e auxiliares
- Micro-processador Z-80
- Integrado, englobando 3 dos cursos acima
- Linguagem BASIC específico para Micro-computadores

### Não há mistério.É escolher e aprender.

![](_page_26_Picture_20.jpeg)

SULLIVAN MICRO COMPUTADORES LTDA. R. Siqueira Campos, 43 - Gr. 703 CEP 22031 - Rio -RJ. Plantão telefônico 24 hs. TeL: (021) 295-0169

![](_page_26_Picture_22.jpeg)

### CESPRO

chumec

# MICRO-85, da Shumec

microcomputador fabricado pela firma carioca Shumec Sistemas Ltda. foi finalmente colocado à venda, no início deste ano, agora já em sua configuração comercial definitiva.

Em 1981, a Shumec havia colocado um primeiro aparelho para demonstração e teste na loja Computique do Rio de Janeiro, mas pouco tempo depois o recolheu para aperfeiçoar o projeto. Agora, com o nome comercial de MICRO-85, o Shumec já pode ser comprado nas lojas da Computique, ou diretamente ao fabricante.

![](_page_27_Picture_4.jpeg)

Duas versões estão sendo oferecidas aos usuários: pessoal, com cassete, e a profissional, que usa disquetes.

### NOVIDADES

Na sua versão "profissional", o MICRO-85 vem com uma unidade para entrada de disquetes de 8'\* de \*\* A versatilidade de hardware é a grande vantagem do MICRO-85", diz o Eng. Carlos Roussenq

O novo micro da Shumec possui microprocessador 8085A, da Intel, e opera em 6.144 Mhz. Em sua configuração mínima, ele vem com memória de 10 K EPROM e 16 K RAM, expandível até 64 em módulos de 8 K. Na sua versão pessoal, o MICRO-85 é composto por uma TV portátil Philips de 12", um tape deck Gradiente para entrada em cassete, um terminal de vídeo inteligente com velocidade programável de comunicação e repertório ASCII, além da CPU, que vem numa caixa metálica separada do terminal.

qualidade para tentar acabar com os erros normalmente obtidos na leitura de fitas cassetes. Mas aí nos deparamos com o problema do preço de um tape deck, bem maior que um cassete portátil. Entretanto, quando fomos fazer as contas com a fábrica, no caso a Gradiente, vimos que valia a pena cobrir a diferença que, afinal de contas, não seria tão grande assim. Com esta escolha, nós conseguimos praticamente  $100\%$  de qualidade na leitura das fitas, eliminando este problema". Outro detalhe que chama a atenção, é a disposição de tela da TV que vem como monitor do MICRO-85. Contrariando a idéia de muitas pessoas de que sem um monitor especialmente fabricado não se consegue um resultado de vídeo satisfatório, o MICRO-85 vem com uma TV portátil comercial que, segundo Carlos Roussenq, sem nenhuma alteração que não as de ligação para com o terminal, funciona com as mesmas características de um monitor de video: 24 linhas de 80 caracteres. Quando o aparelho novo chegou à Computique do Rio, este detalhe provocou uma inusitada exclamação de um experimentado técnico da loja: " .. .mas eles transformaram esta televisão num vídeo ...".

Para comunicação com o terminal de vídeo, teletipo e impressora serial, a CPU possui interface RS 232C, com velocidade programável de comunicação.

26

Carlos Roussenq nos conta que não há nenhuma "mágica" nisto: "Nós não fizemos nenhuma modificação na TV original. O que faz com que ela possa trabalhar com linhas de 80 caracteres é o terminal de video, que funciona com uma velocidade de até 9600 bauds. Este não é um terminal comum, ele é do tipo rápido e inteligente, e as únicas modificações necessárias no aparelho de TV são nos canais de ligação com o terminal".

face simples, podendo suportar até quatro unidades de disquetes. A utilização de um tape deck no lugar do gravador cassete portátil é uma novidade no mercado brasileiro. Tape deck é como é chamado um gravador cassete com uma cabeça de leitura de fita de alta resolução, geralmente estereofônica, e utilizado em aparelhagens de som mais sofisticadas. Entre o tape deck e o cassete comum, além da qualidade do som, existe uma diferença de Cr\$ 30 mil a Cr\$ 100 mil, dependendo das potencialidades do aparelho. Carlos Roussenq, Engenheiro Eletrônico responsável pela produção da Shumec no Rio, nos explica o porque desta escolha: "Nós demos preferência a um gravador de melhor

Estas vantagens, no entanto, não implicam num preço maior, levandose em conta sua faixa de mercado. Na versão pessoal, com cassete, o preço do MICRO-85 não chegava, em princípios de abril, aos Cr\$ 400 mil; e com a unidade de disquete, este preço elevava-se para Cr\$ 810 mil, ficando o custo de cada unidade de disquete adicional por volta de Cr\$ 200 mil.

### HARDWARE VERSÁTIL, SOFT TRADICIONAL

que a Shumec acertou com a Companhia Estadual de Águas e Esgotos do Rio de Janeiro, a CEDAE, para que o MICRO-85 faça o controle da abertura de comportas e o controle de nível da Lagoa Rodrigo de Freitas. Tanto o micro quanto o software necessário para estas tarefas vão levar a marca Shumec. E como a

Um aspecto de MICRO-85 passa, entretanto, despercebido para quem o vê apenas na vitrina. É sua capacidade de expansão a nível de hardware. Em outras palavras, isto significa que o usuário tem várias "portas" abertas no micro da Shumec para colocá-lo como controlador de processos, analógicos ou digitais.

CEDAE, alguns dos vinte compradores que já haviam adquirido o MICRO-85 até a época do carnaval já tinham sua aplicação prevista em função desta flexibilidade de expansão de hardware. É o caso da Light, da Escola Naval e do CNPq.

Um exemplo disto é um contrato

O cerne desta expansão, a nível de .máquina, são os quatro conectores S-100, vagos para expansão a critério do usuário, que acompanham o MICRO-85, e que podem ainda ser usados como programadores de EPROM, sintetizadores de voz, etc.

Em termos de software básico, o MICRO-85 possui programa Editor de Textos e um ASSEMBLER para mnemónicos da CPU 8080/8085, ambos residentes em fita cassete, e conta, ainda, com 2 K de Programa Monitor e 8 K de BASIC em memória EPROM.

> O endereço da Shumec Sistemas Ltda. no Rio é Rua Figueiredo Magalhães 286/C-01, e em São Paulo seu representante fica na Av. Paulista 807/gr. 1617.

() MICRO-85, da Shumec, em sua versão "pessoal", com cassete.

'Sistema Pessoal 1" — Compreendendo em um só cassete mala direta com informações de seus clientes, contabilidad autônomo, contabilidade doméstica, controle bancário por despesas, datilografia de cartas e de textos, jogos, testes a Rua Pinheiros 812, Pinheiros, S.P. Cep 05422, Tel. 881-002 Preço de lançamento: CrS 25.000,00 ra Pinheiros 812, Pinheiros, S.P. Cep 05422, Tel. 881-002.<br>eço de lançamento: Cr\$ 25.000,00 - valor do cassete. Ac<br>ano de Contas e manual.

![](_page_28_Picture_18.jpeg)

Este software, contudo, pode ser expandido de forma a permitir um BASIC de 30 K, com funções de entrada e saída para disquetes, e acesso a diversos programas compatíveis com o CP/M, uma vez que nele se baseia o sistema operacional do micro da Shumec. Em termos de aplicativos, são oferecidos Contas a Pagar e Receber; Folha de Pagamento e Balanço para firmas de até 150 funcionários.

![](_page_28_Picture_12.jpeg)

### FIRMA PEQUENA

Por trás de tudo isto, porém, está uma pequena empresa com apenas dez funcionários em sua fábrica, instalada num grupo de salas em Copacabana, Rio de Janeiro.

A Shumec foi criada há pouco mais de dois anos e seus primeiros produtos eram kits para estudantes de eletrônica. Hoje, o Eng. Carlos Roussenq já garante que a pequena fábrica estaria capacitada a produzir quinze MICRO-85 em um mês, caso houvesse um pique de demanda desta ordem. Isto se torna possível, em parte, porque a maior parte das peças do MICRO-85 são mandadas "fazer fora", tais como a TV, o gravador, o teclado, as caixas metálicas que embalam os aparelhos e os chips. Tudo, obviamente, a partir das especificações dos projetos que saíram das pranchetas da Shumec, restando para dois engenheiros, um técnico de eletrônica e quatro estagiários o trabalho de montar, testar, supervisionar e dar o acabamento final ao MICRO-85, além de cuidar da parte de aperfeiçoamentos e desenvolvimentos do projeto original.

Com relação à SEI, o Eng. Carlos nos conta que eles perderam uma oportunidade de se credenciarem em janeiro, pois ainda não tinham a configuração final do MICRO-85 pronta. "Agora só nos resta esperar que seja aberto um precedente", comenta ele.

Como planos de expansão, estão em estudo um contrato com a Globus para a utilização de uma de suas impressoras com o MICRO-85, provavelmente a M 100, além de diversos contatos com software-houses já credenciadas, para o desenvolvimento de aplicativos para o MICRO-85.

MICRO SISTEMAS, maio/82

27

# O microcomputador e a área financeira

Luiz Felipe Motta e Jorge Vannier

uem está ligado à área financeira sabe que grande parte dos negócios realmente lucrativos, aqueles com rentabilidade acima da média, nào costumam esperar até que o analista ou operador se sente ao terminal, espere a linha, acesse (se tiver sorte) o computador central e conduza uma análise completa da operação. Definitivamente, este nào é o caso. Dai o sucesso da calculadora de mão, aquela que acompanha o profissional em todas as horas, que responde e faz alguns cálculos básicos no momento da transação. O problema com o uso exclusivo de calculadoras de mão é que, com a crescente sofisticação dos mercados e das operações financeiras, tornaram-se necessários (a) o acesso a arquivos de dados e (b) a utilização de técnicas mais sofisticadas de análise de investimentos, tais como análises de sensibilidade e simulações. Para atingir esses fins, o microcomputador, pela facilidade de uso e de acesso e pelo seu baixo custo, é o instrumento ideal. Longe de nós, entretanto, propor o fim da era da calculadora de mão. Na realidade, ela tem tudo para conviver com o micro, a quem pode substituir nos casos de cálculos simples ou quando não há necessidade de consultas a arquivo de dados. Há casos, no entanto, em que o micro é absolutamente necessário. Vejamos um exemplo: a área de administração de carteiras de um banco de investimentos recebe a oferta de venda de um lote de debêntures da companhia XYZ. O negócio parece interessante e são necessários alguns exercícios de matemática financeira para se estudar a rentabilidade, calcular a taxa interna de retorno oferecida pelo preço proposto. Entretanto, o analista sabe que debêntures de

28

empresas diferentes nunca são totalmente idênticas, e gostaria de ter acesso às características desta que lhe é oferecida. Quer saber se a correção monetária é paga com os juros ou no resgate; se haverá repactuaçào de juros ou se existe resgate progra-

mado. Mais ainda, quer simular algumas diferentes possibilidades de

![](_page_29_Picture_7.jpeg)

reinvestimento dos juros. Todos estes fatores influem (e como) na rentabilidade do investimento.

Admitamos, por exemplo, que se trate de uma carteira de fundo de pensão e que a rentabilidade oferecida é marginalmente superior à taxa atuarial do plano. Se houver repactuaçào de juros (ou seja, renegocia-

MICRO SISTEMAS, maio/82

ção dos juros entre a empresa emissora da debênture e os debenturistas) ou uma probabilidade muito grande de resgate, ambos em futuro muito próximo, esta operação pode perder toda a sua atratividade quando comparada com a compra de outra debênture sem cláusula de repactuação e com pequenas possibilidades de resgate antecipado. Esta última operação oferecerá a garantia de um retorno superior à taxa atuarial por um período maior, o que atende melhor às necessidades de aplicação do fundo.

Todas estas tarefas, incluindo as consultas a um arquivo de dados sobre as debêntures em circulação no mercado secundário, podem ser melhor executadas por um microcomputador. Mais ainda, o micro está a seu alcance imediato, independentemente do "sistema operacional ter caído", ou de "ser hoje o dia de fechamento da contabilidade", casos tão comuns e de péssima lembrança

Muito se tem dito sobre a utilização do microcomputador pela pequena e média empresa, em todos os níveis, seja operacional (folha de pagamento, por exemplo) ou gerencial (controle de centro de custos). Na realidade, o micro tem seu lugar garantido na grande empresa também, principalmente a nível gerencial. Exemplo disto é a crescente utilização dessas pequenas e poderosas máquinas em grandes corporações norte-americanas, onde têm-se tornado instrumento indispensável na mesa de gerentes.

Não vemos, entretanto, "casamento" mais perfeito e duradouro do que a união empresa-do-mercadofinanceiro/microcomputador ou setor-de-planejamento-finance iro/microcomputador. Para justificar essa nossa opinião, descrevemos a seguir algumas aplicações importantes de microcomputadores na área financeira.

na vida do usuário da máquina central.

(I) PROJEÇÃO/ANALISE/ SIMULAÇÃO DE DEMONSTRAÇÕES FINANCEIRAS

A utilização de demonstrações financeiras projetadas um ou mais períodos à frente tem se tornado cada vez mais freqüente por analistas financeiros de Bancos Comerciais e de Investimentos, Corretoras, Distribuidoras de Valores, Investidores Institucionais (Fundos de Pensão, Seguradoras e Montepios) e demais profissionais atuantes no mercado de capitais. Isto se deve ao fato de que muitos e importantes modelos de avaliação de empresas são derivados do valor atual ou presente dos fluxos de lucros ou dividendos a serem produzidos por suas operações. Um dos exemplos mais simples e mais utilizados por profissionais da área é o método do P/L, ou indice Preço/Lucro. Naturalmente, a precisão do "valor da empresa" ou "da ação" assim calculado é diretamente proporcional à precisão do modelo utilizado para projetar as demonstrações financeiras da companhia. Devemos nos lembrar, também, que projeções financeiras são instrumentos importantes para uso interno nas empresas, seja no processo de elaboração de orçamento, seja como ferramenta auxiliar na tomada de decisões ligadas, por exemplo, à escolha de fontes alternativas de captação e aplicação de recursos financeiros. Partindo das características básicas que um eficiente sistema de projeções deve apresentar, quais sejam, precisão, baixo custo e versatilidade, o microcomputador pode ser utilizado para desenvolvimento de sistemas que projetam e permitem análise de sensibilidade do desempenho da empresa, através da interação (a) das demonstrações financeiras (completas) dos períodos anteriores e (b) das estimativas (fornecidas pelo usuário) dos valores futuros de certas variáveis-chave. O sistema permitirá o armazenamento de dados financeiros de um ou mais anos (períodos) anteriores e projeções/análises para um ou mais anos (períodos) à frente. Para melhor visualização dos resultados, deverá estar acoplado a um pacote de análises gráficas.

![](_page_30_Picture_7.jpeg)

### O microcomputador e a área financeira

As demonstrações financeiras analisadas deverão incluir Balanços, Demonstrativos de Resultado (Lucros e Perdas), Fontes e Aplicações de Recursos e Demonstrativos de Mutações do Patrimônio Líquido. Mais ainda, o sistema deve ser compativel com a Lei 6.404 das Sociedades Anônimas. Esta última característica elimina, de imediato, os pacotes desenvolvidos no exterior (EUA, principalmente), pois estes últimos foram desenvolvidos para legislação fiscal diferente, além de não incluir correção monetária nos seus cálculos.

A experiência de um dos autores no mercado de capitais mostrou que um sistema de projeções como o descrito acima é indispensável, e não um luxo, no dia-a-dia de um Banco de Investimentos. Nestas empresas, o

departamento técnico, que acompanha e analisa um número de companhias variando de 100 a 300 (ou mais em alguns casos), tem, invariavelmente, suas planilhas de projeções de Lucro/Ação desatualizadas para algo entre 40 e 70% das empresas acompanhadas. Um analista, voltando de viagem de visitas a empresas, necessita um mês, aproximadamente, para atualizar todas suas projeções. Esta demora pode ser mortal no mercado de capitais. Uma nova projeção de vendas feita pela empre-

Podemos classificar os diversos modelos de microcomputadores que existem no mercado brasileiro em três grandes faixas.

Fast 1, o Nanocomputer e o SED-80, em linguagem de máquina, para fins didáticos e de experimentação. Em linguagem BASIC, já temos os TKs 80 e 82 da Microdigital, e os NEs Z80 e Z8000, da Prológica. Em configuração máxi-' ma de memória, um micro desta faixa estava custando, em meados de março de 82, por volta de Cr\$ 70 mil.

sa, um novo programa de incentivos à exportação ou a informação de que uma subsidiária será colocada à venda podem ter, num ambiente inflacionário como o nosso, um efeito drástico sobre o Lucro/Ação projetado para o exercício corrente. Um analista responsável por 20 a 30 empresas dificilmente achará o tempo para acompanhá-las e fazer, com a rapidez requerida no mercado, as mudanças de projeções de lucro. O resultado prático será um atraso na tomada dc decisão quanto á venda

![](_page_31_Picture_5.jpeg)

# O que existe no mercado

Na primeira faixa, a mais barata, estão os chamados micros pessoais, programados em linguagem de máquina  $binària$  ou hexadecimal  $-$  ou num BASIC standard simplificado. Estes micros, apesar de serem muito limitados na sua capacidade de memória, são de grande utilidade para pessoas que estão iniciando seu aprendizado com microcomputadores. Eles podem ainda ser utilizados em pequenas aplicações científicas ou profissionais que não exijam programas muito extensos ou uma quantidade muito grande de dados para processamento, ou ainda em controles domésticos e jogos.

Sua capacidade de memória disponível para o usuário situa-se, geralmente, em torno de l K (I K é igual a 1024 bytes. O byte é a unidade básica do processamento de dados), mas alguns podem ser expandidos até 16 K. No mercado brasileiro poderíamos citar, entre outros, o

No caso de aplicações financeiras, estes micros podem ser utilizados para programas mais extensos e sofisticados do que os normalmente utilizados em calculadoras de mão. Por exemplo, o cálculo de rentabilidade de uma carteira diversificada de investimentos, incluindo todos os eventos característicos como dividendos, bonificações, chamadas de margem em operações de mercados futuros, venda parcial de títulos, etc. Estes micros, entretanto, não são adequados para aplicações administrativas de porte ou que requeiram acesso a arquivos extensos de dados como, por exemplo, controle contábil de operações de open-market ou controle de cotas de um fundo mútuo ou fiscal.

Na segunda faixa de modelos estão os chamados micros de uso doméstico (home computer), microcomputadores com linguagem BASIC e sistema operacional bem mais potentes que os da primeira faixa, e com memória para o usuário entre 16 e 64 K. Estes micros utilizam-se, em geral, de fitas de gravador cassete para entrada e armazenamento de dados e televisores comuns como monitores de video. Alguns modelos podem ser conectados à impressoras de baixa velocidade, monitores de video especialmente fabricados para computadores e á unidades para entrada com disquetes, o que representa um significativo aumento de memória para o usuário,

Apesar da denominação de "uso doméstico", os apare-

![](_page_32_Picture_1882.jpeg)

### Exemplo de aplicação possível na área financeira

ou compra das ações na Bolsa. O mesmo problema acontece, em maior escala ainda, nas corretoras de valores, pois têm departamentos técnicos geralmente menores, com uma relação empresas acompanhadas/analistas muito maior.

Com relação a orçamentos e análi-

zos inflacionários. Isto poderá resultar em estimativas de fluxos ("timing" e valores) de dividendos pouco confiáveis.

se de novos projetos, os autores têm notado um fato curioso: dada a pouca disponibilidade de pacotes desenvolvidos no Brasil, levando em conta

### (II) SISTEMAS DE INFORMAÇÕES E ANÁLISE DE DEBENTURES

nossa legislação (contábil e fiscal), um número crescente de empresas se utilizam de pacotes estrangeiros e fazem análises de projetos em dólares. Apesar desse procedimento não ter nada de errado, sendo inclusive recomendável (especialmente em projetos com participação de multinacionais), é incompleto, pois não projeta as demonstrações financeiras em cruzeiros, deixando de fora a correção monetária e os lucros/prejui-

Ê importante notar que sistemas de projeções como o acima estarão disponíveis para usuários de microcomputadores em futuro muito próximo, identificados que foram como uma das aplicações mais importantes dessas pequenas mas indispensáveis máquinas.

O uso bastante difundido de debêntures, como forma de captação de recursos por parte das empresas, e os atrativos desse instrumento para investidores de todos os tipos têm sido responsáveis pela criação de um ativo mercado primário e um promissor mercado secundário de debêntures.

lhos desta faixa podem ter as mais diversas aplicações administrativas, comerciais e científicas, tanto para profissionais liberais como para pequenas e médias empresas, respeitando-se obviamente sua capacidade de memória. Dependendo do porte da empresa, ou mesmo se sua utilização ficará restrita a um setor específico, este tipo de microcomputador pode ser a solução ideal para aplicações financeiras. Por exemplo, um banco de investimento poderá utilizar três destas máquinas em áreas distintas: uma para operações de open, outra para controle administrativo de carteiras de clientes e fundos de investimentos e uma terceira para a divisão de crédito {análise de balanços). Devemos ter em mente, entretanto, que para aplicações administrativas de muitos registros (clientes, por exemplo), o uso de disquete é quase essencial, dada sua alta velocidade de acesso quando comparado a fitas cassete.

Os modelos mais conhecidos desta faixa são o D-8000 da Dismac, o DGT-100 da Digitus, o CP-500 da Prológica, o MÍCRO-85 da Shumec-Orcon, e o HP-85A da Hewlett Packard. que já vem com uma pequena impressora embutida. Os preços destes micros oscilavam, em março, entre CrS 360 e Cr\$ 1.300 mil. Na última faixa encontramos os micros propriamente voltados para aplicações profissionais em empresas de todos os portes. Eles trabalham normalmente com disquetes, sendo que alguns podem ser conectados à unidades de fita magnética ou de disco rígido, possibilitando um aumento de sua memória em até mais de 20 vezes sua configuração inicial. Das diversas configurações existentes nesta faixa de mercado, podemos destacar as seguintes características: uma configuração de memória para o usuário de pelo menos 64

K: o uso de monitores de vídeo de 64 ou 80 caracteres por linha: a utilização de outras linguagens de programação, tais como COBOL, PL/l, FORTRAN, PASCAL, MUMPS, etc.: uma grande capacidade de expansão de memória e periféricos: o uso de impressoras de maior velocidade: o funcionamento, em regime de tempo compartilhado, de vários terminais de vídeo remotos ligados a um mesmo computador; a flexibilidade na utilização de disquetes, fitas magnéticas e discos rígidos para entrada e armazenamento de dados: a existência no mercado de uma enorme gama de programas aplicativos para áreas como administração, mercado financeiro, engenharia, medicina, processamento automático de textos, etc.: e, por último, a possibilidade de seu uso conjunto com equipamentos de médio e grande porte, como IBM, Burroughs, Univac, etc.

Dentre os mais conhecidos aparelhos desta faixa estão o Prológica S700, o Polymax Poly 201 DP, os COBRAs 300, 305 e 400, o Dismac Alfa 2064, o MicroScopus, o Labo 8221, o Edisa ED-281, o SlD-3000, o Novodata-86. o Quartzil Ql-800 e o Sisco MB-8000. Seus preços são os mais variados, dependendo da configuração e do aparelho adquirido. De uma maneira geral, podemos situá-los numa extensa faixa que vai dos Cr\$ 2,5 aos Cr\$ 7 milhões, com base nos preços de março. O parâmetro para a compra de um destes aparelhos não deve ser, entretanto, seu preço ou sua capacidade de memória. O que se deve levar em conta antes de mais nada, na hora de comprar um microcomputador, é a real necessidade do profissional ou da empresa, que pode ser suprida com um micro pessoal de Cr\$ 70 mil, ou necessitar de um aparelho bem mais potente que chegue aos CrS 7 milhões.

MICRO SISTEMAS, maio/82

31

### O microcomputador e a área financeira

As debêntures no Brasil, entretanto. têm sido emitidas com características cada vez mais diferentes, principalmente no que diz respeito a pagamento de juros e correção monetária, resgatabilidade, repactuação de juros, garantias, etc. Ao contrário dos mercados de ORTN^s, LTN's e OR's estaduais, títulos governamentais, a análise para decisão de investimento em debèntures é cada vez mais complexa, não permitindo uma uniformidade de critério.

Em termos de mercado secundário, tornam-se cada vez mais difíceis decisões imediatas de compra/venda sem o acesso rápido a um banco de dados contendo as características da debênture a ser negociada. A falta desse acesso pode conduzir a análises de rentabilidades incompletas, com prejuízos potenciais muito grandes. As potencialidades do microcomputador nesta área são extremamente grandes. Por exemplo, podemos desenvolver sistemas que contenham modelos de gerenciamento de informações, permitindo armazenamento e manipulação de praticamente todos os dados das debèntures em circulação. Com isto, obtemos acesso instantâneo e possibilidade de atualização, inclusão/exclusão e emissão de relatórios sobre caracte-

Sistemas de análise de investimento podem também ser desenvolvidos, incorporando não só as normalmente utilizadas taxas internas de retorno mas também, e principalmente, módulos de cálculo de taxas efetivas, que levam em consideração o reinvestimento de juros, as probabilidades de resgate antecipado e a possivel conversão em ações preferenciais.

Os autores acreditam que tais sistemas seriam peça fundamental para o desenvolvimento sadio de um ativo mercado secundário de debèntures. Com o desenvolvimento recente de uma ativa indústria nacional de software, podemos afirmar que tais sistemas brevemente estarão disponíveis para microcomputadores.

— Planejamento e Controle Orçamentário

— Controle e Avaliação de Carteiras de Investimentos para Investidores Institucionais e Intermediários Financeiros

rísticas de uma ou mais debèntures no mercado secundário.

— Análise de Estratégias de Investimento em Mercados Futuros de Ações e de Juros, assim como no Mercado de Opções

(III) OUTRAS APLICAÇÕES

Seria impossível numerar todas as potenciais aplicações do micro em finanças. Damos a seguir uma lista, pequena, mas de grande interesse para os profissionais e empresas da área:

— Pacotes de Análise de Novos Projetos

PRO-DEBEN: SISTEMA DE INFGRMACÜES E ANALISE DE DEBENTURES

NOME DA EMPRESA: LEASEBRASIL S.A.

CONTROLE ACIONARIO: CAPITAL NACIONAL SETOR ATUACAO: FINANCEIRO CODIGÜ INTERMEDIÁRIO: BDI REGISTRO DE EMISSÃO: DEB 81/123/01 FUND.LIQUIDEZ: SIM PERC. GARANTIA : 257.

> Luiz Felipe Motta, Ph.D. em Finanças pela l niversitv of Southern <sup>C</sup> alifórnia, é sócio da software house carioca Prosoft — Desenvolvimento de Sistemas e Assessoria Técnica Ltda. Jorge Vannier atualmente cursa o mestrado em Administração na l FRJ-COPPEAI) <sup>e</sup> tem trabalhado ativamente na modelagem de projeções financeiras.

![](_page_33_Picture_1761.jpeg)

A diminuição da margem de risco

32

Uma análise de custo/benefício de um microcomputador, aos níveis de preço atuais destas máquinas, dificilmente implicará no adiamento de sua compra. Devemos nos lembrar, também, que por mais fácil que seja sua operação, ou mesmo que estejam disponíveis todos os pacotes de interesse da empresa, sempre decorrerá um tempo até que a máquina esteja completamente operacional. E tem po, em mercado financeiro, tem valor muito grande.

Vivemos em um período de grandes e rápidas mudanças na área financeira no Brasil. Em futuro breve, teremos â nossa disposição instrumentos/intermediação/"hedging" (proteção) que serão utilizados por empresas comerciais e industriais, assim como por investidores institucionais e intermediários financeiros. Dentre estes instrumentos podemos citar mercados futuros de titulos do governo, câmbio e CDB's (Certificados de Depósito Bancário). A experiência já mostrou, em outros países, que a quantidade de informações processadas, o número de alternativas analisadas e a rapidez da decisão são extremamente dependentes do computador. A indústria de micros e as soft-houses nacionais aí estão para proporcionar, a custos razoáveis, os instrumentos necessários ao bom desempenho nesses mercados. Concluindo, gostariamos de registrar que todas as idéias e aplicações desenvolvidos neste artigo podem e devem ser implementadas em microcomputadores, tornando possível à pequena e média empresa do mercado financeiro — que correspondem à maioria, dado o grande número de corretores e distribuidores independentes — ter acesso a esta ferramenta indispensável a um custo relativamente baixo. Somente desta forma teremos, algum dia, mercados financeiros realmente eficientes no Brasil. O

HP 85 para profissionais.

治ランモン<br>|治子治未||州政マ家、河南ソリーキ大臣さ<br>|地帯で有一〇木石と(活注\*な病乱ギキ活ン) /\*/• V\*l». \*\*\* í?í\* to an ear an ear an ear an ear an ear an ear an ear an ear an ear an ear an ear an ear an ear an ear an e<br>Is in the state of the contract of the contract of the contract of the contract of the contract of the contract **见下主要 拍手买为 3** ir <sup>1</sup>MCW »A4« \*1\*\* NOVt nittini -?»«»7 .? !«• Uiti UIN • <sup>19</sup> I» !##!•# \*Ht lOT\* 9# <sup>a</sup> \*\*\*\*\* *\**\*\*\*\*\*\* *i\*0 \*1 \*\*\*\*\*\*\* \*1 \*1 \**\* 主体条件 共动学的 计中世界因为分布 -:Cr-#£-'• &§#â\$vSB#;\$ ififj •\*•

m éllen meg a szerint a folyatott.<br>Mikrosoft a folyatottak a folyatottak a folyatottak a folyatottak a folyatottak a folyatottak a folyatottak a<br>Mikrosoft a folyatottak a folyatottak a folyatottak a folyatottak a folyatott

the state of the  $\mathcal{F}_{\text{max}}$  $\label{eq:2.1} \mathcal{L} = \mathcal{A} - \mathbb{E} \mathbb{E} \mathbb{E} \{ \mathcal{L} \mathbb{E} \} = \mathbb{E} \mathbb{E} \mathbb{E} \mathbb{E} \mathbb{E} \mathbb{E} \mathbb{E} \mathbb{E} \mathbb{E} \mathbb{E} \mathbb{E} \mathbb{E} \mathbb{E} \mathbb{E} \mathbb{E} \mathbb{E} \mathbb{E} \mathbb{E} \mathbb{E} \mathbb{E} \mathbb{E} \mathbb{E} \mathbb{E} \mathbb{E} \mathbb{E} \mathbb{E} \mathbb{E}$  $\mathcal{F} = \{ \mathcal{G} \mid \mathcal{G} \in \mathbb{R}^n \mid \mathcal{G} \in \mathbb{R}^n \}$  $1 - 31 - 231 + 23 - 25 + 31 + 1$ - 「日本 | 日本 | | 「 | 」 「 」 「 」 」 「 」 」 「 」 「 」 」 「 」 」 「 」 」 「 」 」 「 」 」 「 」 」 「」 」 「」 」 「」 」 「」 」 「」 」 「」 」 」 「」 」 」 「」 」 」 「」 」 」  $1 - 241 + 6271 + 163$ 「何節 特性作用」 結めにもあた · インター 2 · 221 8  $1 48 + 11$  $143 - 567 = 1$ F # 1F B+11F > Cry 'HIM . 516 1998年10月 1月19日 1998年1月1日 1月18日 1948 LABEL TIEM T<br>2758 IF BY THEM THEM 402 WEGS Bak? 15. 年日 1999年 1999年 10月 11日 11日 12日 6.3.43.9 2 THE MOVE FARDS ON

 $H^*$   $K^*$  .  $\ldots$ , with  $\ldots$ 

 $\mathcal{L}^{\mathcal{A}}$  $\sim$   $\sim$ 'rí?

# Um Show em computação pessoal

Se você é um profissional que necessita o que há de melhor e de mais avançado em computação pessoal, venha a Computique. Você vai conhecer o HP 85, o computador projetado para proporcionar o máximo em eficiência, capacidade e sesurança.

O HP 85 possui um sistema completo de computação em uma única unidade intesrada, o que o torna excepcionalmente confiável.

![](_page_34_Picture_4.jpeg)

Seu poder de armazenamento de dados é

![](_page_34_Picture_11.jpeg)

superior ao de computadores semelhantes e você ainda tem uma vantagem: o HP 85 possui um módulo conectável adicional, o que permite dobrar sua capacidade de memória.

Quando a Computique vende o HP 85, não está entregando apenas um Show em computação pessoal a um preço acessível. Ela está prestando também toda assistência técnica e oferecendo as melhores vantagens de financiamento e leasing.

# (gmputique

A primeira boutiquede micro-computadores do Brasil

Av. N. S. deCopacabana, 1417 - Lojas 303/304 Tels.: 267-1093 - 267-1443 - Rio de Janeiro - CEP.: 22.070 Rua Dr. Renato Paes de Barros, 34 Tel.: 852-8697-S. Paulo-CEP: 04530

![](_page_35_Picture_0.jpeg)

Enxadrista experiente, Luciano Nilo de Andrade já escreveu para os jornais 'Correio da Manhà' e 'Data News\*, bem como para a revista 'Fatos e Fotos'. Luciano é economista, trabalha no Ministério da Fazenda e, atualmente, escreve, todas as quintas-feiras, uma coluna de Xadrez no jornal carioca 'lltima Flora'.

Os leitores de MICRO SISTEMAS contam agora com as opiniões e comentários de Luciano Nilo de Andrade sem pre que o assunto for Xadrez e Microcomputadores.

### O BYTE DERROTA O SCICYS-EXECUTIVE

Interessado em avaliar a qualidade do jogo de Byte XD 300, doravante chamado simplesmente de Byte, em comparação com outros micros, providenciei o confronto com o Scisys-Executive.

### Byte  $\times$  Scisys-Executive Abertura Peão Dama - 9/3/1982

Com prenúncio de fácil vitória do aparelho estrangeiro sobre o brasileiro Byte, começou a partida. O Scisys, em virtude da auréola de prestigio criada pela propaganda, não deveria ter dificuldades em se impor ao modelo tupiniquim. O Scisys-Executive é modelo portátil, tamanho de bolso, dispondo de um tabuleiro embutido de quartzo liquido de visibilidade insuficiente à luz ambiente. A facilidade de controle da partida em todas as suas fases é surpreendente. Permite recuar até a primeira jogada, fazer alterações em qualquer posição com toda a facilidade e instantaneamente. Nestes itens, ele supera o Byte mas, no que concerne ao programa, o do Byte, no primeiro confronto, lhe foi superior. A primeira etapa da avaliação foi realizada com os aparelhos dispondo, cada um, de aproximadamente cinco segundos para cada jogada. A próxima etapa, dando mais tempo para cada jogada, será apresentada em continuidade no próximo número. A seguir, as duas partidas que serviram de base para os conceitos emitidos.

O Byte arremata a partida com mate em duas posições. 14 -  $\ldots$ TxP(??); 15 - C6C + !! PTxC; 16 -DxT mate!

Scisys-Executive  $\times$  Byte Abertura Irregular - 2» partida

<sup>I</sup> - P4D C3BR; 2 - C3BD P4D; 3 - C3BR C3BD; 4 - B4B B4B. As peças estão dispostas simetricamente. Essa simetria não poderá ser mantida indefinidamente, pois então as brancas dariam mate e as pretas não teriam tempo de revidá-lo. <sup>5</sup> - P3R

34

D2D; 6 - B3D 0-0-0. Não havia necessidade de roçar imediatamente. Ele revela prematuramente o plano das pretas e torna o rei, agora confinado na ala da dama, um alvo do adversário. <sup>7</sup> - C5R ... As peças de ambos os jogadores movimentaramse tendo como objetivo principal sua mobilização independente de outras considerações mais sutis. 7 .. CxC; <sup>8</sup> - BxB! O Byte não se apressa a recuperar a peça. Primeiro ele procura desequilibrar a partida a seu favor. 8 - ...DxB forçado. 9 -PxC P4CR. O Scisys prefere complicar a situação e recuar o cavalo. Da situação resultante, o Byte saberá como tirar partido. Por vezes, ele parece ter malícia humana. 10 - PxC PxB; <sup>11</sup> - D4D PxP; 12 - PxP PxP; 13 - 0-0-0. O Byte não se interessa pela captura do PTD. Ele está buscando algo muito mais importante e para esse fim vai armar uma cilada mortal. 13 - ...T1C. Em outras circunstâncias, a posse da coluna seria o certo. No momento, o que importa é a defesa do monarca negro. 14 - CxP. Nesta posição insustentável, a captura do peão é suicídio. As pretas nem se apercebem do perigo em que se encontram.

Posição após 14 CxP.

<sup>1</sup> - C3BD P4D; 2 - C3B C3BR; 3 - P4D C3B; 4 - B4B B4B; 5 - P3R P3R; 6 - B3D B5C. Terminou a simetria. 7 - 0-0 0-0; 8 - BxB PxB; 9 - D3D C5R; 10 - CxC (??). Perde uma peça desnecessariamente. O Scisys jogando na cadência de cinco segun- . dos por lance não é rival para o Byte. Na segunda etapa deste confronto, quando ambos dispuserem de mais tempo, veremos se esta tendência se inverterá. <sup>10</sup> - ... PBxC; <sup>11</sup> - D2R. A partida já está perdida. Vejamos como as pretas se conduzem com uma peça a mais. 11 - ... PxC; 1?- DxPTIR; <sup>13</sup> - P4TD P4TD; 14- P3B B2R; 15 - P4R D2D; 16 - PxP C2T. A peça a mais das pretas termina marginalizada. 17 - TR1R B3B; 18 - P3CD TD1D; 19 - TxT. Com esta troca, as brancas perdem a coluna do rei. 19 - ...TxT; 20 - T1D D2R! Ameaça mate com a Dama em 8R. 21 - T3D(??). Que erro tremen do. Desprotege a retaguarda. 21 -  $\ldots$  D8R + +. Decididamente, o Scisys, enquanto não melhorar seu programa, não poderá derrotar o Byte na cadência de cinco segundos por jogada. Será que ele melhorará sua performance com mais tempo para pensar?

![](_page_35_Picture_11.jpeg)

### "Brincando" com o micro

Ordenados em grau de dificuldade, foram apresentados por este colunista três problemas ao Byte. O primeiro, segundo literatura já existente, foi solucionado pelo micro

Sargon, estrangeiro, em poucos segundos. O Byte também o solucionou em poucos segundos.

![](_page_36_Picture_1.jpeg)

O terceiro, extraido do livro An ABC of Chess Problems, de John Rice, exigiu seis minutos, no nível 4, para apresentar a resposta correta. Isto porém não aconteceu na primeira tentativa quando, utilizando o nivel <sup>3</sup> como no problema anterior, o Bvte insistia em indicar <sup>1</sup> DxD como resposta. Com a utilização do nível 4 (24 horas) e depois de seis minutos, o Byte apresentou a resposta correta.  $1-B6R +!$ 

Mate em duas jogadas. Jogam as brancas. O Byte e o Sargon deram a resposta correta em poucos segundos. O segundo é de autoria de Felix A. Sonnenfeld, renomado problemista carioca. Este, já mais difícil, exigiu três minutos, aproximadamente, para o Byte dar a resposta correta.

![](_page_36_Picture_3.jpeg)

Mate em duas jogadas. Jogam as brancas.

Mate em duas jogadas. Jogam as brancas.

Soluções: **881**  $RSR$ .  $2 - DxPD$ ; e se  $RxP$ , 2  $D4C + \frac{1}{2}$  se  $K2B'$   $5 - D3B + \frac{1}{2}$  se  $3<sup>9</sup>$  problema = 1 - B6R + 1 Se R4D, 2 - $2<sub>6</sub>$  broplema =  $1 - b4D$  $i$  1 =  $e$  ualgord<sub> $o$ </sub>

![](_page_36_Picture_9.jpeg)

# O micro no planejamento de vendas

Jôneson Carneiro de Azevedo

— Com uma inflação de  $X_{\alpha}^{\circ}$ , qual será o meu lucro  $\alpha$ real?

— Quanto tenho que vender no próximo ano?

Estas são, basicamente, as perguntas que todos os empresários querem ver respondidas para poder planejar o trabalho de sua empresa. Para respondê-las, nosso leitor poderá utilizar as tabelas do "Planejamento de Vendas", que correlacionam, para cada taxa de inflação e índice de crescimento da empresa, o volume de receita previsto, dando ao planejamento uma visão aproximada do real. São cálculos fáceis, mas que podem se tornar extremamente desgastantes se feitos manualmente, já que são muito repetitivos. Com o programa que apresentaremos a seguir, no entanto, esses cálculos podem ser feitos com a mesma facilidade, mas com muito maior rapidez e nivel de precisão, para qualquer indicador financeiro.

### A tabela

No momento em que todos os dados necessários tiverem sido inseridos, o microcomputador fará, em poucos

segundos, todos os cálculos e preencherá a tabela de planejamento de vendas. Caso você não possua uma impressora, os dados serão apresentados no monitor, que mostrará a tabela dividida em três partes.

Através de vários cálculos estatísticos e dos princípios que norteiam uma boa estimativa, o computador fornecerá uma tabela de planejamento de vendas, sendo para isso necessário que o operador entre com os valores de vendas reais do ano anterior, de janeiro a dezembro. Após esta etapa, o micro perguntará se tudo está correto (S/N). Se estiver, responda com a letra "S"; caso contrário, responda "N" e entre com os novos valores.

Além destes dados, o usuário deverá prover o micro dos valores de suas previsões de crescimento, inflação e

lucro. Para tal, têm que ser levados em conta parâmetros como a capacidade da empresa, a disponibilidade de capital de investimento, a quantidade de produção prevista, a evolução da inflação e outros indicadores fornecidos por pesquisas e publicados nos diversos meios de comunicação.

A primeira tela fornecerá o valor das vendas mensais do ano anterior e o seu respectivo percentual em relação ao total do ano. Mostrará, também, os valores a serem atingidos para o ano do planejamento e o percentual relativo ao total. Para passar para a outra tela, o operador deve apertar qualquer tecla. Nesta segunda tela, aparecerá o aumento previsto, em termos nominais e reais, dos valores mensais. Isto indicará a variação de crescimento e a diferença em relação à inflação, dando ao usuário o percentual de crescimento real. A última tela, por fim, dará o valor da receita mensal prevista, dividida em função da expectativa de lucro, fornecendo uma visão de seus custos e margem de ganho.

Após todos os cálculos e demonstrativos, o micro dará o relatório final (se você tiver uma impressora de 132 caracteres por linha), repetirá os mesmos cálculos ou fornecerá, ainda, um novo planejamento, caso o operador queira.

![](_page_37_Picture_1583.jpeg)

O programa funciona de maneira simples para o objetivo a que se propôs: 5

 $\bullet$  da linha  $\overline{40}$  até a linha  $150$ , o computador recebe os dados do mês do ano anterior e associa os valores a  $A(2,1\%)$ ;. 740 745

 $\bullet$  da linha 180 até a linha  $250$ , ficam os valores atribuídos para cada previsão, de variáveis PC, para previsão de crescimento; PI, para previsão de inflação e EL para estimativas de lucro; 00 4050

· da linha 330 até a linha 390, temos os nomes de cada mês, atribuidos às variáveis A\$(I), e os tamanhos dos mascaramentos; 4900  $2350$ 

• da linha 400 até a linha 630, são feitos os cálculos das respectivas colunas e seus totais, com variáveis atribuídas desde  $A(2,I)$  até  $A(11,13)$ ;

· da linha 640 até a linha 910, encontram-se as rotinas de impressão dos valores no video, tela a tela;

· da linha 920 até o fim, temos as rotinas de impressão dos valores para a impressora, que podem ser modificados para se adaptarem a qualquer tipo de impressora que tenha, pelo menos, 132 caracteres por linha. Caso você não possua uma impressora, estas linhas poderão ser excluídas do programa sem qualquer prejuízo.

• LPRINT CHR\$(30) — comando para escrever letras maiores

• LPRINT CHR $$(27)$ ; CHR $$(14)$  — comando para imprimir 12 linhas por polegada.

Espero que este programa seja útil para o desenvolvimento de sua empresa. Mãos à obra!

Alguns comandos que utilizei são específicos da minha impressora, tais como:

Caso a sua impressora não tenha estes comandos, não haverá modificação no programa: os comandos serão ignorados por ela.

O programa requer um mínimo de 16K de memória  $RAM e$  foi escrito em linguagem BASIC Nivel II — usada no D-8000, TRS-80 Modelos <sup>I</sup> e III. Ele poderá ser facilmente adaptado para qualquer micro que use esta linguagem.

20 '\* fLAWEJAMENTO DE VENDAS 30 '\* JONESON CARNEIRO DE AZEVEDO 40 \*\*<br>50 \*\* CX.PO6\*AL-36071 CEP - 20850<br>TEL.'\* 201-9367 RIO DE JANEIRO  $TEL$ , 1  $204 - 9367$ 60 \*\*\*\*\*\*\*\*\*\*\*\*\*\*\*\*\*\*\*\*\*\*\* 100 CLS: CLEAR 2000; DIM A(11ł13): DIM A\*(12): GOSUB1000 210 PRINT220, " PRECO DE VENDA " 220 PRINT364»• MESES \*iPRINT078,\*ÀNp ANTERIOR\* 230 FOR I=1 T015:B\$=B\$+CHR\$(95):NEXT  $240$  FOR I=1 TO 12 $P=192+64*(1-1)$ 250 PRINTAP, A\$(I) ; B\$ \*NEXT 500 FOR  $17=1$  TO  $12: P=192+64+(17-1)$ 510 PRINT@P. A\*(I%) 18\$: (PRINT@(P+10),"": IINPUT" CR\$ ":A(2,I%) 520 A<2»13)=A(2,13>+A(2\*IX)iNEXT 705 PRINT&64," ESTA TUDO CERTO "; LINPUT" (S/N) "; A\$ 707 IF A\*=\*S\*THEN710ELSEGOTO100 710 CLS: PRINT&78, \* PREVISÕES E ESTIMATIVAB " <sup>750</sup> PRINTÔ192» \* ENTRE COM PREVISÃO DE CRESCIMENTO <sup>&</sup>lt; <sup>X</sup> )\* <sup>1</sup>«InPUT\*\* <sup>I</sup> P1 760 PRINT@320, \* ENTRE COM PREVISÃO DE INFLACAO ( % )\*:: INPUT\*\*;PI: PC=P1+PI 770 PRINT2448, " ENTRE COM ESTIMATIVA DE LUCRO ( % ) " 1 INPUT \* : MBIEL=100-MB 775 PRINT&576; "ENTRE COM O ANO PARA PLANEJAMENTO \*: IINPUT"" (ANO 780 PRINT@704," ESTA TUDO CORRETO "::INPUT" (S/N) "IA\$ 790 IF A\*=\*S\* THEN850ELSE710 850 60SUB l950!GOSUB 3000 860 CLS : PRINT 264, " QUER O RELATORIO FINAL "I : INPUT" (S/N) " : As B70 IFA\*="S"THENGOSUB5000:GOSUB5500 875 PRINT8448, "QUER OS MESMOS CALCULOS ":: INPUT" (S/N) ":As 680 IFA\*=\*S\*THtN GOSUB3000•GO"í0860 B85 PRINT@640, "QUER NOVAS ESTIMATIVAS "::INPUT" (S/N) ";A\$ BB7 IF A\$="S" THEN 710 900 PRINTO896, "QUER OUTRO PLANEJAMENTO ";: INPUT" (S/N) ":As 910 IF A\*=\*S\*THEN100 920 END 999 \*  $1000$  A\*(1)="JANEIRO \*:A\*(2)="FEVERE1RO":A\*(3)="MARCO  $1010 A\$   $(4) = "ABRIL$ 1020 A\$(7)="JULHO 1030 A\$(10)="OUTUBRO ":A\$(11)="NOVEMBRO ":A\$(12)="DEZEMBRO 1040 D\$="\*\*\*,\*\*\*.\*\*\*:E\$="\*\*\*.\*":H\$="\*\*,\*\*\*.\*\*\*":I\$="###.#" 1050 F\*=CHR\*(245> «6\*=CHR\*<32)«RETURN 1900 '\*\*\*\* CALCULO DA COLUNA (3) E SOMA \*\*\* 1950 FOR I=3 TO 111A(I,13)=0:NEXT:' ZERA AS VARIAVEIS 2000 FOR 1X=1 TO 12 2010 A(3, IX)=100\*A(2, IX)/A(2, 13) 2020 A(3, 13)=A(3, 13)+A(3, IX):NEXT ROTINA DE VARIAVEIS #\*\*  $A*(4) = *ABRIL$  \*  $A*(5) = *MAIO$  \* : $A*(6) = *JUNHO$ \*:A\$(5)=\*MAIO \*:A\$(6)="JUNHO<br>\*:A\$(8)="AGOSTO \*:A\$(9)="SETEMBRO MICRO SISTEMAS, maio/82

Jôneson Carneiro de Azevedo cursou Engenharia Eletrônica na Universidade Gama Filho e trabalha com microprocessadores, na área de manutenção, projetos e análise, para a PROJETADA — Projetos e Sistemas em Processamento de Dados I.tda. Ele vem colaborando com a nossa revista desde o nº 3.

37

O programa  $2050$  '\*\*\*\* CALCULO DA COLUNA (7) E COLUNA (4) \*\*\*\* 2060 FOR IX=1 TO 12 2070 A(7, I%)=PC+RND(5)-RND(5) <sup>2080</sup> A(41I%)=A(2i1X)+A(2»IX)\*A(7\* 1X1/100  $2090$  A(4,13)=A(4,13)+A(4,1%):NEXT 2150 F0RJX=1T012\*A(7»13)=A(7\*13)+A< 7,IX)«NEXT:A(7»13)=A(7. 13)/ <sup>1</sup>2 2199 '\*\*\*\* CALCULO DA COLUNA (5) , COLUNAI6), COLUNA(8) , COLUNA(9), COLUNA <sup>&</sup>lt; 10) , COLUNA t11 ) «««« 2200 FOR JX=1 To 12 2210 A (5,1%) = 100\*A (4, I%)/A (4, 13)<br>2215 A (5, 13) = A (5, 13) + A (5, I%) 2215 A(5,13)=A(5,13)+A(5,IX)<br>2220 A(6,IX)=A(4,IX)-A(2,IX) 2225 A(6»13>»A(6»13)4A(6»IX) 2230 A(8» ÍX)=A<6i IX)—A(2i IX)\*PI/100 2235 A(803)=A(8. 13)+A(8, IX)  $2240$  A(9,  $271 = A(7, 12) - (PI+RND(5) - RND(5))$  $2250$  A(10, 1%)=A(4, 1%) \*EL/100 2255 A<10,13)-A<10,13>\*A<10,IX)  $2260$  A(11, IX)=A(4, IX)-A(10, IX) 2265 A< 11, 13>»A< 11, 13>-\*-A( 11,IX)«NEXI 2350 FOR IX-1T012«A<9, 13)=A<9. 13TA19, IX)»NEXT:A<9,13»=A<9.13)/121RETURN 2999 '\*\*\* ROTINA DE TELA • 2999 '\*\*\*<br>3000 B\$=CHR\$(170):CLS:PRINT@20,"A PRECO DE VENDA\*:PRINT@64,"MESES\* 3005 PR1NT877,\*ANO ANTERIOR\*:PRINT896,B\*«PR1NT8100.\* PREVISÃO ATUAL PARA\* «USINO\* ##\*#\* «ANO» J-2«GOSUB3030 3025 A\*=>INKEY\*s JF A\*-\*\* THEN 3025 ELSE GOSUB 3:00 3026 A\*=1MKEY\*«IFA\*=\*\*THFN 3026 ELSE 6O6UB 34001RETURN  $3030$  FORI=1T012:P=12B+64#(1-1) <sup>3040</sup> PRlNTSPiA\*(1):PRINT8<P+10> US1N6D\*iA(J. 1) 3050 PRINT&(P+23), B\$:PRINT&(P+25), USINGE\$:A(J+1,1) 3060 PRI NTd( P-»32), B4 <sup>t</sup> PRINTâ ( P-»34 ) , US1N6D\* <sup>í</sup> <sup>A</sup> <sup>&</sup>lt; J+2, l> 30/0 HHlNTd(P»47I,B\*sPR1NT8(P+49)\*US1NGES1A(J+3iI):NEXT 3100 P=896: PRINT@P, \* TOTAIS \*: PRINT@(P+10), USINGD\$(A(J,13): PRINT@(P+23), 8\$  $3110$  PRINTa(P+25),USINGE\$:A(J+1,13):PRINTa(P+32),B\$  $3120$  PRINTa(P+34), USINGD\$1A(J+2, 13) IPRINTa(P+47), 89 3130 PRINTa<P+49).USINGE\*lAI Jt-3, 13) «RETURN 3200 CLS: PRINTa20, "AUMENTO PREVISTO PARA ": ANO 3210 P-64\*PRINTBP, "MESES\* <sup>I</sup> PRINTa ( P\* 14 ), \*EFET IVO\* \* PRINT81 P-\*23>, B\* 3220 PRINT&(P+27), \*X\*: PRINT&(P+32), B\$: PRINT&(P+37), \* REAL \* 3230 PRINT&(P+47), B\$\*PRINT&(P+51), "%" 3240 J=6:60SUB 3030: RETURN 3400 CLS: PRINT@20, "A PRECO DE CUSTO" 3410 P=64 • PRINTaP, \* MESES\* • PR 1NTSÍ P-\* <sup>1</sup> 3 >, \* CUSTO • <sup>1</sup> PRINT8< P\*23), USINEI •\*.EL «» PR1NT\*X\* 3420 PRINT8(P+32), B\$: PRINT8(P+37), "LUCRO BRUTO" : PRINT8(P+50), US1N61\$1MB; 3430 FORl-lTOl2«P=12B>64«(1-1) 3440 PRINT@P,A\$(I)1 PRINT@(P+10),USINGD\$;A(10, I) 3450 PRINT@(P+32), B\*: PRINT@(P+34), US]N6D\*; A(11, 1) INEXT 3470 P=896:PRINT@P," TOTAIS :":PRINT@(P+10),USIN6D\$!A(10,13) 34B0 PRlNT8<P432),B\*iPRINT8(P+34),USlN6D\*«A<11,13) 3490 A\*=1NKEY\*:1F A»-\*\*THEN 3490 ELSE RETURN 3499 \*\*\* ROTINA DE IMPRESSORA \*\*\* 4000 LPRINTCHR\*(240)I:FORI=1T0110:LPRINTCHR\*(241)I:NEXTILPR1NTCHR\*(242) 5000 FOR1-1T01 19»L PRI NTCHR4< 24 <sup>I</sup> ) \*. »NEXT <sup>1</sup> LPRINTCHR\* ( 242) 5010 LPRINTF\$1CHR\$(31)M LPRINT\*PLANEJAMENTO DE VENDAS - LOJAS CARNEIRO - CABO FRIO CHR»<30>IF\* <sup>5020</sup> LPRINTF\*'. <sup>1</sup> FOR<sup>I</sup>-1T053«LPRINTG4 <sup>t</sup> <sup>s</sup>NEXT: LPRINT\*RUA ERICO COELHO 110 - TEL 43-3644\*; : FORI=IT031:LPRINTG\$; INEXT:LPRINTF\$ 5030 LPRINTCHR\$(244)BFORI=1TOLIB:LPRINTCHR\$(241)IINEXT:LPRINTCHR\$(249)<br>5040 LPRINTE\$ICHR\$(31)IUSING" ANO : ####":ANOI:FORI=1TO11:LPRINTG\$:1 ANO : ####":ANO1:FORI=1T011:LPRINT6\$; »NEXTI LPRINT\*BASE : EXERCÍCIO PASSADO 5050 LPRINT\* PERÍODO <sup>1</sup> 12 MESES SETOR » DEPARTAMENTO DE VENDAS 5052 LPRINTCHR6(30)1CHR4(27)ICHR\*(28)I 5055 LPRINT\* \* 1CHR\$(240)::FOR1=1T082:LPRINTCHR\$(241)tiNEXT:LPRINTCHR\$(243); 5056 FORI=1T025 (LPRINTCHR\$ (241): NEXT:LPRINTCHR\$(242)(LPRINTCHR\$(242) 5057 LPRINT\* \* IF\*ICHR\*(31 ) ULPRINT\* <sup>A</sup> PRF \* \* CHR» ( 162) t \*0 DE VENDAM: F0R1=1T023»LPRINTG\*«:NEXT 5058 LPRINTCHR\$(30)1F\$1CHR\$(31)\\LPRINT\*PRE\*1CHR\$(162):\*0 CUSTO\*:: LPRINTCHR\$(30)I:LPRINT\* \*1F\$ 5060 LPRINTCHR»(240)» «F0RI = 1T09«LPRINTCHR»(241)«:NEXT 5070 P=20:GOSUB6000 P=21 +60SUB6000 + P=39 + 60SUB6000 + P\*12 + 60SUB6000 + 60SUB60001LPRINTCHR\*(249) 5080 LPRINTF»!\*MESES \*»F\*1\* ANO ANTERIOR \*IF\*I 5090 LPRINT\* PREVISÃO ATUAL "1F\$1" AUMENTO PREVISTO METRI 5100 LPRINT\* CUSTO \*»F»1\* LUCRO BRUTO\*«F» 5105 LPRINT\* \* 1:P=12:GOSUE6000:P=7:GOSUB6000:P=12:GÜSUE6000 5107 P=B«GOSUB60001P-121GOSUB60001P-71GOSUB6000 <sup>&</sup>gt; P-1L <sup>&</sup>gt; GOSUB6000 5109 P=6:GOSUB6000:P=12:GOSUB6000:GOSUB6000:LPRINTCHR\$(249)<br>5110 LPRINTF\$:" "IF\$:" VALOR" ":F\$:" X" "IF\$ 5110 LPRINTF»!\* MF\*I\* VALOR \*?F\*«\* X \*|F»« 5120 LPRINT\* VALOR \*\*\*F\*1\* X \*\*\*F\*i 5130 LPRINT\* EFETIVO \*\*:F\$:\* X \*\*:F\$1\* REAL \*\*:F\$:\* X 5140 LPRINT\* \*IUS1N6\*»»»\*«ELI«LPRINT\* <sup>X</sup> \*;F»i 5150 LPRINT\* \*: USING\*\*\*\*\*: MB:: LPRINT\* % \*: F\$ 5160 LPRINTCHR\*(244)I1FORI-1T09:LPRINTCHR»(241)« «NEXT 5170 P= <sup>1</sup> 2 \* GO9UB60001 P=7 l &5SU86000 : P= 12« GOSUP.6000« P-H : GOSUB6000  $5180$  P=12:G06UB6000:P=7:G0SUB6000:P=1I:G0SUB6000:P=6:G05UB6000 5190 P=12:GOSUB6000:GOSUB6000:LPRINTF\$1RETURN 5500 F0RIX-1T012 5510 lPRINTF\*;A\*(IX);F»? «LPR1NTUS1NGD\*IA(2»IX)I«LPRINTCHR»(32)? 5520 LPRINTF»lUSING\* \*»».# \*lA(3.IX)I«LPRINTF\*1USINGD\*!A(4, IX): <sup>5530</sup> LPRINT6\*1F»iUSING\* »•».» \*«A(5»IX>»:LPRINTG\*iF\*1USINGD»1A(6.IX)l 5540 LPRINTG : F \*: USING\* \*\*\*\*. \* \*: A(7, IX)1 : LPRINTF \*: USINGH \*: A(8, IX):  $5550$  LPRINTG\*IF\*IUSING\*###.# \*IA(9, IX);ILPRINTF\*IUSINGD\*IA(10, IX); 5560 LPRINT6\$\*F\$\*USINGD\$1A(11, IZ)::LPRINTCHR\$(32):F\$ 5570 GOSUB5700:NEXT 5580 LPRINTCHR\$(244): :FORI=1T011B:LPRINTCHR\$(241): :NEXT:LPRINTCHR\$(249) 5600 LPRINTF\$: "TOTAIS ":F\$;USINGD\$:A(2,13)) 5610 LPRINTGȒF\*5US1NG\* »##.» \*IA(3,13)1»LPRINTF\*SUS1N6D\*«A(4,13)1 5620 LPRINTG\*:F\*:USING" \*\*\*. \* ":A(5, 13) ::LPRINTF\*::LPRINTUSINGD\*:A(6, 13): 5630 LPRINTG\$;F\$;USING\* ###.# \*:A(7,13):+LPRINTF\$1USINGH\$;A(8,13); 5640 LPRINTG\$:F\$:USING" ##.# ":A(9,13); 5650 LPRINTF\*\*USINGD\*\*A(10,13)1:LPRINTG\*IF\$1USINGD\*1A(11,13)1:LPRINTG\*IF\* 5660 LPRINTCHR\*(246)« «FOR 1=1T09«LPHINICHR\*(241)1«NEXI 5680 P= 1216OSUB7000 : P=7 : GOSUB7000: P=> <sup>12</sup> \*GOSUB7000 <sup>s</sup> P=8: GOSUB7000 5685 P=12 «GO6UB7000:P=7 «GOSUB7000:P-ll:GOSUB7000:P=6»GOSUB7000:P=12 <sup>s</sup> GOSUe7000» 6OSUB7000JLPRINTCHR\*(247) 5690 LPRINT" NOTA I A TAXA INFLACIONARIA PREVISTA , CALCULADA EM TORNO DE "IPII •X\* «RETURN 5700 LPRINTCHR\*(244)1«F0RI-IT09:LPRINTCHR\*(241)«iNEXT 5710 P=12\* 6OSUB6000« P=71GOSUB6000 P=12:GO6UB6000 5720 P=8:60SUB6000: P=12:60SUB6000: P=7:60SUB6000: P=11:60SUB6000 5/30 P-6160SUB6000•P-1216O5Ue6000:GOSUB6000 «LPRINTCHR\*(249):RETURN 6000 LPRINTCHR\*(250)::FOR1=1TOP:LPRINTCHR\*(241)::NEXT:RETURN 7000 LPRINTCHR\*(240 >I»FOR1-1 TOP«LPRINTCHR\*<241>1«NEXT1RETURN B000 ' \*«\*##♦♦♦#«\*# #\*\*#««»## .•\*»## »#»•\*•#»»«»««\*•\*«#»\*\*\*« <sup>8010</sup> '\* RIO - 20/01/82 - MICRO SISTEMAS \* B020 ' #•# #• #\*\* \*••\*\*#\*\*\*••\*\* \*\*\*•\*#\*\* • \*\*\*•\* \*\*\*\*\*\*\*\*\*\*•#•

# O SOFTWARE LEVADO A SÉRIO

<sup>O</sup> problema do software ... Sempre este fantasma. Fator que desencoraja diversos usuários em potencial, que não acreditam num fornecimento regular de material inteligente e claro, o problema começa, agora, a merecer a atenção dos profissionais que, estruturados em software-houses em diversos pontos do país, atendem à demanda por programas de microcomputadores para as mais diversas aplicações. Uma dessas empresas é a Softscience.

software para microinformática, ou seja, os programas para microcomputadores, ainda constitui uma das dificuldades para o desenvolvimento desta área. Existem poucas pessoas no Brasil especializadas nestes equipamentos e, na maioria das vezes, os fabricantes só fornecem aos usuários certos pacotes standards.

A Softscience, uma firma com sede em Campinas e filial em Ribeirão Preto, foi uma das primeiras empresas no Brasil a se dedicar especialmente ao desenvolvimento de software para microcomputadores. Hoje, seu catálogo conta com mais de 80 programas, todos originais, em português, para diversas áreas de aplicação: jogos, utilitários, educacionais, comerciais, financeiros, médicos e técnico-científicos.

### MULHERES NA INFORMÁTICA

A Softscience existe há menos de um ano e é dirigida por duas mulheres: Neuza Maria Coelho Sabbatini e Rejane Fetizatti Sabbatini.

Estados Unidos, onde assistiu de perto a revolução da microinformática. Algum tempo mais tarde, ele próprio começou a comercializar seus programas, chegando inclusive a assessorar a empresa Radio Shack.

Rejane opera os equipamentos Scopus, TRS-80 e D-8000, fazendo a verificação de cada programa e as

38

![](_page_39_Picture_2.jpeg)

![](_page_39_Picture_5.jpeg)

Neuza Maria é responsável pela área de relações públicas, e através de seus contatos a Softscience se fez conhecida e respeitada no mercado.

> "Na verdade", explica Neuza, "as firmas que solicitam nosso trabalho

Quanto ao fato de estarem numa área onde a atuação das mulheres ainda é restrita, Neuza afirma que o preconceito realmente existe e elamesma já viveu várias experiências neste sentido. "No meu cartão de apresentação consta o nome N. Sabbatini, já para evitar ser barrada na porta por ser mulher. Uma vez" conta ela, "fui visitar uma firma e quando entrei na sala do diretor, depois da secretária ter apresentado o meu cartão ele exclamou: mas você é que é o N. Sabbatini? Pensei que fosse me aparecer um italiano forte. E neste, como em outros casos, se meu primeiro nome estivesse impresso no cartão eu provavelmente nem seria recebida", afirma Neuza. Renato Sabbatini, o mentor da Softscience e ainda hoje um de seus maiores colaboradores, começou a desenvolver programas para microcomputadores quando morava nos

Quando retornaram ao Brasil, em 1980, Renato e Rejane, sua esposa, trouxeram em sua bagagem um enorme conhecimento sobre microcomputadores, equipamentos que só começariam a ser fabricados aqui um ano depois. Foi quando Rejane e sua cunhada Neuza resolveram aproveitar o conhecimento adquirido no exterior e o material que já tinham, em termos de programas, para fundar a Softscience.

### O INÍCIO NO RAMO DO

### SOFTWARE

As primeiras encomendas foram feitas por firmas das mais variadas áreas de atuação, desde imobiliárias e escritórios de consultoria até um posto de gasolina de Ribeirão Preto, que solicitavam programas específicos, de acordo com suas necessidades.

nâo compram o desenvolvimento do projeto, apesar de cada caso ser um programa especial, senão teríamos que cobrar uma fortuna por cada programa. Nós resolvemos então que os programas desenvolvidos por nós ficariam como propriedade exclusiva da firma, e assim podemos vender o mesmo programa para diferentes empresas por um preço bem menor".

Um grave problema que a Softscience enfrenta é a reprodução não autorizada dos programas. "Os programas em cassete, por exemplo, são vendidos em grande quantidade e precisamos nos precaver contra isto", explica Neuza.

Os produtos da Softscience vêm em fitas e disquetes, e rodam nos micros TRS-80, Dismac, Scopus, Polymax e SID. Todos os programas são acompanhados de um manual do usuário, onde estão descritas suas especificações e possíveis aplicações. A garantia é de três meses, contra qualquer defeito que não tenha sido causado pela má utilização por parte do usuário.

### EVITANDO A REPRODUÇÃO IRREGULAR

![](_page_40_Picture_3.jpeg)

Por este motivo, a firma aproveitou uma idéia americana e desenvolveu uma embalagem própria para os cassetes, com lacre numerado um a um, sem repetição, sendo o mesmo número do lacre impresso na própria fita. Colado na parte externa da embalagem, há um contrato de cessão de uso que determina, em caso de violação, uma multa de quatro mil ORTNs, por cópia vendida. Ainda neste contrato, há um espaço que deve ser preenchido pelo revendedor com dados sobre o comprador, dados estes que serão arquivados na empresa.

Neuza: No cartão de visitas somente as ini ciais, para evitar o preconceito contra a mu-

O prazo de entrega das encomendas varia de acordo com a dificuldade de elaboração dos programas. Um projeto ainda a ser desenvolvido leva, em geral, de um a qüatro meses até a sua conclusão, e um programa que já conste do catálogo da Softscience é entregue, no máximo, em dez dias.

Além da comercialização de software, uma divisão da empresa, a Biodinâmica, setor de computação recreacional, deverá entrar no mercado a partir de abril, colocando em shopping centers de São Paulo microcomputadores que emitirão variações de bio-ritmo.

Os programas desenvolvidos em disquete também são comercializados mediante o mesmo procedimento, e numerados por cópia. Assim, se forem feitas reproduções, estas terão o mesmo número da cópia vendida, o que possibilitará detectar a comercialização irregular. "Desta forma", explica Neuza, "os programas tornam-se também exclusividade do comprador". O preço dos programas em cassete varia de Cr\$ <sup>1</sup> mil e 500 a Cr\$ 20 mil. Já os disquetes têm preços que variam de 20 a 300 ORTNs, ou seja, entre Cr\$ 33 mil e Cr\$ 500 mil, aproximadamente.

### OS PROGRAMAS DA **SOFTSCIENCE**

lher

### UMA REVISTA EM EITA CASSETE

Entre os vários programas que constam do catálogo da Softscience, encontra-se a MICROBIT, primeira revista brasileira em cassete, para ser "lida" através do D-8000 ou TRS-80. Como qualquer revista, MICRO-BIT tem uma capa, que varia a cada número, gerada por um programa que produz padrões artísticos que nunca se repetem. Cada número é acompanhado de um suplemento impresso. Com editorial, índice de matérias e instruções para o uso dos programas. Em cada edição há, em média, um programa de cada modalidade: jogos, aplicativos, utilitários e educativos. Além disto, o leitor de

MICRO SISTEMAS, maio/82 39

MICROBIT pode fazer cursos de BASIC e ASSEMBLER, e o próprio micro avalia o aproveitamento do aluno.

A revista, idéia trazida dos Estados Unidos pela Softscience, é uma publicação bimensal e sua assinatura, por um ano, custa Cr\$ 9 mil, sendo os cassetes também vendidos por número avulso, a Cr\$ 2 mil cada.

Dos programas comercializados pela Softscience em cassetes, os jogos continuam sendo os mais procurados. Entre eles, destaca-se o ENTERPRISE, no qual o jogador é o capitão de uma nave espacial que, no meio da viagem, encontra um inimigo mortal, que deve ser eliminado. Este jogo possui efeitos sonoros e seu preço atual é de CrS <sup>3</sup> mil e 900.

Também têm sido muito procurados os programas utilitários, que aumentam o rendimento do computador, entre estes o cassete de música, que converte o microcomputador num piano que pode ser tocado diretamente do teclado: os programas financeiros, que executam cálculo de juros, correções, financiamentos e descontos e o FILLER, um sistema de arquivamento e acesso automático de informações. Os preços destes cassetes variam de CrS <sup>1</sup> mil e 500 a 6 mil. Entre os programas comercializados em disquetes, destacam-se o PROTEXT, um sistema para processamento de texto que permite desde a execução de cartas comerciais até a edição de livros, ao preço de 90 ORTNs, cerca de Cr\$ 150 mil; o MAILER, que produz malas diretas e correspondência personalizada e custa 50 ORTNs, CrS 84 mil, e o ENQUETE, sistema que processa e analisa questionários de pesquisas de opinião, possibilitando ao usuário elaborar e modificar as perguntas. Este último é vendido ao preço de 300 ORTNs, isto é, algo em torno de CrS 500 mil. A comercialização é feita diretamente pela firma ou em lojas de computadores. O endereço da Softscience é Av. Campos Sales, 265, conjunto <sup>2</sup> - CEP 13100, Campinas, SP. A Caixa Postal é 6590 e o telefone  $(0192)$  2-3625.

Texto: Stela Lachtermacher Foto: Nelson Jurno

### Calcule os juros e escolha o crediário com o TK 82 <sup>C</sup>

Fausto Arinos de Almeida Barbuto

uitas vezes, em nossa vida prática, M nos deparamos com a oportunidade (ou a necessidade) de adquirirmos um determinado bem. seja um carro, um aparelho de TV ou até mesmo um microcomputador. Geralmente optamos por um pagamento a prazo, uma vez que o pagamento "cash" pode descontrolar nosso orçamento. Nestas ocasiões, o vendedor nos oferece várias formas de pagamento, com o número e o valor das prestações para cada plano, com ou sem entrada etc. <sup>E</sup> a dúvida é: como escolher o melhor plano de pagamento? A melhor maneira de avaliarmos planos de pagamento é verificando a sua taxa de juros. Como sabemos, um pagamento a prazo possui uma taxa interna de juros que visa cobrir os riscos da falta de pagamento e a desvalorização da moeda. Tais juros podem ser baixos (crediários de companhias de aviação, por exemplo) ou exorbitantes (lojas de eletrodomésticos e móveis). <sup>É</sup> bom que o leitor, quando for calcular a taxa de juros de crediários, tenha sem pre em mente que a taxa média mensal da inflação é de 5%. Então, uma loja que cobre juros de 10% mensais estará, assim, compensando a inflação e aplicando 5% de juros em cima do freguês.

### O programa, passo a passo

2" Plano: Preço à vista: Cr\$ 10 mil Entrada: não há Prestações: 6 de Cr\$ 2 mil 500

<sup>O</sup> objetivo deste artigo é apresentar um programa em BASIC que irá calcular a taxa de juros de um pagamento a prazo, usando solução da raiz de Newton-Raphson. O programa foi originalmente concebido para o micro TK-82C da Microdigital, mas pode ser facilmente adaptado para outros sistemas. Após a introdução do programa no microcomputador, digite RUN e NEWLINE e surgirá na tela a frase: "ENTRE COM O PRE-ÇO <sup>A</sup> VISTA". Depois de digitar este vaior, pressione NEWLINE e nova mensagem aparecerá na tela, um pouco abaixo da primeira: "INTRODUZA O VALOR DA ENTRA-DA". Se não houver tal parcela, introduza

Aparentemente, o primeiro plano é melhor, pois 4  $\times$  Cr\$ 3.500,00 = 14 mil, enquanto que  $6 \times Cr$ 2.500,00 = 15$  mil. Portanto, você pagaria menos utilizando o Plano 1. Mas isso é apenas ilusório, pois o primeiro plano tem uma taxa interna de 14,9% ao período, enquanto que o segundo

— Santos, José Alves. Curso de Engenharia Econômica, Petrobrás, 1981.

Fausto Arinos de Almeida Barbuto é Engenheiro Químico. graduado pela Universidade Federal do Rio de Janeiro, em 1980, com especialização em Engenharia de Produção de Petróleo na Bahia, pela Petrobrás, onde trabalha atualmente. <sup>É</sup> autodidata em relação à computação e a utiliza como terramenta de trabalho já há cinco anos.

zero (0) e, uma vez mais, NEWLINE. <sup>A</sup> mensagem seguinte será: "INTRODUZA O VALOR DA PRESTAÇÃO". Feito isto, pressione NEWLINE e aparecerá: "ENTRE COM O NÚMERO DE PRESTAÇÕES". Por fim, executando o comando NEWLINE, a tecla irá escurecer por alguns segundos e, logo após. surgirá no centro do vídeo a taxa de juros.

> 14 LET  $F1 = (1+I0) * * (N+1)$ 15 LET 11=10-(((FO-1)/(IO\*FO)-P/ R)\*Fl\*I0\*\*2)/(l+I0\*(N+l)-Fl) 16 LET 10=11 17 NEXT J 18 CLS 19 PRINT AT 11,0;"A TAXA DE JURO <sup>S</sup> E; ";100\*11,,,"POR CENTO AO PE RIODO" 20 STOP

t

### Exemplos de utilização

Vamos supor que você queira comprar um micro TK-82C. O seu preço à vista é de Cr\$ 70 mil. <sup>A</sup> prazo, ele pode ser pago com uma entrada de Cr\$ 26 mil 667 e mais duas prestações no mesmo valor, obedecendo ao fluxo de caixa representado na figura 1. Qual a taxa de juros? Executando o programa, veremos que os juros serão de 15.03582%.

![](_page_41_Figure_12.jpeg)

trabalha com juros de 13% ao período, aproximadamente. Logo. o segundo plano é o mais vantajoso. Verifique isso você mesmo, rodando o programa.

### **Bibliografia**

![](_page_41_Picture_1746.jpeg)

40

# O Mercado Financeiro e o uso de produtos de computação pessoal

Leo Nacelli

ara efeito deste artigo, vamos denominar "Mercado Financeiro" ao conjunto de operações realizadas pelos mais diversos setores da economia, desde as operações de Bolsas de Valores e o Mercado Aberto até a simples solicitação de um crédito pessoal junto a um ban-

![](_page_42_Picture_3.jpeg)

Quanto aos "produtos de computação", estes vão desde as calculadoras financeiras programáveis (ou não) e calculadoras programáveis de mesa, até os computadores pessoais profissionais.

co ou instituição financeira por pessoas físicas.

Em todas as operações do mercado, a empresa ou pessoa física procura "captar" dinheiro de terceiros à menor Taxa Efetiva possível, enquanto "aplica" esses recursos á maior Taxa Efetiva que puder conseguir. A "aplicação" também pode ser realizada pela produção e venda de produtos ou a realização de serviços de modo a receber dinheiro que permite, após ter pago as despesas, o pagamento do dinheiro "captado" mais os juros e correção monetária. Com isto, espera-se ficar na frente da desvalorização cambial, da inflação e ainda ter uma certa lucratividade.

No Quadro I, vemos um diagrama muito simplificado das operações de captação e aplicação de recursos monetários que fazem parte do dia a dia dos participantes do Mercado Financeiro, como o definimos acima.

Nos cálculos financeiros é preciso levar em conta, muitas vezes, fatores facilmente quantificáveis, e alguns não tão fáceis de quantificar, tais como: IOC (Imposto sobre Operações de Crédito); Agios; Deságios; Imposto sobre a Renda; Taxa de Administração; Taxas Nominais x Taxas Efetivas x Taxas Reais; Carências; Termos (prestações) Antecipados ou Vencidos; Nível de Risco, etc. Neste contexto, os produtos de Computação Pessoal têm encontrado, nos últimos anos, uma receptividade cada vez maior no Mercado Financeiro, pois tornam viável a realização dos cálculos complexos mencionados, permitindo que as partes (Aplicador e Captador) cheguem aos mesmos resultados e conclusões falando, portanto, a mesma linguagem financeira. Vejamos agora algumas das áreas do Mercado Financeiro, mostrado no Quadro 1, e algumas das aplicações de produtos de computação pessoal.

### **FINANCEIRAS**

Acontece que os cálculos envolvidos para saber se você está conseguindo seu intento são, por vezes, extremamente complexos, sendo objeto de enfoque de um ramo da Matemática denominado "Matemática Financeira".

Nesta área, uma das mais ativas do Mercado Financeiro, o emprego de calculadoras financeiras já é bastante difundido, embora estas sejam, muitas vezes, subusadas, não se aproveitando todas as funções disponíveis ao usuário. especialmente as de programação. Ultimamente, porém, um número cada vez maior de empresas desta área tem realizado cursos internos visando levar a seus funcionários os benefícios que a programação destas calculadoras pode trazer.

MICRO SISTEMAS, maio/82

Quanto aos computadores pessoais, só há pouco tempo é que as Financeiras começaram a introduzir os mesmos no dia-a-dia de seu trabalho, nas aplicações mais diversas. Além de realizar a atualização das carteiras de titulos de renda fixa, os computadores pessoais mais avançados podem, por exemplo, manter um cadastro das operações realizadas e ainda dar baixa do inventário das Letras, fornecendo a média das Taxas negociadas e outros dados financeiros e estatísticos das operações, apresentando estas informações não apenas como uma listagem de dados numéricos mas também sob a forma de gráficos de alta qualidade, que transmitem mais rapidamente o real significado dos números. Nos setores de "Aplicação" das Financeiras, os computadores pessoais estão sendo vistos como a solução para os problemas de Diferimento de Resultados pelo método exponencial, especialmente naquelas Financeiras que, até hoje, operavam pelo método de soma dos dígitos e que agora vão, provavelmente, precisar passar para o método exponencial devido a novas orientações conforme o Plano Contábil das Sociedades de Crédito, Financiamento e

41

Investimento — COFIN, recentemente divulgado. Também o computador pessoal encaixa-se perfeitamente no controle diário da Taxa Média dos empréstimos concedidos, de modo que quando surge uma solicitação, por parte de uma filial, para a concessão de um empréstimo à uma Taxa de Juros abaixo do mínimo autorizado, o Gerente Financeiro pode autorizar ou não, com base no nível atual desta Taxa Média. Além disto, o computador pode armazenar todos os Fluxos de Caixa previstos, de modo que o Gerente Financeiro possa saber a qualquer instante sua posição monetária, alertando para possíveis faltas ou excessos.

### BANCOS DE INVESTIMENTOS, BANCOS COMERCIAIS, CRÉDITO IMOBILIÁRIO E/OU CAIXAS ECONÓMICAS

Em todos os setores da área bancária, o emprego de calculadoras financeiras e microcomputadores tem crescido enormemente, provavelmente devido a atual conjuntura econômica. Antigamente, o Gerente ou Subgerente de uma agência bancária dificilmente necessitava mais do que conhecimentos superficiais de Matemática Financeira. Hoje, um número cada vez maior de seus clientes, ao sentarem-se diante dele para solicitar empréstimos pessoais, descontos de duplicatas ou financiamento de bens móveis, imóveis ou industriais, puxam do bolso uma calculadora financeira e realizam todo tipo de cálculos com plexos, tais como Taxa Interna de Retorno ou Valor Presente Liquido, num mínimo de tempo, visando escolher qual o Banco com a menor Taxa de Juros do mercado.

Assim, é cada vez maior o número de Bancos que promovem cursos de Matemática Financeira e Operação e Programação de Calculadoras para seus funcionários, ao mesmo tempo em que as calculadoras são adquiridas em lotes grandes e colocadas à disposição de todos. Deste modo, os Gerentes ficam em melhores condições de discutir e negociar com seus clientes a melhor Taxa possível para ambos. Na maioria das vezes, os custos com este treinamento e a compra das calculadoras são recuperadas em pouco tempo, devido ao maior número de bons negócios realizados.

Um exemplo da aplicação de calculadoras é a mesa do Open, onde já há algum tempo são empregadas calculadoras de mesa programáveis para as cotações de Letras, etc.

Do mesmo modo, quando o cliente deseja aplicar em Depósitos a Prazo Fixo do tipo CDB (Certificado de Depósito Bancário) ou ainda Letras de Câmbio, mais uma vez surge do bolso a calculadora para analisar qual a alternativa de investimento mais rentável. Por exemplo, ao serem oferecidas duas Letras de Cambio diferentes, com taxas, prazo e correção monetária também diferentes, a única maneira de saber qual o papel que deve ser escolhido é empregando uma calculadora financeira avançada.

Obs.: Atuantes neste mercado, devem ser incluídas também as corretoras/ distribuidores de valores (ações,etc.), corretores de imóveis, etc.

Aplicações novas para as calculadoras surgiram com o lançamento de calculadoras programáveis, especialmente as alfanuméricas. Algumas delas aproveitam justamente esta capacidade alfabética para eliminar as tabelas de codificação e a demora para processar Ordens de Pagamento enviados por Telex, por exemplo. Cada Agência de maior movimento pode ser equipada com uma calculadora contendo um programa cujo algoritmo é secreto.

42

![](_page_43_Figure_3.jpeg)

![](_page_43_Picture_1891.jpeg)

Basta entrar o nome do favorecido e o código do envio que, em poucos segundos, a calculadora informa, em português claro, se a remessa é válida, inclusive qual a quantia correta a ser entregue ao cliente!

A troca do algoritmo secreto pode ser realizada pela simples inserção de um módulo pré-programado. Também é acentuado o interesse dos Bancos no computador pessoal/profissional, que pode realizar, na mesa do gerente da Agência, cálculos complexos, emitindo Tabelas de Amortização e outros informes diante do cliente. Com isto, ocorre uma maior rapidez na conclusão das negociações entre as partes.

### EMPRESAS

O Gerente Financeiro de empresas privadas tem como responsabilidade principal obter, manter e aumentar os recursos monetários (capital) que sua empresa necessita para atingir seus objetivos, ao mesmo tempo em que mantém um sistema de informação, medida e controle financeiro gerencial. Para ele, a calculadora financeira já é uma ferramenta de trabalho normal, embora, nos modelos mais avançados com programação, muitos não explorem seu potencial. Atualmente, as vistas de muitos destes profissionais voltam-se para ter, além de sua calculadora financeira, um computador pessoal/profissional que pode ajudá-lo na manipulação e transformação da grande quantidade de dados brutos, provenientes de várias áreas de sua empre-

### O MERCADO FINANCEIRO E O USO DE PRODUTOS DE COMPUTAÇÃO PESSOAL

sa e do mercado financeiro, em informação significativa, de preferência com saída gráfica de alta resolução numa tela para evidenciar sazonalidade. A capacidade de imprimir estes gráficos, para poder comunicar suas conclusões a outros, é, também, indispensável.

Assim, aumenta a demanda para computadores pessoais, como o HP-85, que comportam programas do tipo Visicalc TM PLUS e outros que permitem que os gerentes financeiros montem dentro do computador uma "planilha" eletrônica onde é possível realizar análises financeiras do tipo "What if' (se), de sensibilidade, etc., antes extremamente difíceis devidos ao tempo e mão-de-obra envolvida. Com uma "planilha" eletrônica, cálculos que levariam horas são realizados em segundos e melhores decisões são tomadas. Além disso, dados podem ser transferidos entre as diversas áreas sem nova manipulação dos números e, o que é muito importante, sem erros.

### CORRETORES E DISTRIBUIDORES DE VALORES

Procurei dar, nesse breve espaço, uma noção das áreas do Mercado Financeiro onde, atualmente, estão sendo ou podem ser empregados os produtos de computação pessoal. Ainda há muitas áreas não exploradas, onde esses produtos podem poupar tempo e dinheiro. Métodos de análise do tipo FMRR (Financial Management Rate of Return), Taxa de Retorno Financeiro, um método de IRR que leva em conta as realidades do Mercado Financeiro (duas taxas de Mercado com patamar para aplicações à taxa maior), agora estão ao alcance de todos.

Muitos empregam calculadoras financeiras e algumas programáveis, do tipo HP-97, para a realização de seus cálculos. O ideal, porém, seria ter á mão uma maneira fácil de armazenar e manipular a grande quantidade de dados referentes ao comportamento passado das ações da Bolsa, de modo a poder analisar cada uma em função da rentabilidade, riscos relativos e vários outros parâmetros. Algumas corretoras já têm essa facilidade, graças ao uso de computadores de médio e grande portes, próprios ou de "bureau". Agora, com os computadores pessoais/profissionais mais avançados, esta facilidade é acessível a todos os profissionais desta área do Mercado Financeiro. Usando pacotes de software de fácil .emprego, como "Programação Linear" para o HP-85, uma Corretora de Valores pode avaliar qual a composição do portofólio (carteira) de ações que melhor atende aos objetivos de rentabilidade e risco de seu cliente. Os benefícios desta associação em pouco tempo amortizam o custo do equipamento.

### **CONCLUSÃO**

![](_page_44_Picture_3.jpeg)

# Novo Teclado MT200 Tão bonito e funcional que dá até vontade de tocar.

![](_page_44_Figure_9.jpeg)

- 58 teclas em membrana flexível sem elementos mecânicos.
- Painel multicolorido em policarbonato com alto relevo.
- Circuito a 4 integrados gerando 128 códigos (ASCII ou específico).

Leo Nacelli é analista de sistemas, responsável pela área de computação pessoal da Hewlett Packard do Brasil, com sede em São Paulo.

- 
- Cabo paralelo de 16 linhas.
- Tecla de fixação de maiusculas com indicador luminoso
- Indicador acústico regulável para "feed-back" do toque.
- Alimentação em +5V e -12V.
- $-36\times18\times4$  cm, 1,2 kg.
- Completo, sem caixa de acabamento ou em modelos especiais.

Em lançamento: microcomputador pessoal MT300. Reservas com entrega pro gramada para junho.

![](_page_44_Picture_23.jpeg)

R. Gandavo, 420, cj. 01 V. Mariana - CE P 04023 - SP Tels.: (011) 92-5420/264-5425

# Equipamentos Alfa 2064

![](_page_45_Picture_1.jpeg)

() Alfa 2064 comporta até quatro disquetes de X" e é principalmente voltado para a área administrativa

a seus arquivos; e o CCP, que proporciona a interface simbólica entre o periférico designado como controle e o resto do sistema.

O Alfa 2064 é o mais potente microcomputador fabricado pela Dismac e compõe-se de um sistema voltado para aplicações gerais, a nível administrativo, bancário e outros. Ele trabalha com microprocessador Intel 8080 e sua memória RAM de 64 K pode ser bastante acrescida com a utilização de quatro disquetes de 8" para armazenamento de dados.

### **HARDWARE**

### LINGUAGENS E SOFTWARE

A Dismac já tem prontos diversos sistemas de programas aplicativos para o Alfa 2064. Os sistemas que já estão prontos compreendem: Sistema Contábil; Sistema de Folha de Pagamento; Sistema de Crediário; Sistema de Conta Hospitalar; Sistema de Transportadoras; Sistema do Ativo Imobilizado; Sistema de Faturamento; Sistema de Contas a Pagar e a Receber e Sistema de Controle de Estoque.

O Alfa 2064 permite a utilização de cinco diferentes linguagens de programação, sendo a principal o BASIC Interpretativo, havendo ainda o COBOL ANSI 74, Assembler, FORTRAN e PASCAL. Três utilitários estão previstos ainda pelo sistema operacional. São eles o DDT, para testar programas em Assembler, o PIP, que fornece as operações necessárias para a impressão, carregamento, cópia e combinação de arquivos em disco e o KBASIC, que combina o BASIC a uma rotina (KISS) que adiciona o acesso seqüencial indexado a arquivos em disco.

A Dismac conta ainda com um amplo serviço de Assistência Técnica a seus clientes, cobrindo dez dos principais estados da federação e mantendo cursos de operação e programação para os usuários do Alfa 2064. A fábrica da Dismac Industrial S.A. fica na Zona Franca de Manaus e seu escritório em São Paulo é na Av. Marquês de São Vicente 600, tel. (011) 826-7111.

Além destes, a Dismac está desenvolvendo sistemas para diversas outras áreas, tais como Custo, Orçamento, Câmbio, Seguros, Open Market, Fundo de Garantia, Planejamento da Produção, Estoque Industrial, Controle de Associados, Escolas, e outros. Caso o cliente deseje um programa aplicativo mais específico, a empresa tem um Departamento de Programação que poderá atendê-lo satisfatoriamente.

O sistema operacional utilizado pelo Alfa 2064 incorpora o tradicional CP/M. Suas principais rotinas são: o BIOS, que proporciona as funções necessárias para o acesso aos arquivos em disco e a comunicação com periféricos; o BDOS, que controla a alocação de espaço em disco, minimizando o movimento da cabeça gravadora e permitindo diversas operações primárias, tais como pesquisa em disco, abertura e fechamento de arquivos, alteração do nome de um arquivo específico, leitura e gravação de um registro em arquivos previamente catalogados e a seleção de uma unidade de disco para posterior acesso

MICRO SISTEMAS, maio/82

O Alfa 2064 é composto por teclado alfanumérico c numérico, um video com display de 16 linhas de 64 caracteres e até quatro unidades de disquetes de 8 polegadas, de uma ou duas faces, com densidade simples ou dupla. Os disquetes obedecem â formatação de leitura e gravação da família IBM 3740, com 26 setores por trilha e 128 bytes por setor.

Sua CPU é a Intel 8080 de 8 bits e 2 MHz. Ele vem com <sup>7</sup> K de memória EPROM, para a residência do programa monitor, e 64 K de RAM para o usuário. Acompanha o sistema uma impressora matricial bidirecional com velocidade de 180 CPS, 132 posições por linha e com um número máximo de 6 cópias além do original. A interface de comunicação RS 232 C permite a comunicação de linha com outro aparelho Alfa 2064 ou equipamentos que sigam o padrão da interface.

### SISTEMA OPERACIONAL

# BITS

### O listão dos desaprovados

Saiu o "listão" da SEI. Não se trata de nenhum vestibular, mas sim da relação dos projetos de produção e desenvolvimento de microcomputadores no país, que diversas empresas apresentaram à Secretaria Especial de Informática no início deste ano, e que foram aprovados, negados ou colocados na "geladeira".

Dos 32 projetos apresentados por 27 empresas, apenas quatro obtiveram a aprovação do órgão oficial. São eles: o Zeta-80 da Computec; o MK-85 da Microdata; o SED-80 e o XD-300, ambos da Splice.

Oito projetos foram parcialmente recusados, por apresentarem apenas o projeto de hardware concluído, sem o software necessário, que incluiria monitor, montador assembler, compiladores, interpretadores, sistema operacional, etc. São eles:

DGT-100 da Digitus; TKs 80 e 82 da Microdigital; Racimec 1800, da Racimec; Microengenho da Spectrum; SME-01 da Embraeom; e NE-Z8000, CP-500 e CE-500, todos da Prológica.

Foram negados os seguintes projetos: Mike-85 e MDE-01 da Embracom; Hybrid; QI 800 da Quartzil; AIM-65 da Satélite; M5-300 da Microtec; CP-6502 da Brascom; PI e P2 da Labo; FM-180 da Universal; Del-MC-01 da Del; ED-Ozza e ED-Ozzc da Edisa; SPL-80 da Splice; Itautec; Poly-Hobby, Poly-Xhome e Poly-Personal da Polymax; Fenix-II da Fenix; ML-Z80 da Micrologic; TI-99/4A da Texas Instruments; Centurion 2000 e 3000 da STC; Microval/Ferrovalbra; e o MDS-82 da Sesa.

A mesma fonte informou-nos que a SEI continua aberta também para estes projetos que íoram recusados, bem como para quaisquer projetos que forem apresentados dentro das seguintes condições: a) o controle e a direção efetiva da indústria por pessoas físicas residentes no pais; b) compatibilidade da formação e estrutura do capital social com o porte do projeto, e c) tecnologia totalmente desenvolvida no Brasil.

Estes projetos, segundo uma alta fonte da SEI, ficaram em "carteira", tendo a Secretaria avisado aos respectivos fabricantes para que a procurassem no sentido de saber exatamente o que falta para esta aprovação, o que demonstra sua predisposição para rever a primeira decisão, de acordo com os entendimentos efetuados.

De 16 colunas x 30 caracteres alfanuméricos/linha, simbolos gráficos e scrooling, ligando-se a qualquer TV comercial.

• UNIDADE DE DISCO Disquete de 51/4" - (opcional).

Alguns dos projetos não aprovados já se encontram à venda há alguns meses e já contam com vários usuários, como os TKs 80 e 82, o NE-Z8000 e o DGT-100, além do CP-500.

Além disso, com o "listão" vieram à tona alguns projetos de conhecidos fabricantes, que ainda eram desconhecidos do grande público. Ê o caso do CE-500 da Prológica, dos projetos da Edisa, Labo e Polymax (três tradicionais fabricantes de minis e micros de maior porte, ao que tudo indica agora aventurandose na área dos micros pessoais), e da Texas, que tenta seguir o rastro de sua concorrente, a HP, indo das calculadoras para os computadores pessoais.

![](_page_46_Picture_12.jpeg)

![](_page_46_Picture_13.jpeg)

### CARACTERÍSTICAS GERAIS:\*

### • LINGUAGEM

8 Kbytes de linguagem BASIC de fácil programação e aprendizagem. Precisão numérica de 12 dígitos significativos e ponto flutuante.

### • MEMÓRIA

16 Kbytes de memória para usuário (expandível).

### • TECLADO

Com 52 teclas, facilitando a digitação.

### • VIDEO

### • INTERFACES

Saídas para gravador cassete comercial. Saida para impressora (serial - RS 232 C ou Loop de corrente).

• DOCUMENTAÇÃO Manual de operação. Curso de BASIC e jogos em fita cassete.

O FAST PERSONAL está à sua disposição e entrega imediata na BVM e em seus revendedores autorizados

![](_page_46_Picture_28.jpeg)

### equipamentos e projetos Itda.

Av. Cte. Antonio de Paiva Sampaio. 223 Parque Vitória - SP - Cep 02269 Telefone: 202-4934

E > A

![](_page_47_Picture_0.jpeg)

Procuramos levar a você, leitor, uma publicação acessível e de fácil entendimento. Contudo, sabemos que mesmo nós por vezes penetramos no universo, para muitos sombrio, das expressões e conceitos técnicos. Não queremos que você tenha dúvidas. Para isto, criamos, no número passado, esta seção, visando esclarecer as perguntas que mais frequentemente nos são formuladas. Se você também está em dúvida sobre algum assunto ligado a microcomputadores, escreva para nossa redação, endereçando para: Revista MICRO SISTEMAS (Seção MS responde), Av. Almirante Barroso, 90/1103 \_ CEP <sup>20031</sup> — Rio de Janeiro-R.l — TeL: (021) 240-8297.

Pergunta — Desenvolvi alguns programas para fazer gráficos na tela de meu microcomputador, tais como histogramas, curvas etc. Gostaria de poder copiar estes gráficos de alguma forma. Já tentei fotografar a tela, mas ficou horrível. Poderia me dar algumas dicas? (Evaristo Mendes Sobrinho, RJ)

Pergunta — Estou escrevendo um programa para o meu D-8000, onde uso o comando PRINT para escrever títulos misturados com gráficos, na tela. Mas, para minha frustração, muitas vezes um pedaço do desenho se perde logo abaixo do titulo impresso. Já tentei de tudo e não consegui matar este "bug". (Dr. Hélio Lima, SP) MICRO SISTEMAS — No BASIC Nível II (o interpretador usado no seu computador), cada linha escrita por um PRINT normal ou um PRINT (lê-se "print at") apaga o que estava escrito previamente na tela, na mesma linha e na linha seguinte, de acordo com o local onde se inicia a impressão. Isto pode ser evitado colocando-se um ponto e vírgula ao final da linha do comando PRINT.

qualidade. Monte a máquina no tripé, em frente à tela do monitor de video (cerca de um metro e meio de distância para telas de 8 a 12 pole-

MICRO SISTEMAS — Fotografar a tela do monitor de vídeo é uma maneira rápida, eficiente e relativamente barata de copiar gráficos, tabelas e até listagens de programas. Basta tomar alguns cuidados elementares e experimentar um pouco, até obter resultados satisfatórios. Imprescindível: uma câmara auto-reflex de 35mm, com exposição automática, e um tripé de boa

 $MICRO$  SISTEMAS — Os equipamentos na faixa de preço citada são microcomputadores destinados aos iniciantes e possuem recursos limitados para o uso profissional. A maior limitação deste equipamento, se considerarmos seu uso em aplicações administrativas como a folha de pagamento, é a ausência de impressora e uma memória muito reduzida. Como principais aplicações para tais micros, podemos citar o aprendizado da linguagem BASIC, o desenvolvimento de pequenos programas e a utilização na área de "hobby" e lazer. As versões mais completas desses micros já possuem maior capacidade de memória e recursos para cálculos matemáticos mais sofisticados, sem implicar, entretanto, em acréscimo de preço muito significativo.

gadas), e foque cuidadosamente. Para isto, ajuste o centro da imagem (anel do telémetro, na maioria das câmaras) visando o centro da tela. Pode-se usar uma lente tele curta, ou adaptador de teles, para reduzir-se o efeito provocado pela curvatura da tela. Em seguida, apague todas as luzes do aposento e dispare a máquina (fixada no automático, com abertura média), por meio de um ejetor, ou do timer automático da própria máquina. Pode-se usar um filme branco e preto pancromático, de 100 ASA, ou filme para dispositivos coloridos "daylight", 64 ou 100 ASA. Estes últimos têm a vantagem de dar cópias invertidas (preto sobre branco) e serem revelados mais rapidamente. Evite exposições muito prolongadas, para não borrar a imagem. Além disso, é importante que a imagem na tela não oscile. Se isto estiver acontecendo, ligue o computador em um bom estabilizador de voltagem, ou comunique o defeito ao técnico de manutenção.

Pergunta — Ouvi falar que saiu, nos Estados Unidos, uma revista exclusivamente sobre o "computador de bolso''' lançado pela Sharp. Como posso assiná-la? (Amaro Muniz Gusmão, SP)

 $MICRO SISTEMAS - Sim, é ver$ dade. Os usuários deste micro de bolso, programável em BASIC, e com 2 Kbytes de memória permanente (também lançado nos EUA como o TRS-80 Pocket Computer), tem agora o "Pocket Computer Nevvsletter", com programas, dicas, noticiários sobre clubes, modificações de hardware etc. Escreva para o P.O. Box 232, Seymour, CT 06483, USA. O preço é de US\$ 30.00/ano. Peça um "proforma invoice" e, de posse dele, vá à seção de câmbio de qualquer banco e efetue uma remessa de pagamento em dólares ao endereço acima. Em aproximadamente dois meses você estará recebendo regularmente sua assinatura.

Pergunta — Há pouco tempo li sobre a existência no Brasil de microcomputadores custando pouco mais de CrS 60.000,00. Esses equipamentos têm condições de processar a folha de pagamento e a contabilidade da minha empresa? (Murilo Pinheiro, DF)

Apesar das limitações existentes, os micros citados podem auxiliar muito nas tarefas administrativas e técnicas, servindo como ferramenta auxiliar na elaboração da folha de pagamento ou no acompanhamento dos saldos contábeis. Se, por um lado, eles não têm capacidade de imprimir contra-cheques ou relações de pagamento, por outro, auxiliarão bastante no cálculo de comissões, impostos descontados na fonte etc., além de poderem gravar em fita cassete todas as ocorrências do mês, para cada funcionário de uma firma de pequeno porte.

![](_page_48_Picture_1254.jpeg)

Nosso leitor Ruy Afrânio, de Nova Iguaçu, RJ, num acesso de inspiração lírico-cibernética, esmerou-se desde os saberes da Hélade, adentrando-se na Lógica da Era da Informatização, em busca da incógnita de Shakespeare.

![](_page_48_Picture_1255.jpeg)

Esta é obra que recebemos deste poeta empolgado com a matemática e a computação, "Booleana Computatória", com a devida permissão dos arcadianos.

### BOOLEANA COMPUTATÓRIA

Ruy Afrânio Peixoto

Como os gregos, pensei finalizar A síntese nos termos das premissas E na tese e na antítese buscar Confronto mais seguro das Justiças

de A. L. Furtado e outros 250 pp., Cr\$ 2.570,00 Texto obrigatório, único em português, escrito por autores conceituados e experientes para uma das mais importantes matérias na área da ciência da computação. crito por autores conceituados e experientes<br>para uma das mais importantes matérias na<br>área da ciência da computação.<br>Receba o quanto antes essas publicações, pre-<br>enchendo, recortando e enviando-nos o formu-<br>lário de pedi Busquei funções e regras estudar. Qual atento escolástico das liças E pretendi no calcular alcançar Entre o Erro e a Verdade outras . mantissas

Receba o quanto antes essas publicações, preenchendo, recortando e enviando-nos o formuAgora, tendo o não por meu oposto, O e da conjunção, sem dar conflito,

![](_page_48_Picture_1256.jpeg)

reembolso postal

cheque anexo nominal à Análice, Teleprocessa-

### Atualize-se em Computação com os livros da Campus

- INTRODUÇÃO <sup>À</sup> PROGRAMAÇÃO DE COMPUTADORES
	- de H. Corrêa Silva e outros
	- 128 pp., Cr\$ 1.060,00

Novíssimo! Um texto inteiramente elaborado para ensinar, de forma simples e bem acessível, a elaboração metódica de algoritmos que permitirão o desenvolvimento e a execução de programas.

### • COBOL PARA ESTUDANTES

240 pp., Cr\$ 1.670,00

A maneira absolutamente moderna e correta de programar, com ênfase na apresentação de um sistema eficiente de autodocumentação.

• ORGANIZAÇÃO DE BANCOS DE DADOS (3? EDIÇÃO)

![](_page_48_Picture_25.jpeg)

![](_page_48_Picture_1257.jpeg)

# Curso de BASIC: Sétima Lição

Orson Voerckel Galvão

não saindo dois fluxogramas citados como Figura <sup>1</sup> e Figura 2. Para que o leitor não perca nenhum pedaço de seu curso, nós os publicamos agora. Contando com a compreensão dos leitores,

![](_page_49_Picture_3.jpeg)

ra adentrar à descrição da parte central do nosso programa de cadastramento de registros do Sistema de Mala Direta e sua atualização. Para tal, vamos primeiramente definir os dados formadores de cada um dos

além dos já descritos número de volume do cadastro e

Campo 3 — Chave de registro ativo ou inativo. Este campo poderá conter um caráter de espaço para indicar que o registro que o contém está ativo ou o caráter "\*" indicando que o mesmo está desativado. Quando um registro é cadastrado, este campo sempre indicará que tal registro está ativo.

Campo 4 — Chave de estado de registro. Esta chave poderá conter três valores, cada um deles indicando um dos estados abaixo:

- <sup>0</sup> 0 registro não foi selecionado para impressão.
- <sup>1</sup> O registro foi selecionado como preenchendo os requisitos para participar de uma rodada da mala direta e já teve uma etiqueta impressa.
- <sup>2</sup> O elemento para o qual foi emitida a etiqueta respondeu afirmativamente à proposta feita através da mala direta.

Este campo conterá sempre o valor "0" ao ser cadastrado um registro. Campo 5 — Nome da pessoa à qual se referem os dados deste registro. Este campo deverá ser preenchido no cadastramento, podendo ter até 30 posições. Campo 6 — Logradouro para correspondência da pessoa. Também deverá ser preenchido em tempo de cadastramento, permitindo contar até 30 posições. Campo 7 — Número no logradouro especificado, podendo conter até 6 posições. Campo 8 — Complemento do endereço. Este campo poderá conter até <sup>15</sup> posições. Campo 9 — Bairro onde fica o logradouro. Este campo poderá ficar em branco e conter até 20 posições.

Este campo torna-se necessário uma vez que o nosso sistema oferece a opção de seleção de registros que devem participar do serviço de mala direta em um determinado momento. Por exemplo, poderemos tazer com que em um determinado momento só sejam impressas etiquetas para os registros que indiquem pessoas do sexo feminino.

Campo 11 — Sigla do Estado onde fica a cidade. Este campo é formado por 2 posições.

Campo 12 — Código do endereçamento postal, contendo 5 posições.

Campo 13 — Data do nascimento da pessoa. Este campo contém 6 posições, sendo seu formato o seguinte: DDMMAA, onde DD, MM e AA representam, respectivamente, dia, mês e ano.

Campo 10 — Cidade onde fica o bairro. Este campo poderá conter até 25 posições.

Antes, porém, quero avisá-los de que ao invés de codificar o programa como vínhamos fazendo até o momento, vou apenas descrever o programa. Esta decisão decorre do fato de que o programa é extenso e de que não dispomos de espaço suficiente para a sua publicação. O serviço de cadastramento será feito da seguinte forma:

1 — Pede-se que seja montado o disco de cadastro. Tendo sido montado o mesmo, são mostrados os dados do registro de header, sendo pedida a confirmação da asserção do disco montado.

Campo 14 — Idade da pessoa, contendo 2 posições.

Campo 15 — Sexo da pessoa. Este campo tem uma posição, podendo conter os caracteres 'M' ou 'F', masculino e feminino.

Campo 16 — Estado civil da pessoa. São os seguintes os valores e respectivos significados que podem assumir campo:

Este campo ocupa só uma posição.

Campo 17 — Número de filhos da pessoa. Este campo conterá duas posições.

Quanto ao serviço de manutenção, este, ao ser escolhido, pedirá ao operador que seja especificado qual o serviço de manutenção a ser feito sobre os registros. O operador tem disponíveis as seguintes opções de serviço:

Campo 18 — Nivel de instrução. Este campo poderá conter os valores:

MICRO SISTEMAS, maio/82

- Modificação de campos de registro
- 2 Desativação de registro
- '3 Reativação de registros
- 4 Listagem do cadastro

0 — primário  $1 1^\circ$  grau  $2 - 2$ <sup>o</sup> grau <sup>3</sup> — superior

Este campo ocupa apenas uma posição.

Campo 19 — Faixa salarial. Este campo contém uma posição, podendo assumir os seguintes valores:

- 0 até <sup>1</sup> salário minimo
- <sup>1</sup> até 3 salários minimos
- 2 até 5 salários minimos
- 3 até 10 salários mínimos
- 4 até 20 salários mínimos
- <sup>5</sup> mais de 20 salários minimos

Campo 20 — Indica se tem casa própria, podendo assumir o caráter "S", no caso afirmativo, ou "N".

Campo 21 — Indica se tem carro e pode assumir os mesmos valores que o campo 20.

Para não complicarmos a guerra, vamos limitar o nosso registro a esses campos, os quais vão totalizar 150 posições. Assim, desde que o registro de header utilize apenas 66 posições, serão necessários 92 espaços adicionais para que ele seja gravado com o mesmo tamanho dos demais registros do cadastro. Veiamos agora como se comportará

o nosso programa.

<sup>2</sup> — Tendo sido montado o disco correto, é lido o n? de seqüência do último registro cadastrado, sendo este utilizado para o cálculo do número de seqüência do novo registro a ser cadastrado. Feito isto, os campos são pedidos um a um, sendo que nos campos em que devam ser introduzidos códigos, tais códigos e seus significados são também apresentados na tela.

3 — Após a introdução do último campo do registro, é fornecida ao operador a oportunidade de redigitar algum campo que tenha sido digitado erroneamente ou então gravar o registro. Uma vez gravado o registro, são pedidos os dados de um novo registro. Se no primeiro campo de um novo registro for digitada a palavra "FIM", é assumido o fim do cadastramento. Esta condição vai fazer com que o campo de último número de seqüência no header seja atualizado e que o processamento retorne ao menu de escolha de serviço.

"S" — solteiro "C" — casado " $V"$  — viúvo(a) "D" — desquitado/divorciado

> No primeiro serviço, é pedido ao operador o número de seqüência do registro cujo(s) campo(s) pretende-se alterar. O registro é então lido e seus campos apresentados um a um, sendo dada a oportunidade de alteração. Se

> > 49

o campo de redigitação for devolvido em branco, assumese que o campo não deverá ser alterado.

Se for desejado o serviço de desativação de registros, é solicitado ao operador que seja digitado o nº de seqüência dos registros a serem desativados. Antes, porém, é lido o header para que o campo de números de registros inativos possa ser atualizado ao final da manutenção.

Quando for pedido uma listagem do cadastro, o operador poderá optar por uma listagem completa do cadastro ou apenas de alguns registros. Neste último caso, será necessário que o operador especifique o n? de seqüência dos registros a serem listados, um a um.

```
200 READ#A: X1 $
        F$ = "NAO FOI SELECIONADO"
        FOR I=1 TO 6
           IF X1 * = M* (I) THEN F* =
        "FOI SELECIONADO": I=6
         NEXT I
         PRINT F$
300 END
```
Como última parte de nosso programa, temos o serviço de cadastramento do retorno da mala direta, por sinal uma tarefa bastante simples. Basta apenas digitar os números de registros que obtiverem resposta junto ao público, checar se para o registro houve realmente emissão de etiquetas e atualizar o referido registro. Ao final desta rotina, o operador poderá, opcionalmente, solicitar que todos os registros para os quais foram emitidas etiquetas sem, no entanto, obter-se resposta, tenham o campo de estado de registro passado para o estado de não impressão. Falemos agora do programa de seleção e impressão de registros, talvez o programa mais complicado do sistema. O porquê da complicação está na seleção, já que a impressão é bastante simplificada pelo PRINT TAB. Vejamos então como funcionaria a seleção. Quando utilizamos apenas um parâmetro como base para a nossa seleção, e este parâmetro pode assumir apenas dois estados, fica fácil fazer-se a seleção. Por exemplo, se quiséssemos selecionar apenas os registros que indicam pessoas do sexo feminino, bastaria um teste para que se fizesse a seleção. Agora, se para um mesmo elemento pudermos ter mais de dois estados, digamos quatro estados, e que fosse se fazer a seleção de registros utilizando-se a combinação de dois ou mais destes estados, o processamento seria mais complexo. Vejamos um exemplo. Digamos que uma variável X1\$ possa assumir os valores "A", "B", "C", "D", "E", "F", e que desejássemos selecionar apenas os registros cujo campo X1\$ possuísse os valores "B", "E" ou "F". Para isto, poderíamos utilizar o recurso da matriz. Teríamos, neste caso, uma matriz contendo tantos elementos quanto fossem as opções possíveis. Inicialmente, cada elemento da matriz seria preenchido com asteriscos. Em seguida, seriam apresentadas na tela as opções disponíveis e pedido ao operador que digitasse as opções desejadas. Os valores digitados seriam introduzidos na matriz. Na hora da seleção seria apenas necessário que Fizéssemos um loop para levarmos a cabo a seleção. Vejam abaixo o código necessário:

Como vocês podem ver, este procedimento pode solucionar todos os nossos problemas. Naturalmente existem fluxos mais sofisticados, mas estes geralmente exigem um conhecimento adicional do programador sobre uma matéria chamada Álgebra Booleana. E posso lhes afirmar que lógica sofisticada não é sinônimo de bom desempenho. Vamos agora falar do programa de seleção. Examinando os dados que compõem os registros de cadastro, podemos verificar que temos oito campos através dos quais podemos selecionar os registros que podem participar da mala direta (ou seja, terão etiquetas impressas para remessa da propaganda). São os dados contidos nos cam pos Idade, Sexo, Estado Civil, Número de Filhos, Nível de Instrução, Faixa Salarial, Possuir Casa Própria e Possuir Carro. Notem que todos estes elementos nos permitem inúmeras combinações de seleção. Assim, o primeiro passo do nosso programa seria fazer com que o operador especificasse quais dos dados acima participariam da seleção e, uma vez escolhidos, que se especificassem para cada um deles as opções que validariam um registro para a seleção. Fornecidos estes dados pelo operador, teria início a seleção de registros, sendo que cada registro selecionado teria uma etiqueta impressa com os dados de endereço da pessoa e o campo de estado de registro atualizado. Observe-se ainda que os registros marcados como inativos não participariam da seleção. O programa de apuração de retorno da mala direta deve funcionar após ter sido feito o cadastramento do retorno da mala direta, pois ele roda com base na leitura do cadastro e verificação do campo de estado do registro. A finalidade do mesmo seria gerar uma listagem contendo os dados das pessoas que tenham feito pedidos, assim como um arquivo contendo os mesmos dados mas que serviria de base para outros sistemas, tais como contas a receber, controle de estoque, vendas, etc... Adicionalmente, este programa poderia passar todos os registros processados para o estado de Não Impressão.

FOR 1=1 TO 6 DÚ  $M\ddot{=}$  (1) = TQ<br>"\*"<br>=1  $NEXT I : I = 1$ PRINT AS OPCOES PODEM SE R'AJBJ.C;DJE OU F" 100 INPUT"DIGITE <sup>H</sup> ÜPCfiÜ DE SELECAD OU #" A#(I)  $IF$   $M$ (I) = "*"$  GOTO 200  $I = I + 1$ GOTO 100

bO

Vou dar uma parada na nossa lição por aqui, pois quero ter um pouco de espaço para comentar uma correspondência recebida por esta coluna. Trata-se da carta do leitor Ivan Camilo da Cruz, carta esta que me deixou extremamente gratificado. Dentre outros papos, o Ivan me pede que eu dê uma checada em um programa de sua autoria, o qual tem por finalidade a correção de provas. Pois bem amigo Ivan, tomei a liberdade de publicar o seu programa na íntegra (inclusive os erros) para que, em o comentando, todos possam sair lucrando. Aproveito a oportunidade e o exemplo deste leitor para incentivar os demais a também mandarem seus programas, rotinas, comentários, dúvidas, enfim ... tudo que possa dinamizar o nosso cantinho mensal aqui na revista. E olha, não é só

BASIC não! Pode vir de ASSEMBLER, PASCAL, teleprocessamento, hardware, etc. Ah, uma coisa. É muito difícil para nós conseguirmos manuais de linguagens das diversas máquinas existentes; assim, aviso que estamos aceitando doações, xerox ou qualquer tipo de documentação que possam nos fornecer. Isso nos possibilitará aumentar a qualidade de nossa publicação e servir a um maior número de leitores.

Vamos então ao programa. Se este fosse compilado, o primeiro problema surgiria com a instrução da linha 90 (e outras). A grafia correta da instrução encontrada nesta linha é;

INPUT ao invés de IMPUT

Sobre a instrução CLS, que volta e meia aparece no código de nosso amigo, digo para quem está começando que trata-se de uma instrução para limpar a tela do equipamento (Clear Screen). Observando as linhas 20 e 30, o autor poderia utilizar a forma:

### 20 INPUT "QUAL A QUANTIDADE DE PROVAS?"; BI

Desta forma ele estaria economizando espaço no seu meio de armazenagem de programa (claro é que a máquina utilizada tem que permitir este tipo de construção sintática). Na linha 280 não seria necessária a instrução CLS, desde que o endereço da instrução GOTO que se segue fosse a linha 120 e não 130. Na linha 320, o argumento do TAB deve aparecer entre parêntesis, como a seguir: 320 CLS:PRINT TAB(10)...

Como se pode observar, o programa do leitor não apresentaria maiores problemas em termos de lógica, o que, diga-se de passagem, é o mais importante. E isso aí Ivan, o seu programa está muito bom e me deixa muito satisfeito o fato de ter contribuido para que você conheça melhor uma linguagem. Continue mandando suas cartas e colaborações.

Na linha 460 vamos encontrar a instrução NEXT C2, que estaria melhor localizada se codificada na linha seguinte, o que daria maior legibilidade ao programa.

### Carta de um aluno

Sempre tive um grande interesse pela informática mas devido às condições adversas somente com a publicação de MICRO SISTEMAS e mais especificamente do "Curso de BASIC" de autoria do prof. Orson Galvão é que tive real oportunidade de estudar programação. E como estudo inclui prática, resolvi fazer um programa para correção de provas que eu imagino ser útil para pequenos concursos, provas de seleção, etc.

O meu problema é que sou um neófito no ramo e não disponho de um micro para rodar o programa. Em consequência, não sei se o mesmo funciona corretamente ou não. Foi aí que eu li a recomendação no último parágrafo da quarta lição do curso e, então, criei coragem e remeti esta carta acompanhada do programa na esperança de contar com a precisa opinião do prof Orson.

Ivan Camilo da Cruz Rio de Janeiro-RJ

![](_page_52_Picture_2284.jpeg)

• Compro calculadora HP 67 Propostas para Moisés Brum, Caixa Postal 82 CEP 85800. Cascavel. PR

**Classificadds** 

• Análise, programação e manutenção de microcompu tadores! Ofereço meus servicos Jôneson Carneiro de Azevedo. tel (021) 201-9367. Rio de Janeiro.

• Temos programa integra-

• Impressora Texas PC 100A para calculadoras TI 59/58/57 e SR 52/56 Vendo pela melhor oferta Contatos pelo telefone (011) 228 7975. São Paulo, com Amaury, após as 19 horas

do para topografia para o HP-85 O PAC tem flexibilidade para passar de poligonal para irradiação, para curva, interseções e desenho. Grava os dados na fita. Junto, manual Peça folheto grátis. Temos, também, o Home Computer PAC, com programas prontos e em português, para: mala direta; contabilidade de autônomo e doméstica; conta bancária, jogos; música e testes de aritmética para seu filho pequeno. Tel. (011) 282 6356 ou 881-0022, São Paulo; Rua Pinheiros, 812. CEP 05422.

• Presto serviço de programação para HP-85 e microcomputadores que utilizam a linguagem BASIC ou FOR TRAN Tratar com Eng. Johnny pelo tel. (011)268-7082. São Paulo, SP

• TRS-80 Mod. III com impressora Mod IV Vendo urgente novo. Acompanham manuais e disquetes c/programas. Paulo, (011) 658131/653084, São Paulo

• Pocket Computer TRS-80 com impressora e interface para cassete Acompanham

• Vendo dois teclados eletrônicos, Digiponto. novos e com 15% de desconto Tratar com J Carlos Nobre, R Egidio Martins. 119, altos, CEP 11100. Santos, SP. tel (0132) 36 6671

manuais, carregador de pilhas, duas caixas de rolos de papel e bolsa apropriada Tenho também uma interface pa ra cassete p/TRS 80 Pocket Vendo urgente Maurício (011) 291 6600, São Paulo

• Dispomos de micros com impressora para alugar por hora. na sua própria empresa Consulte-nos pelo tel (011) 282-6356, São Paulo.

nos enviar seu anúncio 'Classificados'. informe, além de seu endereço, seu número de telefone Isto facilitará os contatos

• Vendo os seguintes pro gramas para TRS 80 Mod II; Compilador BASIC. FOR-TRAN, COBOL. Visicalc. Contas a Pagar, e Scripsit Tratar com Mário pelo tel. (071) 245-3620, Salvador, após as 20 -horas.

• Compro calculadora HP-67 Propostas para Moisés Brum. Caixa Postal 82, CEP 85 800, Cascavel — PR

• Vendo programas para HP 41C. HP 67/97 e HP 85 para Engenharia Estrutural. Prof. Moacir Leite. Eng. Civil. MSCE Lot. Ampl. Cidade da Luz — Rua C. Lt 14. Qd 23 — Costa Azul — Salvador — BA Tel. (071) 231 3745 e 231-4770

• Vendo calculadora programável HP-25 completa com recarregador, manuais em português, bolsa protetora, etc. Cr\$ 25 mil. Harda Müller, rua Pernambuco 979. Mal Cândido Rondon — PR — CEP 85960

• Ofereço serviços de Con sultoria. Programação e Análi se para microcomputadores. Linguagens Assembler/Pascal/Fortran/Basic/MUMPS. Tratar com Orson V Galvão, pçlo tel (021) 719-7452. Niterói, RJ.

do em trocar idéias e progra- inharia, topografia etc.), que mas do <sup>D</sup> 8000, comumque-estão à disposição de todos se comigo Meu nome é José os associados. Uma vez perde Souza Martins, e o endere tencendo à Associação, você

· Se você estiver interessa- das áreas financeira, de enge ço, Rua do Fogo, 22/39 andar, receberá alguns programas e

> mos. A anuidade é de Cr\$ 4 000.00 e os associados poderão adquirir programas' pelo preço de CrS 600.00 cada. Para associar-se, basta que você escreva para a Rua Pinheiros, 812, São Paulo, SP. CEP 05417, ou que telefone para (01 1) 282 6356

• Oferecemos serviço de manutenção de equipamentos de Comunicação de Dados. Periféricos. Home Computers etc Falar com Fonseca ou Norberto pelo tel. (021) 263-3171.

• Consultoria de Hardware e software – Desenvolvimento de Programas Arnaldo Mefano, tel (02 1) 255 / 700, Rio, à noite.

• Sempre que possível, ao

• Gostaria de pedir aos cursos de programação e micropro cessadores que me enviassem informações sobre os mesmos, incluindo quais os requisitos básicos para freqüentálos Maria Helena Rodrigues Pereira R Luis Saia, 209 Jardim Arpoador CEP 05565 São Paulo. SP

• A Associação dos Usuá nos do TRS 80 foi criada há mais de um ano e seu objetivo é formar um grupo de usuários deste rnicrocomputa dor Possuímos atualmente uma biblioteca com mais de 500 programas (de |ogos e

• Sr Empresário, se o seu problema for instalação de CPD, manutenção de mim ou microcomputadores em geral, fale com Francisco de Assis Guimarães pelo telefone  $(021)$  255 8081 ou no endereço Rua Xavier da Silveira. 34/302, Copacabana. Rio de Janeiro.

Santo Antônio, Recife, PE, uma lista com os nomes de CEP 50000. todos os outros que possuí

• Não se esqueça MICRO SISTEMAS mudou de endereço Agora, toda vez que você quiser comprar, vender ou alugar um equipamento, ou ainda oferecer seus serviços de programação, deve enviar seu anúncio para nosso novo endereço: MICRO SISTEMAS (Seção Classificados) Av. Almirante Barroso

90/1 103 — Centro CEP 22031 - RIO DE JANEIRO-RJ

Clubes

![](_page_54_Picture_0.jpeg)

# Novos equipamentos de utilidade doméstica

Fotos: Nelson Jurno

![](_page_54_Picture_3.jpeg)

![](_page_54_Picture_4.jpeg)

![](_page_54_Picture_5.jpeg)

Os produtos da Dismac puderam ser vistos pelas 700 mil pessoas que visitaram a 27<sup>#</sup> U.D.

ais de 700 mil pessoas visitaram a 27ª Feira de Utilidades Domésticas, que se realizou de <sup>11</sup> a 21 de março, no Parque Anhembi, em São Paulo. Na opinião de organizadores e expositores, a feira foi um sucesso de público e de vendas, uma das maiores já realizadas. Tanto que foi necessário ocupar o espaço externo do Pavilhão de Exposições do Parque Anhembi para que fossem abrigados os expositores que não conseguiram montar seus stands nos 30 mil metros quadrados cobertos.

Entre móveis, utensílios para cozinha e para a casa em geral, complementos de decoração e massageadores eletrônicos, a UD este ano apresentou o mais novo equipamento para uso doméstico: o microcomputador. A Dismac e a Microdigital estiveram presentes para demonstrar, na prática, que os micros, hoje, já podem ser encarados como equipamentos de uso doméstico.

> pectivamente, Cr\$ 930 mil e Cr\$ 1 milhão 348 mil. Além destes, a Dismac expôs também toda sua linha de calculadoras portáteis, como as já conhecidas HF 82 LC. HF 34 LC, SB 15 (a calculadora bancária), Mini Card (a de bolso), Melody (com música), <sup>a</sup> nova Abacus e a <sup>109</sup> HP - Mini Printed.

> Também no stand da Dismac, onde foram vendidos diversos micros durante a Feira, estava exposta a revista<br>MICRO SISTEMAS, vendendo assinaturas. MICRO SISTEMAS, vendendo assinaturas.

A Microdigital continua ampliando as vendas de seu TK-82 C, agora com expansão de memória de 16 Kbytes. o que amplia também as suas possibilidades de utilização. Entre as aplicações do TK-82 C, estão programas educacionais, jogos, estatísticas, finanças e controle de estoque, além de várias outras. Durante a UD, o stand da Microdigital foi muito procurado por pessoas inteiramente leigas na área de informática que queriam conhecer o equipamento, bem como pelos usuários da máquina, para adquirir a expansão de memória, que é acoplada diretamente ao micro. A Dismac apresentou em seu stand os últimos modelos de seus micros: o D-8000, em sua nova versão, o D-8002 e o D-8003. Estes últimos são compostos pelo D-8000 mais impressora, e pelo D-8000 mais disquetes, e custam, res- MICRO SISTEMAS, maio/82

visitante da Feira **linha de microcomputadores**, todas

() <sup>l</sup> k-82 sendo operado por um \ Dismac expos. alem da nova as suas calculadoras de mesa

 $1, 3$ 

![](_page_54_Picture_12.jpeg)

MIC RO SISTEMAS esteve presente à Feira, no stand da Dismac

### MICROS PESSOAIS DA LABO

Um micro pessoal de uso doméstico — "Pl", que deverá ser vendido em grandes lojas e magazines — e um "office  $computer'' - o''P2''$ , micro científico à base de disquetes, voltado para profissionais liberais, pequenas e médias empresas — são os dois projetos que a Labo tradicional fabricante de minis, apresen tou à SEI no início deste ano.

Tanto <sup>o</sup> "PI" como o "P2" tiveram sua aprovação retardada, principalmente pela falta de um protótipo concluído, a exemplo do que aconteceu com 26 outros projetos de diversas empresas. <sup>A</sup> Labo tenta agora sentar-se à mesa com a Secretaria para rever esta decisão.

Sem prazo definido para o início da produção destes novos micros, a Labo, a exemplo do que também estão fazendo a Polymax e a Edisa, aproveita sua experiência na fabricação e venda de minis e micros de grande porte para entrar num mercado mais popular e altamente promissor, o dos microcomputadores de uso pessoal.

0 projeto do "PI" nos indica um micro com 16 K EPROM para um compilador BASIC e 16 <sup>K</sup> RAM de memória do usuário, com um módulo de expansão de mais 16 K. Seu teclado é de membrana sensível ao toque, tipo "touch", e seu monitor poderá ser qualquer aparelho de TV. São previstas entradas para dois gravadores cassetes, estando o equipamento projetado para permitir a leitura de arquivos em fitas cassetes. Como interfaces, ele terá duas portas RS 232 <sup>C</sup> que podem ser utilizadas para comunicação, impressora ou unidades de disquetes. Se vendido hoje, seu preço estaria numa faixa que vai de Cr\$ 125 a Cr\$ 140 mil. 0 "P2", por sua vez, já é um micro que poderia ser chamado de irmão caçula do Labo 8221 (veja entrevista de capa em MICRO SISTEMAS nº 2). Com o mesmo design, ele terá, além de 16 <sup>K</sup> EPROM, 64 <sup>K</sup> RAM de memória para o usuário. Sua configuração básica prevê uma unidade de disquete de 5 1/4" de dupla face e dupla densidade, podendo ainda utilizar-se de até quatro unidades de disquete. Seu Sistema Operacional é derivado do SOL, desenvolvido para o 8221, e ele já virá com interfaces para impressora e comunicação.

# MANUTENCADE

evido ao fato de serem os computadores máquinas que não possuem instinto, impulsos, percepção, etc., sempre que buscam conclusão sobre um dado, são levados a rever todos ou quase todos os dados existentes. Os melhores programas ainda não eliminaram tais inconvenientes e, apesar de criarem "atalhos", ainda deixam muito a ser feito neste sentido. Por outro lado, um programa que provoque a verificação de todos os dados e o acionamento de todos os "chips" — ou "unidades componentes do sistema" — será de grande utilidade. Se na estrutura física "hardware" tiver sido prevista tal aplicação, uma infinidade de linhas de realimentação "feedback" tornará esse programa capaz de acusar o ponto exato em que não ocorreu alguma operação, conforme era esperado. Em alguns casos, será capaz de indicar com precisão o componente individual que, por não fornecer a resposta certa, deverá ser investigado, ou substituído. Dentro deste critério é que se têm desenvolvido programas chamados de "supervisores", ou "diagnósticos".

<sup>O</sup> "P2" deverá ser comercializado apenas em lojas especializadas e sua faixa de preço, se vendido hoje, situar-se-ia em torno de 1.2 a 1,3 milhão de cruzeiros.

> Essencialmente, um sistema com supervisão consiste num programa que a cada passo recebe uma realimentação originária de um ou mais passos anteriores. Ocorrendo algo de errado, o sistema todo pára. Neste ponto, a instrução que não foi reali

zada fica armazenada em registradores previstos no "hardware". Em seguida, tal instrução é decodificada, de modo a ser transmitida ao "mundo externo" na forma de mensagem de erro. Para este fim, utilizase o "display" ou a "printer". Dentro em breve, com a rápida evolução dos sintetizadores de voz, o farão, também, através de alto-falantes.

Há casos em que os programas supervisores vêm na forma de subrotinas dentro do programa básico de suporte. Porém, os mais eficientes são os desenvolvidos para serem rodados sozinhos, ficando, assim, o computador no estado de "manutenção", onde o seu comportamento nem sempre terá semelhanças com o estado de "em operação". Assim sendo, todas as modificações do tipo "funções de teclas", "interpretação de mensagens", etc., normalmente acompanham o programa diagnóstico.

Tais mensagens de erro levam o usuário, ou técnico, diretamente ao componente ou setor defeituoso; ou, ao menos, fornecem ao pesquisador dados que o levem na direção certa. As vantagens de um sistema deste tipo são tão grandes quanto o forem as previsões de "hardware" e as sofisticações de "software" para este fim. Assim sendo, quanto maior o sistema, mais importante se tornará a existência é funcionabilidade dos programas deste tipo. Certamente que as informações fornecidas por um programa supervisor, por vezes não terão utilidade alguma para o usuário que não estiver a par de outros dados e fatos relativos à intervenção a nível de "hardware", no seu sistema. Porém, para aqueles que já estão familiarizados com a estrutura interna de um micro-sistema, tais informações indicarão o caminho a seguir, bastando, na maioria dos casos, uma chave de fenda e um jogo de "cartões sobressalentes", para que o sistema seja recolocado em operação.

Os conhecimentos necessários a tais intervenções estão diretamente ligados à complexidade do programa supervisor e aos recursos previstos no "hardware". Tendo-se em vista que quanto mais precisas forem as informações, mais fácil será a correção do defeito.

Alguns dos micro-sistemas mais populares, no mercado internacional, como o "Apple", o "Atari", o "Altos", o "Exidy", e outros, têm desenvolvido programas diagnósticos MICRO SISTEMAS, maio/82

por supervisão para seus modelos. Alguns deles, como o "Apple", dispõem de programas específicos para teste de periféricos.

Tais programas, usualmente, são oferecidos em disquetes, porém podem ser introduzidos através do teclado (uma vez que o defeito não se localize ali), desde que se disponha da listagem correspondente.

Como pressupõe-se que o usuário médio não mantenha reserva dç "cartões", nem tampouco aptidão para abrir o seu micro-sistema, as empresas fabricantes raras vezes anunciam tais programas em suas listas de acessórios e opcionais. Esses opcionais são normalmente fornecidos aos revendedores que os utilizam na prestação de assitência técnica. No entanto, os usuários podem obter programas, listagens e manuais de diagnose através dos revendedores ou, se for o caso, diretamente dos fabricantes. Sendo os disquetes leves como são, não haverá dificuldades em recebê-los pelo correio, bem como os demais materiais descritivos.

sultem-nos sobre quais "cartões" e "programas diagnósticos" são sugeridos aos usuários para fins de manutenção.

. . .

Paulo Saldanha

Em condições normais, tais consultas são bem recebidas e normalmente encaminhadas às subsidiárias encarregadas de oferecer suporte técnico aos clientes.

Eventualmente, alguns fabricantes podem restringir o uso de tais programas às suas oficinas, porém tão logo surjam novos modelos, e o mercado o exija, tais serviços serão parte integrante do "pacote" dos equipamentos.

Tendo em vista que os principais fabricantes de micro-sistemas não mantêm serviço de assitência técnica no Brasil, é conveniente que os usuários obtenham "cartões" sobressalentes e "programas diagnose", mesmo que não pretendam utilizá-los, pois, na eventualidade de um defeito, haverá sempre alguém que, propondo-se a repará-lo, terá maiores chances de sucesso ao contar com tais recursos.

- Consultoria em sistemas "one-off"
- Aplicativos moldáveis às suas necessidades administrativas ■ Consultoria
- Treinamento na utilização de micros

CATIVOS<br>
MENTO<br>
m sistemas "one-off"<br>
noldáveis às suas<br>
s administrativas<br>
na utilização de micros<br>
obre novo sistema para<br>
ONTAS Consulte-nos sobre novo sistema para CONTAS A PAGAR/A RECEBER CONSULTORIA<br>
APLICATIVOS<br>
TREINAMENTO<br>
• Consultoria em sistemas "one-off"<br>
• Aplicativos moldàveis às suas<br>
• Treinamento na utilização de micros<br>
Consulte-nos sobre novo sistema para<br>
CONTAS<br>
• A PAGAR/A RECEBER<br>
• A PAG integrado, com "cash-flow".

Aos interessados, sugerimos que contactem os fabricantes através dos endereços fornecidos nos manuais ou nas etiquetas dos aparelhos e con-

### $\blacksquare$ Sistemas e Computadores Ltda.

MICRO SISTEMAS, maio/82

A seguir, damos os endereços para contato dos principais fabricantes de micro-sistemas:

- P.S.C (Personal Systems Consulting) P.O.Box 20286 El Cajon, CA 92021
- APPLE COMPUTER 10260 Bandley Dr., Cupertino, CA 95014
- CENTRAL DATA P.O. Box 2484, Station A, Champaign, IL 61820
- CENTRONICS DATA COMPUTER CORP. Hudson, NH 03051
- COMPUCOLOR CORP. P.O. Box 569, Norcross, GA 30091
- CROMEMCO INCORP. 280 Bernardo Ave;, Mountais View, CA 94043
- $-$  DIGI-KEY CORP. P.O. Box 677, Thief River Falis, MN 56701
- $-$  DYNABYTE, INC. 10005 Elwell Ct, Paio Alto, CA 94303
- $-$  EXIDY. INC. 969 W. Maude Ave., Sunnyvale, CA 94806
- IMSAI MANUFACTURING 14860 Wicks Blvd., San Leandro, CA 94577

- INTERTEC DATA SYSTEMS 2300 Broad River Rd., Columbia, SC 29210
- MICROAGE , 1425 W. I2th Place 101. Tempe. AZ 85281
- NORTH STAR COMPUTERS 2547 Ninth St, Berkley, CA 94710
- OHIOSCIENTIFIC INSTRUMENTS 1333 S. Chillicothe Rd., Aurora, Ohio 44202
- RADIO SHACK 1400 One Tandy Center, Fort Worth, TX 76102

### CONSULTORIA APLICATIVOS TREINAMENTO

EXCLUSIVANEN

MICROS:

Rua Bolívia, 315 — Tel: (0242) 43-7201 Petrópolis — RJ — CEP 25600 Agora também no Rio de Janeiro: Rua Uruguaiana, 10 — Grupo 1603 Tel: 224-7931 Rio de Janeiro — RJ — CEP 20050

![](_page_56_Picture_25.jpeg)

<sup>E</sup> a Supply não tem apenas todo e qualquer tipo de material para CPD's. Tem também os melhores preços e a mais rápida entrega. Isso porque a Supply tem um estoque completo das melhores marcas existentes no mercado, podendo assim atender — com a mesma eficiência — desde empresas de grande porte até pequenos consumidores. Se o seu problema for suprimentos para Processamento de Dados, preço ou prazo de en trega, consulte antes a Supply.

Você fará bons negócios e bons amigos..

![](_page_56_Picture_35.jpeg)

55

Suprimentos e Equipamentos para Processamento de Dados Ltda. R. Gavião Peixoto. 148, salas 1004/1005. Icaraí Tels 711-7140 e 711-8184 CEP 24230 — Niterói — RJ

### OUTROS ESTADOS:

Pernambuco. Rio Grande do Norte e Paraíba Filial Recife: (081) 431-0569 Alagoas: C0RTEC: (082) 221-5421 Ceará: DATAPRINT: (085) 226-9328 Mato Grosso: FORTALEZA: (067) 382-0173

# COMPUTIQUE: UM DESFILE DE ETIQUETAS FAMOSAS

![](_page_57_Picture_1.jpeg)

epois de firmar-se no mercado carioca, a Computique, primeira butique especializada na área de microcomputadores, instalou-se também na capital paulista em novembro último.

Fugindo completamente dos padrões de uma loja revendedora de equipamentos eletrônicos, a Computique teve sua entrada no mercado de São Paulo minuciosamente cuidada, desde a escolha do local para a loja, situada num elegante bairro da capital, até a decoração do ambiente, agradável e amplo, que conta com cabines individuais, cada qual com um micro diferente.

passadinha por iá para ficar a par dos úitimos lançamentos. "E o que se constata também", nos conta Renata, "é uma grande procura por parte do pessoal mais jovem, que está se iniciando na área de microcomputação, coincidindo com o próprio inicio da indústria desses computadores no Brasil".

Segundo a gerente da Computique, Renata Lauer, as cabines têm por objetivo deixar o cliente à vontade para que ele possa ter o primeiro contato com o computador. Todo clima ambiental contribui para isto, com um jardim acolhedor ao centro das cabines e uma placa com o nome "Vale do Silicone", numa referência ao famoso Sillicon Valley, local onde estão situadas algumas das principais fábricas de microcomputadores e componentes dos Estados Unidos.

Ao que tudo indica, a Computique de São Paulo já começa a repetir o sucesso de sua irmã carioca. A loja já virou uma espécie de ponto de encontro dos aficcionados da área de informática, que sempre dão uma

56

Desta variada gama de pessoas que visitam a Computique diariamente, Renata destaca alguns casos bastante interessantes, como o de dois astrólogos que procuraram a loja em busca de um equipamento que facilitasse a execução dos cálculos necessários para se fazer uma carta astrológica, que eram feitos com calculadoras. Após examinarem os microcomputadores, descobriram que poderiam economizar cerca de 20 minutos em cada cálculo. Outros exemplos incluem uma médica homeopata, que adquiriu um micro para enquadrar seus clientes em um manual universal de homeopatia. Também o dono de uma transportadora foi á Computique á pfocura de um micro para cálculos de gastos de gasolina de sua empresa, levando em conta o percurso, horas paradas, trânsito, etc. E para atender a esta clientela tão diversa, a Computique tem à venda diversos micros nacionais. Além dos equipamentos da série D-8000, da Dismac; do S-700, CP-500 e NE-Z8000, da Prológica; DGT-100 da Digitus; HP-85 da Hewlett Packard; TK-80 e 82C da Microdigital e Fast 1 da BVM; linhas de calculadoras eletrônicas programáveis e seus periféricos, a Computique oferece, ainda, vasta literatura, com livros e revistas nacionais e estrangeiros, sobre diversos assuntos ligados à área. As formas de pagamento variam de acordo com o equipamento e a loja trabalha também com o sistema de leasing. A Computique de São Paulo fica na rua Dr. Renato Paes de Barros n? 34, quase esquina de Av. Nove de Julho, no Itaim-Bibi, e seu telefone é  $(011)$  852-8697.

Renata concorda que, hoje, esta indústria está dando os primeiros passos e ainda enfrenta muitos problemas. "Estas dificuldades se verificam principalmente com relação ao software adequado aos equipamentos, a dados sobre as máquinas e a pessoal especializado". E na busca de soluções que amenizem esses problemas, a Computique, além de contar com uma equipe que inclui programadores e analistas, que auxiliam o cliente desde a escolha do equipamento até o desenvolvimento de um software especifico para atendê-lo, também tem pacotes de programas já prontos para diversas áreas, além de um curso de BASIC, duas vezes por mês, com professor especializado. Este curso tem duração de uma semana, carga horária de 20 horas e custa Cr\$ <sup>16</sup> mil 500, dando direito a uma apostila sobre BASIC e a um Certificado de Conclusão. As aulas são dadas no 2? andar da própria loja.

Com a atual divulgação da área de microcomputação, a Computique

tem sido procurada por clientes, em sua maioria, completamente leigos, que chegam à loja com alguma idéia sobre computadores e com problemas — os mais variados possíveis a serem resolvidos. Um tipo de cliente que vai à loja é aquele que já conhece os micros mas quer uma orientação no sentido de escolher o que mais lhe convém. Mas há também os empresários, industriais c comerciantes que procuram informações sobre os equipamentos.

Texto: Stela Lachtermacher Fotos: Nelson Jurno

![](_page_58_Picture_0.jpeg)

![](_page_58_Picture_1.jpeg)

# OMICROCOMPUTADOR QUECHEGOU PARA FICAR!

Tanto para o aprendizado, corno para aplicações profissionais, a DIGITUS oferece o que você realmente necessita: o DGT-100.

- Compatível em software com o TRS-80.
- O próprio DGT-100 lhe ensinará como usá-lo.
- Letras maiúsculas e minúsculas.
- Saída de áudio comandada pelo teclado.
- Linguagem: Digbasic e Digbug em ROM.

• 16 K bytes de memória RAM. • Expansões: • 48 K bytes de RAM (Disponível). • impressora. \* • diskettes. \* • modem. \* • Acompanha 3 manuais: do Basic, do Digbug (programa monitor) e de Hardware. • Disponível emjunho/82.

DIGITUS - Ind. Com. Serv. de Eletrônica Ltda. Av. N. S. do Carmo, 1.194 - Belo Horizonte - Tel.: (031) 225-8015

Shopping Cassino Atlântico Av. N.S. de Copacabana, 1417 - Lojas 303/304 Tels.: 267-1443 e 267-1093 - CEP 22.070 — Rio de Janeiro - RJ

![](_page_59_Picture_0.jpeg)

clientes no que tange à aquisição de software, pronto para estas máquinas nas áreas técnicas e administrativas, ou ao suporte dodo ao desenvolvimento de programas e adaptaçáo a novas necessidades, mèdiante contrato com uma empresa especializada no desenvolvimento de software. A COMPUTIQUE também vende calculadoras, desde as mais simples ás mais sofisticadas; acessórios diversos; livros nacionais e estrangeiros e revistas nacionais e estrangeiras especializadas na área de microcomputadores Cursos de aperfeiçoamento para 41C, HP-85, TI-59, ou qualquer outro equipamento existente em nossas lojas, são realizados pela COMPUTIQUE.

![](_page_59_Picture_4.jpeg)

Portanto, faça-nos uma visita. Teremos sempre algo de seu interesse.